# **eland**

*Release 7.6.0a3*

**Feb 15, 2020**

# **Contents**

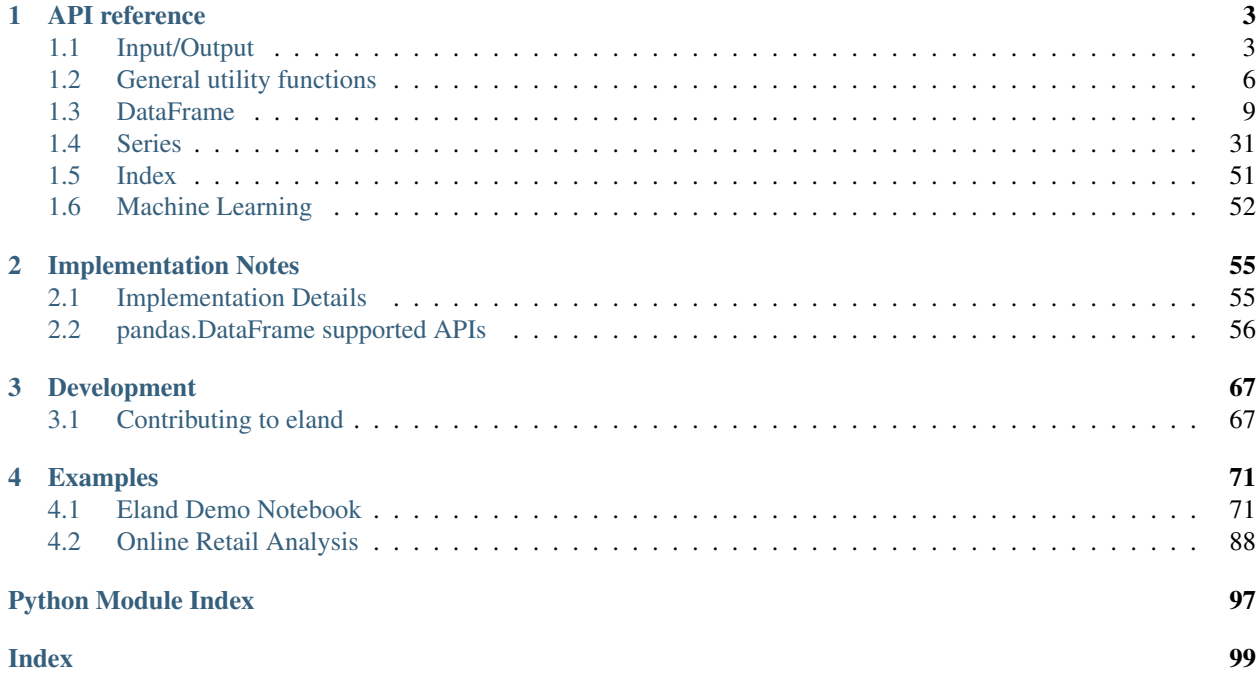

<span id="page-4-0"></span>Date: Feb 15, 2020 Version: 7.6.0a3

Useful links: [Source Repository](https://github.com/elastic/eland) | [Issues & Ideas](https://github.com/elastic/eland/issues) | [Q&A Support](https://discuss.elastic.co) |

[eland](#page-4-0) is an open source, Apache2-licensed elasticsearch Python client to analyse, explore and manipulate data that resides in elasticsearch. Where possible the package uses existing Python APIs and data structures to make it easy to switch between Numpy, Pandas, Scikit-learn to their elasticsearch powered equivalents. In general, the data resides in elasticsearch and not in memory, which allows eland to access large datasets stored in elasticsearch.

# CHAPTER 1

# API reference

<span id="page-6-0"></span>This page gives an overview of all public eland objects, functions and methods. All classes and functions exposed in eland. \* namespace are public.

# <span id="page-6-1"></span>**1.1 Input/Output**

# **1.1.1 Flat File**

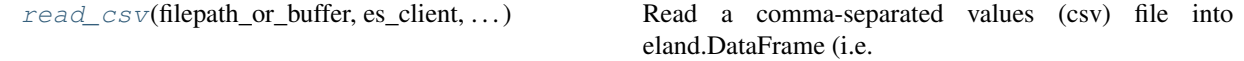

#### **eland.read\_csv**

<span id="page-6-2"></span>eland.**read\_csv**(*filepath\_or\_buffer*, *es\_client*, *es\_dest\_index*, *es\_if\_exists='fail'*, *es\_refresh=False*, *es\_dropna=False*, *es\_geo\_points=None*, *sep='*, *'*, *delimiter=None*, *header='infer'*, *names=None*, *index\_col=None*, *usecols=None*, *squeeze=False*, *prefix=None*, *mangle\_dupe\_cols=True*, *dtype=None*, *engine=None*, *converters=None*, *true\_values=None*, *false\_values=None*, *skipinitialspace=False*, *skiprows=None*, *skipfooter=0*, *nrows=None*, *chunksize=None*, *na\_values=None*, *keep\_default\_na=True*, *na\_filter=True*, *verbose=False*, *skip\_blank\_lines=True*, *parse\_dates=False*, *infer\_datetime\_format=False*, *keep\_date\_col=False*, *date\_parser=None*, *dayfirst=False*, *cache\_dates=True*, *compression='infer'*, *thousands=None*, *decimal=b'.'*, *lineterminator=None*, *quotechar='"'*, *quoting=0*, *doublequote=True*, *escapechar=None*, *comment=None*, *encoding=None*, *dialect=None*, *error\_bad\_lines=True*, *warn\_bad\_lines=True*, *delim\_whitespace=False*, *low\_memory=True*, *memory\_map=False*, *float\_precision=None*)

Read a comma-separated values (csv) file into eland.DataFrame (i.e. an Elasticsearch index).

#### Modifies an Elasticsearch index

Note pandas iteration options not supported

#### **Parameters**

#### es\_client: Elasticsearch client argument(s)

- elasticsearch-py parameters or
- elasticsearch-py instance or
- eland.Client instance
- es dest index: str Name of Elasticsearch index to be appended to
- es\_if\_exists [{'fail', 'replace', 'append'}, default 'fail'] How to behave if the index already exists.
	- fail: Raise a ValueError.
	- replace: Delete the index before inserting new values.
	- append: Insert new values to the existing index. Create if does not exist.

#### es\_dropna: bool, default 'False'

- True: Remove missing values (see pandas.Series.dropna)
- False: Include missing values may cause bulk to fail
- es\_geo\_points: list, default None List of columns to map to geo\_point data type

chunksize number of csv rows to read before bulk index into Elasticsearch

#### Other Parameters

Parameters derived from :pandas\_api\_docs:'pandas.read\_csv'.

#### See also:

#### [pandas.read\\_csv](https://pandas.pydata.org/pandas-docs/version/0.25.3/reference/api/pandas.read_csv.html)

#### **Notes**

iterator not supported

#### **Examples**

See if 'churn' index exists in Elasticsearch

```
>>> from elasticsearch import Elasticsearch # doctest: +SKIP
>>> es = Elasticsearch() # doctest: +SKIP
>>> es.indices.exists(index="churn") # doctest: +SKIP
False
```
Read 'churn.csv' and use first column as \_id (and eland.DataFrame index)

```
# churn.csv
, state, account length, area code, phone number, international plan, voice mail plan,
˓→number vmail messages,total day minutes,total day calls,total day charge,total
→eve minutes, total eve calls, total eve charge, total night minutes, total night.
˓→calls,total night charge,total intl minutes,total intl calls,total intl charge,
˓→customer service calls,churn
0,KS,128,415,382-4657,no,yes,25,265.1,110,45.07,197.4,99,16.78,244.7,91,11.01,10.
\leftrightarrow 0, 3, 2.7, 1, 0
```
(continues on next page)

(continued from previous page)

```
1,OH,107,415,371-7191,no,yes,26,161.6,123,27.47,195.5,103,16.62,254.4,103,11.45,
-13.7, 3, 3.7, 1, 0
```
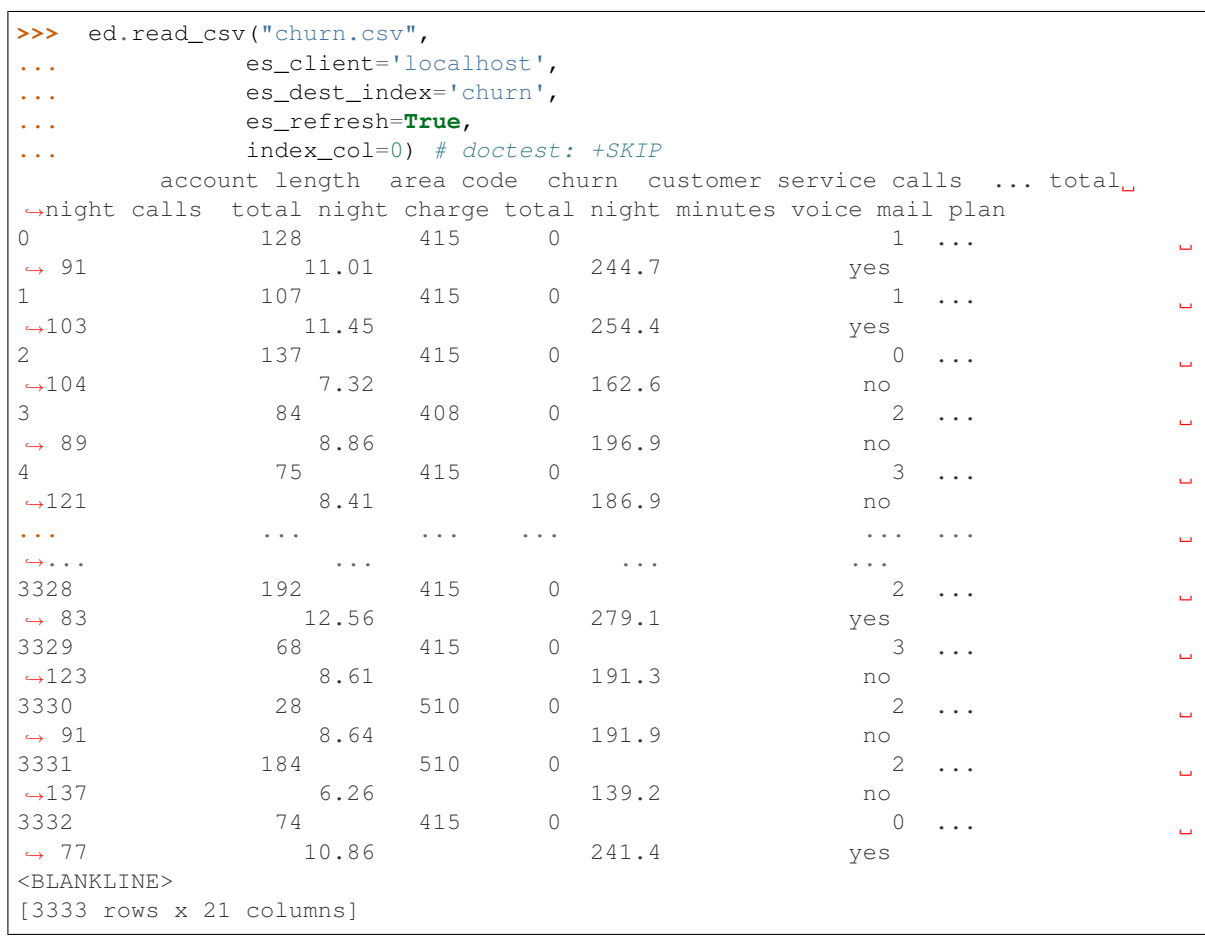

Validate data now exists in 'churn' index:

```
>>> es.search(index="churn", size=1) # doctest: +SKIP
{'took': 1, 'timed_out': False, '_shards': {'total': 1, 'successful': 1, 'skipped
˓→': 0, 'failed': 0}, 'hits': {'total': {'value': 3333, 'relation': 'eq'}, 'max_
˓→score': 1.0, 'hits': [{'_index': 'churn', '_id': '0', '_score': 1.0, '_source':
˓→{'state': 'KS', 'account length': 128, 'area code': 415, 'phone number': '382-
˓→4657', 'international plan': 'no', 'voice mail plan': 'yes', 'number vmail
˓→messages': 25, 'total day minutes': 265.1, 'total day calls': 110, 'total day
˓→charge': 45.07, 'total eve minutes': 197.4, 'total eve calls': 99, 'total eve
\rightarrowcharge': 16.78, 'total night minutes': 244.7, 'total night calls': 91, 'total
˓→night charge': 11.01, 'total intl minutes': 10.0, 'total intl calls': 3, 'total
˓→intl charge': 2.7, 'customer service calls': 1, 'churn': 0}}]}}
```
TODO - currently the eland.DataFrame may not retain the order of the data in the csv.

...

# <span id="page-9-0"></span>**1.2 General utility functions**

# **1.2.1 Elasticsearch access**

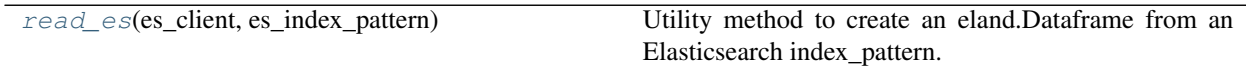

#### **eland.read\_es**

<span id="page-9-1"></span>eland.**read\_es**(*es\_client*, *es\_index\_pattern*)

Utility method to create an eland.Dataframe from an Elasticsearch index\_pattern. (Similar to pandas.read\_csv, but source data is an Elasticsearch index rather than a csv file)

#### **Parameters**

#### es\_client: Elasticsearch client argument(s)

- elasticsearch-py parameters or
- elasticsearch-py instance or
- eland.Client instance

es\_index\_pattern: str Elasticsearch index pattern

Returns

eland.DataFrame

See also:

**[eland.pandas\\_to\\_eland](#page-9-2)** Create an eland.Dataframe from pandas.DataFrame

**[eland.eland\\_to\\_pandas](#page-11-0)** Create a pandas.Dataframe from eland.DataFrame

# **1.2.2 Pandas and Eland**

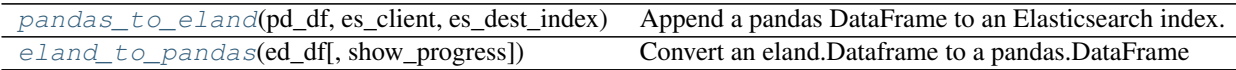

#### **eland.pandas\_to\_eland**

<span id="page-9-2"></span>eland.**pandas\_to\_eland**(*pd\_df*, *es\_client*, *es\_dest\_index*, *es\_if\_exists='fail'*, *es\_refresh=False*, *es\_dropna=False*, *es\_geo\_points=None*, *chunksize=None*)

Append a pandas DataFrame to an Elasticsearch index. Mainly used in testing. Modifies the elasticsearch destination index

#### **Parameters**

#### es\_client: Elasticsearch client argument(s)

- elasticsearch-py parameters or
- elasticsearch-py instance or
- eland.Client instance
- es\_dest\_index: str Name of Elasticsearch index to be appended to
- es\_if\_exists  $[\{\text{`fail'}, \text{`replace'}, \text{`append'}\}, \text{default `fail'}]$  How to behave if the index already exists.
	- fail: Raise a ValueError.
	- replace: Delete the index before inserting new values.
	- append: Insert new values to the existing index. Create if does not exist.
- es\_refresh: bool, default 'False' Refresh es\_dest\_index after bulk index

#### es\_dropna: bool, default 'False'

- True: Remove missing values (see pandas.Series.dropna)
- False: Include missing values may cause bulk to fail

es\_geo\_points: list, default None List of columns to map to geo\_point data type

chunksize: int, default None number of pandas.DataFrame rows to read before bulk index into Elasticsearch

#### Returns

eland.Dataframe eland.DataFrame referencing data in destination\_index

#### See also:

**[eland.read\\_es](#page-9-1)** Create an eland.Dataframe from an Elasticsearch index

**[eland.eland\\_to\\_pandas](#page-11-0)** Create a pandas.Dataframe from eland.DataFrame

```
>>> pd_df = pd.DataFrame(data={'A': 3.141,
... 'B': 1,
... 'C': 'foo',
... 'D': pd.Timestamp('20190102'),
... 'E': [1.0, 2.0, 3.0],
... 'F': False,
... 'G': [1, 2, 3]},
... index=['0', '1', '2'])
>>> type(pd_df)
<class 'pandas.core.frame.DataFrame'>
>>> pd_df
    A B ... F G
0 3.141 1 ... False 1
1 3.141 1 ... False 2
2 3.141 1 ... False 3
<BLANKLINE>
[3 rows x 7 columns]
>>> pd_df.dtypes
A float64
B int64
C object
D datetime64[ns]
E float64
F bool
G int64
dtype: object
```
Convert *pandas.DataFrame* to *eland.DataFrame* - this creates an Elasticsearch index called *pandas\_to\_eland*. Overwrite existing Elasticsearch index if it exists *if\_exists="replace"*, and sync index so it is readable on return *refresh=True*

```
>>> ed_df = ed.pandas_to_eland(pd_df,
... 'localhost',
... \blacksquare... es_if_exists="replace",
... es_refresh=True)
>>> type(ed_df)
<class 'eland.dataframe.DataFrame'>
>>> ed_df
    A B ... F G
0 3.141 1 ... False 1
1 3.141 1 ... False 2
2 3.141 1 ... False 3
<BLANKLINE>
[3 rows x 7 columns]
>>> ed_df.dtypes
A float64
B int64
C object
D datetime64[ns]
E float 64
F bool
G int64
dtype: object
```
#### **eland.eland\_to\_pandas**

```
eland.eland_to_pandas(ed_df, show_progress=False)
```
Convert an eland.Dataframe to a pandas.DataFrame

Note: this loads the entire Elasticsearch index into in core pandas.DataFrame structures. For large indices this can create significant load on the Elasticsearch cluster and require signficant memory

#### **Parameters**

ed\_df: eland.DataFrame The source eland.Dataframe referencing the Elasticsearch index

show\_progress: bool Output progress of option to stdout? By default False.

#### Returns

pandas.Dataframe pandas.DataFrame contains all rows and columns in eland.DataFrame

#### See also:

**[eland.read\\_es](#page-9-1)** Create an eland.Dataframe from an Elasticsearch index

**[eland.pandas\\_to\\_eland](#page-9-2)** Create an eland.Dataframe from pandas.DataFrame

#### **Examples**

```
>>> ed_df = ed.DataFrame('localhost', 'flights').head()
>>> type(ed_df)
<class 'eland.dataframe.DataFrame'>
```
(continues on next page)

(continued from previous page)

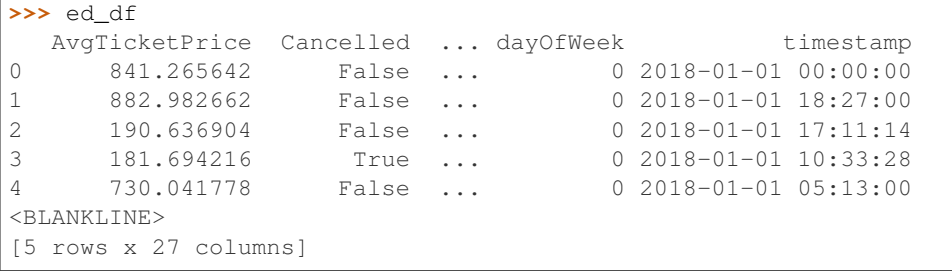

Convert *eland.DataFrame* to *pandas.DataFrame* (Note: this loads entire Elasticsearch index into core memory)

```
>>> pd_df = ed.eland_to_pandas(ed_df)
>>> type(pd_df)
<class 'pandas.core.frame.DataFrame'>
>>> pd_df
  AvgTicketPrice Cancelled ... dayOfWeek timestamp
0 841.265642 False ... 0 2018-01-01 00:00:00
1 882.982662 False ... 0 2018-01-01 18:27:00
2 190.636904 False ... 0 2018-01-01 17:11:14
3 181.694216 True ... 0 2018-01-01 10:33:28
4 730.041778 False ... 0 2018-01-01 05:13:00
<BLANKLINE>
[5 rows x 27 columns]
```
Convert *eland.DataFrame* to *pandas.DataFrame* and show progress every 10000 rows

**>>>** pd\_df = ed.eland\_to\_pandas(ed.DataFrame('localhost', 'flights'), show\_ ˓<sup>→</sup>progress=**True**) # doctest: +SKIP 2020-01-29 12:43:36.572395: read 10000 rows 2020-01-29 12:43:37.309031: read 13059 rows

# <span id="page-12-0"></span>**1.3 DataFrame**

### **1.3.1 Constructor**

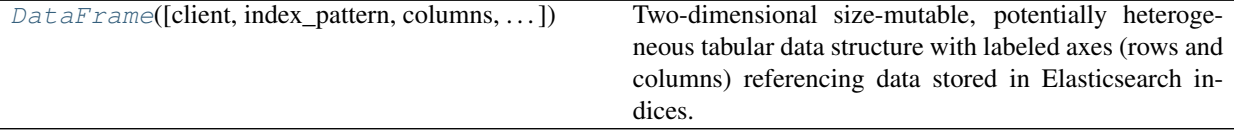

#### **eland.DataFrame**

<span id="page-12-1"></span>**class** eland.**DataFrame**(*client=None*, *index\_pattern=None*, *columns=None*, *index\_field=None*, *query\_compiler=None*)

Two-dimensional size-mutable, potentially heterogeneous tabular data structure with labeled axes (rows and columns) referencing data stored in Elasticsearch indices. Where possible APIs mirror pandas.DataFrame APIs. The underlying data is stored in Elasticsearch rather than core memory.

#### **Parameters**

client: Elasticsearch client argument(s) (e.g. 'localhost:9200')

- elasticsearch-py parameters or
- elasticsearch-py instance or
- eland.Client instance

index\_pattern: str Elasticsearch index pattern. This can contain wildcards. (e.g. 'flights')

- columns: list of str, optional List of DataFrame columns. A subset of the Elasticsearch index's fields.
- index\_field: str, optional The Elasticsearch index field to use as the DataFrame index. Defaults to \_id if None is used.

See also:

[pandas.DataFrame](https://pandas.pydata.org/pandas-docs/version/0.25.3/reference/api/pandas.DataFrame.html)

#### **Examples**

Constructing DataFrame from an Elasticsearch configuration arguments and an Elasticsearch index

```
>>> df = ed.DataFrame('localhost:9200', 'flights')
>>> df.head()
  AvgTicketPrice Cancelled ... dayOfWeek timestamp
0 841.265642 False ... 0 2018-01-01 00:00:00
1 882.982662 False ... 0 2018-01-01 18:27:00
2 190.636904 False ... 0 2018-01-01 17:11:14
3 181.694216 True ... 0 2018-01-01 10:33:28
4 730.041778 False ... 0 2018-01-01 05:13:00
<BLANKLINE>
[5 rows x 27 columns]
```
Constructing DataFrame from an Elasticsearch client and an Elasticsearch index

```
>>> from elasticsearch import Elasticsearch
>>> es = Elasticsearch("localhost:9200")
>>> df = ed.DataFrame(client=es, index_pattern='flights', columns=['AvgTicketPrice
˓→', 'Cancelled'])
>>> df.head()
  AvgTicketPrice Cancelled
0 841.265642 False
1 882.982662 False
2 190.636904 False
3 181.694216 True
4 730.041778 False
<BLANKLINE>
[5 rows x 2 columns]
```
Constructing DataFrame from an Elasticsearch client and an Elasticsearch index, with 'timestamp' as the DataFrame index field (TODO - currently index\_field must also be a field if not \_id)

```
>>> df = ed.DataFrame(client='localhost', index_pattern='flights', columns=[
˓→'AvgTicketPrice', 'timestamp'],
... index_field='timestamp')
>>> df.head()
                  AvgTicketPrice timestamp
2018-01-01T00:00:00 841.265642 2018-01-01 00:00:00
```
(continues on next page)

(continued from previous page)

```
2018-01-01T00:02:06 772.100846 2018-01-01 00:02:06
2018-01-01T00:06:27 159.990962 2018-01-01 00:06:27
2018-01-01T00:33:31 800.217104 2018-01-01 00:33:31
2018-01-01T00:36:51 803.015200 2018-01-01 00:36:51
<BLANKLINE>
[5 rows x 2 columns]
```
# **1.3.2 Attributes and underlying data**

#### Axes

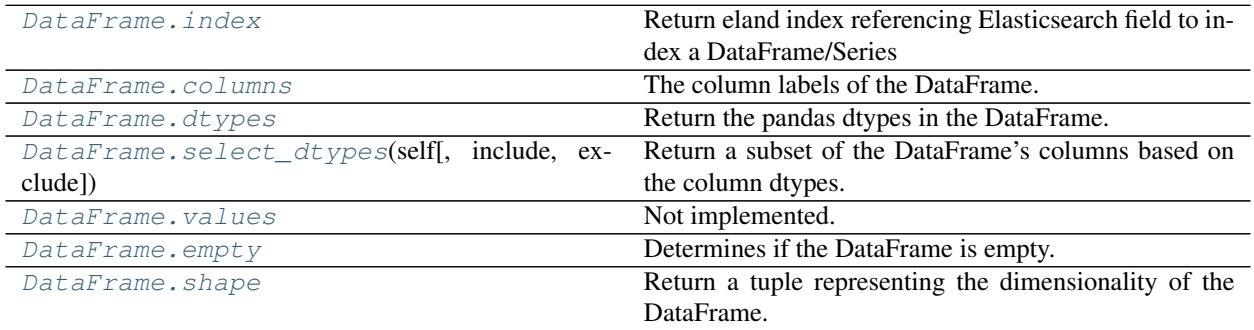

#### **eland.DataFrame.index**

#### <span id="page-14-0"></span>DataFrame.**index**

Return eland index referencing Elasticsearch field to index a DataFrame/Series

#### Returns

eland.Index: Note eland.Index has a very limited API compared to pandas.Index

#### See also:

[pandas.DataFrame.index](https://pandas.pydata.org/pandas-docs/version/0.25.3/reference/api/pandas.DataFrame.index.html)

[pandas.Series.index](https://pandas.pydata.org/pandas-docs/version/0.25.3/reference/api/pandas.Series.index.html)

```
>>> df = ed.DataFrame('localhost', 'flights')
>>> assert isinstance(df.index, ed.Index)
>>> df.index.index_field
'_id'
>>> s = df['Carrier']
>>> assert isinstance(s.index, ed.Index)
>>> s.index.index_field
'_id'
```
#### **eland.DataFrame.columns**

<span id="page-15-0"></span>DataFrame.**columns**

The column labels of the DataFrame.

Returns

pandas.Index Elasticsearch field names as pandas.Index

See also:

[pandas.DataFrame.columns](https://pandas.pydata.org/pandas-docs/version/0.25.3/reference/api/pandas.DataFrame.columns.html)

#### **Examples**

```
>>> df = ed.DataFrame('localhost', 'flights')
>>> assert isinstance(df.columns, pd.Index)
>>> df.columns
Index(['AvgTicketPrice', 'Cancelled', 'Carrier', 'Dest', 'DestAirportID',
˓→'DestCityName',
... 'DestCountry', 'DestLocation', 'DestRegion', 'DestWeather',
˓→'DistanceKilometers',
... 'DistanceMiles', 'FlightDelay', 'FlightDelayMin', 'FlightDelayType',
˓→'FlightNum',
... 'FlightTimeHour', 'FlightTimeMin', 'Origin', 'OriginAirportID',
˓→'OriginCityName',
... 'OriginCountry', 'OriginLocation', 'OriginRegion', 'OriginWeather',
˓→'dayOfWeek',
... 'timestamp'],
... dtype='object')
```
#### **eland.DataFrame.dtypes**

<span id="page-15-1"></span>DataFrame.**dtypes**

Return the pandas dtypes in the DataFrame. Elasticsearch types are mapped to pandas dtypes via Mappings.\_es\_dtype\_to\_pd\_dtype.\_\_doc\_\_

#### Returns

pandas.Series The data type of each column.

See also:

[pandas.DataFrame.dtypes](https://pandas.pydata.org/pandas-docs/version/0.25.3/reference/api/pandas.DataFrame.dtypes.html)

```
>>> df = ed.DataFrame('localhost', 'flights', columns=['Origin', 'AvgTicketPrice',
˓→ 'timestamp', 'dayOfWeek'])
>>> df.dtypes
Origin object
AvgTicketPrice float64
timestamp datetime64[ns]
dayOfWeek int64
dtype: object
```
#### **eland.DataFrame.select\_dtypes**

<span id="page-16-0"></span>DataFrame.**select\_dtypes**(*self*, *include=None*, *exclude=None*) Return a subset of the DataFrame's columns based on the column dtypes.

Compatible with [pandas.DataFrame.select\\_dtypes](https://pandas.pydata.org/pandas-docs/version/0.25.3/reference/api/pandas.DataFrame.select_dtypes.html)

Returns

eland.DataFrame DataFrame contains only columns of selected dtypes

#### **Examples**

```
>>> df = ed.DataFrame('localhost', 'flights',
... columns=['AvgTicketPrice', 'Dest', 'Cancelled', 'timestamp', 'dayOfWeek'])
>>> df.dtypes
AvgTicketPrice float64
Dest object
Cancelled bool<br>timestamp datetime64[ns]
             datetime64[ns]
dayOfWeek int64
dtype: object
>>> df = df.select_dtypes(include=[np.number, 'datetime'])
>>> df.dtypes
AvgTicketPrice float64
timestamp datetime64[ns]
dayOfWeek int64
dtype: object
```
#### **eland.DataFrame.values**

#### <span id="page-16-1"></span>DataFrame.**values**

Not implemented.

In pandas this returns a Numpy representation of the DataFrame. This would involve scan/scrolling the entire index.

If this is required, call ed.eland\_to\_pandas(ed\_df).values, *but beware this will scan/scroll the entire Elasticsearch index(s) into memory.*

See also:

[pandas.DataFrame.values](https://pandas.pydata.org/pandas-docs/version/0.25.3/reference/api/pandas.DataFrame.values.html)

**[eland\\_to\\_pandas](#page-11-0)**

**[to\\_numpy](#page-31-0)**

#### **eland.DataFrame.empty**

```
DataFrame.empty
```
Determines if the DataFrame is empty.

#### Returns

bool If DataFrame is empty, return True, if not return False.

See also:

#### [pandas.DataFrame.empty](https://pandas.pydata.org/pandas-docs/version/0.25.3/reference/api/pandas.DataFrame.empty.html)

#### **Examples**

```
>>> df = ed.DataFrame('localhost', 'flights')
>>> df.empty
False
```
#### **eland.DataFrame.shape**

#### <span id="page-17-0"></span>DataFrame.**shape**

Return a tuple representing the dimensionality of the DataFrame.

#### Returns

shape: tuple

- 0. number of rows
- 1. number of columns

#### **Notes**

- number of rows len(df) queries Elasticsearch
- number of columns len (df.columns) is cached. If mappings are updated, DataFrame must be updated.

#### **Examples**

```
>>> df = ed.read_es('localhost', 'ecommerce')
>>> df.shape
(4675, 45)
```
# **1.3.3 Indexing, iteration**

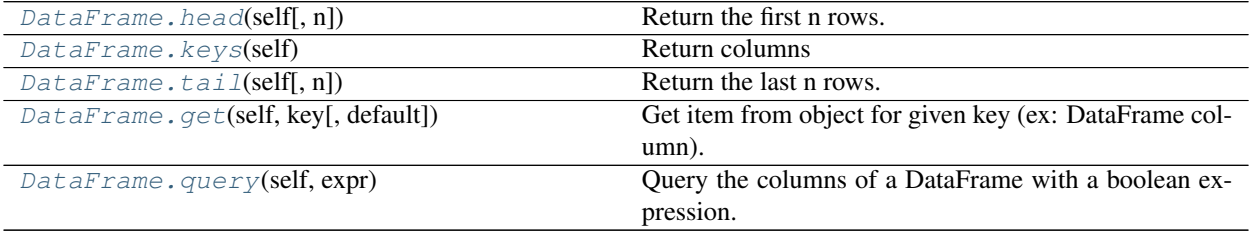

#### **eland.DataFrame.head**

#### <span id="page-17-1"></span>DataFrame.**head**(*self*, *n=5*)

Return the first n rows.

This function returns the first n rows for the object based on position. The row order is sorted by index field. It

is useful for quickly testing if your object has the right type of data in it.

#### Parameters

n: int, default 5 Number of rows to select.

#### Returns

eland.DataFrame eland DataFrame filtered on first n rows sorted by index field

#### See also:

[pandas.DataFrame.head](https://pandas.pydata.org/pandas-docs/version/0.25.3/reference/api/pandas.DataFrame.head.html)

#### **Examples**

```
>>> df = ed.DataFrame('localhost', 'flights', columns=['Origin', 'Dest'])
>>> df.head(3)
                     Origin Dest
0 Frankfurt am Main Airport Sydney Kingsford Smith International Airport
1 Cape Town International Airport Venice Marco Polo Airport
2 Venice Marco Polo Airport Venice Marco Polo Airport
<BLANKLINE>
[3 rows x 2 columns]
```
#### **eland.DataFrame.keys**

<span id="page-18-0"></span>DataFrame.**keys**(*self*) Return columns

See [pandas.DataFrame.keys](https://pandas.pydata.org/pandas-docs/version/0.25.3/reference/api/pandas.DataFrame.keys.html)

#### Returns

pandas.Index Elasticsearch field names as pandas.Index

#### **eland.DataFrame.tail**

#### <span id="page-18-1"></span>DataFrame.**tail**(*self*, *n=5*)

Return the last n rows.

This function returns the last n rows for the object based on position. The row order is sorted by index field. It is useful for quickly testing if your object has the right type of data in it.

#### Parameters

n: int, default 5 Number of rows to select.

#### Returns

eland.DataFrame: eland DataFrame filtered on last n rows sorted by index field

See also:

#### [pandas.DataFrame.tail](https://pandas.pydata.org/pandas-docs/version/0.25.3/reference/api/pandas.DataFrame.tail.html)

**Examples**

```
>>> df = ed.DataFrame('localhost', 'flights', columns=['Origin', 'Dest'])
>>> df.tail()
                                         Origin
˓→ Dest
13054 Pisa International Airport Xi'an Xianyang
˓→International Airport
13055 Winnipeg / James Armstrong Richardson Internat...
                                                                    Ľ.
˓→ Zurich Airport
13056 Licenciado Benito Juarez International Airport
˓→Ukrainka Air Base
13057 Itami Airport Ministro Pistarini
˓→International Airport
13058 Adelaide International Airport Washington Dulles
˓→International Airport
<BLANKLINE>
[5 rows x 2 columns]
```
#### **eland.DataFrame.get**

<span id="page-19-0"></span>DataFrame.**get**(*self*, *key*, *default=None*)

Get item from object for given key (ex: DataFrame column). Returns default value if not found.

#### Parameters

key: object

default: default value if not found

Returns

value: same type as items contained in object

#### See also:

[pandas.DataFrame.get](https://pandas.pydata.org/pandas-docs/version/0.25.3/reference/api/pandas.DataFrame.get.html)

```
>>> df = ed.DataFrame('localhost', 'flights')
>>> df.get('Carrier')
0 Kibana Airlines
1 Logstash Airways
2 Logstash Airways
3 Kibana Airlines
4 Kibana Airlines
            ...
13054 Logstash Airways
13055 Logstash Airways
13056 Logstash Airways
13057 JetBeats
13058 JetBeats
Name: Carrier, Length: 13059, dtype: object
```
#### **eland.DataFrame.query**

<span id="page-20-0"></span>DataFrame.**query**(*self*, *expr*)

Query the columns of a DataFrame with a boolean expression.

TODO - add additional pandas arguments

**Parameters** 

expr: str A boolean expression

Returns

eland.DataFrame: DataFrame populated by results of the query

TODO - add link to eland user guide

See also:

[pandas.DataFrame.query](https://pandas.pydata.org/pandas-docs/version/0.25.3/reference/api/pandas.DataFrame.query.html)

[Pandas User Guide/indexing](https://pandas.pydata.org/pandas-docs/version/0.25.3/user_guide/indexing.html)

#### **Examples**

```
>>> df = ed.read_es('localhost', 'flights')
>>> df.shape
(13059, 27)
>>> df.query('FlightDelayMin > 60').shape
(2730, 27)
```
# **1.3.4 Function application, GroupBy & window**

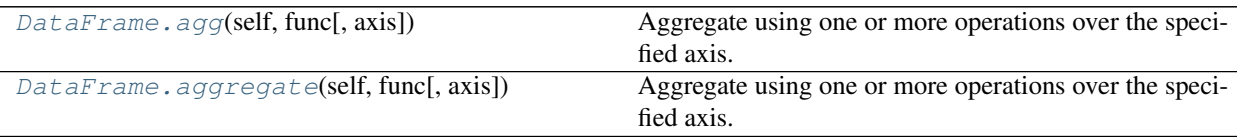

#### **eland.DataFrame.agg**

<span id="page-20-1"></span>DataFrame.**agg**(*self*, *func*, *axis=0*, *\*args*, *\*\*kwargs*)

Aggregate using one or more operations over the specified axis.

#### Parameters

func: function, str, list or dict Function to use for aggregating the data. If a function, must either work when passed a %(klass)s or when passed to %(klass)s.apply.

Accepted combinations are:

- function
- string function name
- list of functions and/or function names, e.g. [np.sum, 'mean']
- dict of axis labels -> functions, function names or list of such.

```
Currently, we only support ['count', 'mad', 'max', 'mean', 'median',
'min', 'mode', 'quantile', 'rank', 'sem', 'skew', 'sum',
'std', 'var']
```
axis Currently, we only support axis=0 (index)

\*args Positional arguments to pass to *func*

\*\*kwargs Keyword arguments to pass to *func*

#### Returns

DataFrame, Series or scalar if DataFrame.agg is called with a single function, returns a Series if DataFrame.agg is called with several functions, returns a DataFrame if Series.agg is called with single function, returns a scalar if Series.agg is called with several functions, returns a Series

#### See also:

[pandas.DataFrame.aggregate](https://pandas.pydata.org/pandas-docs/version/0.25.3/reference/api/pandas.DataFrame.aggregate.html)

#### **Examples**

```
>>> df = ed.DataFrame('localhost', 'flights')
>>> df[['DistanceKilometers', 'AvgTicketPrice']].aggregate(['sum', 'min', 'std'])
    DistanceKilometers AvgTicketPrice
sum 9.261629e+07 8.204365e+06
min 0.000000e+00 1.000205e+02
std 4.578263e+03 2.663867e+02
```
#### **eland.DataFrame.aggregate**

<span id="page-21-0"></span>DataFrame.**aggregate**(*self*, *func*, *axis=0*, *\*args*, *\*\*kwargs*)

Aggregate using one or more operations over the specified axis.

#### **Parameters**

func: function, str, list or dict Function to use for aggregating the data. If a function, must either work when passed a %(klass)s or when passed to %(klass)s.apply.

Accepted combinations are:

- function
- string function name
- list of functions and/or function names, e.g. [np.sum, 'mean']
- dict of axis labels -> functions, function names or list of such.

```
Currently, we only support ['count', 'mad', 'max', 'mean', 'median',
'min', 'mode', 'quantile', 'rank', 'sem', 'skew', 'sum',
'std', 'var']
```
axis Currently, we only support axis=0 (index)

\*args Positional arguments to pass to *func*

\*\*kwargs Keyword arguments to pass to *func*

#### Returns

DataFrame, Series or scalar if DataFrame.agg is called with a single function, returns a Series if DataFrame.agg is called with several functions, returns a DataFrame if Series.agg is called with single function, returns a scalar if Series.agg is called with several functions, returns a Series

See also:

[pandas.DataFrame.aggregate](https://pandas.pydata.org/pandas-docs/version/0.25.3/reference/api/pandas.DataFrame.aggregate.html)

#### **Examples**

```
>>> df = ed.DataFrame('localhost', 'flights')
>>> df[['DistanceKilometers', 'AvgTicketPrice']].aggregate(['sum', 'min', 'std'])
    DistanceKilometers AvgTicketPrice
sum 9.261629e+07 8.204365e+06
min 0.000000e+00 1.000205e+02
std 4.578263e+03 2.663867e+02
```
### **1.3.5 Computations / descriptive stats**

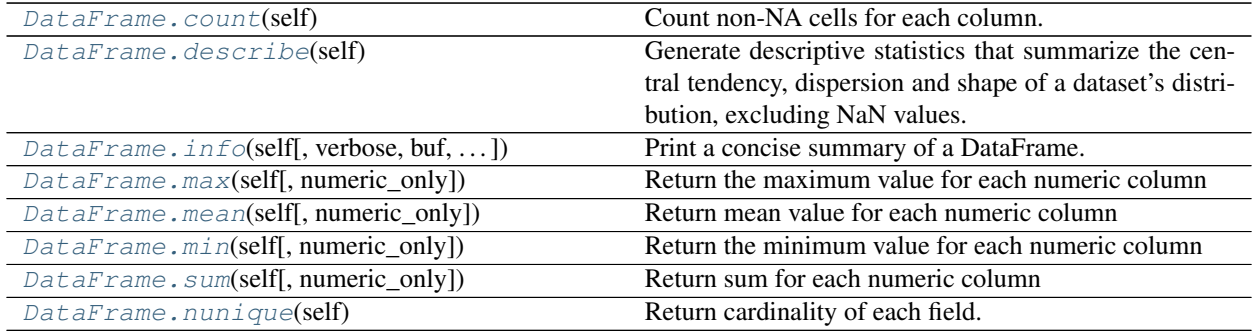

#### **eland.DataFrame.count**

<span id="page-22-0"></span>DataFrame.**count**(*self*)

Count non-NA cells for each column.

Counts are based on exists queries against ES.

This is inefficient, as it creates N queries (N is number of fields). An alternative approach is to use value\_count aggregations. However, they have issues in that:

- They can only be used with aggregatable fields (e.g. keyword not text)
- For list fields they return multiple counts. E.g. tags=['elastic', 'ml'] returns value\_count=2 for a single document.

TODO - add additional pandas.DataFrame.count features

Returns

pandas.Series: Summary of column counts

See also:

#### [pandas.DataFrame.count](https://pandas.pydata.org/pandas-docs/version/0.25.3/reference/api/pandas.DataFrame.count.html)

#### **Examples**

```
>>> df = ed.DataFrame('localhost', 'ecommerce', columns=['customer_first_name',
˓→'geoip.city_name'])
>>> df.count()
customer_first_name 4675
geoip.city_name 4094
dtype: int64
```
#### **eland.DataFrame.describe**

#### <span id="page-23-0"></span>DataFrame.**describe**(*self*)

Generate descriptive statistics that summarize the central tendency, dispersion and shape of a dataset's distribution, excluding NaN values.

Analyzes both numeric and object series, as well as DataFrame column sets of mixed data types. The output will vary depending on what is provided. Refer to the notes below for more detail.

TODO - add additional arguments (current only numeric values supported)

Returns

pandas.Dataframe: Summary information

See also:

[pandas.DataFrame.describe](https://pandas.pydata.org/pandas-docs/version/0.25.3/reference/api/pandas.DataFrame.describe.html)

**Examples**

```
>>> df = ed.DataFrame('localhost', 'flights', columns=['AvgTicketPrice',
˓→'FlightDelayMin'])
>>> df.describe() # ignoring percentiles as they don't generate consistent results
     AvgTicketPrice FlightDelayMin
count 13059.000000 13059.000000
mean 628.253689 47.335171
std 266.386661 96.743006
min 100.020531 0.000000
...
...
...
max 1199.729004 360.000000
```
#### **eland.DataFrame.info**

<span id="page-23-1"></span>DataFrame.**info**(*self*, *verbose=None*, *buf=None*, *max\_cols=None*, *memory\_usage=None*, *null\_counts=None*) Print a concise summary of a DataFrame.

This method prints information about a DataFrame including the index dtype and column dtypes, non-null values and memory usage.

See [pandas.DataFrame.info](https://pandas.pydata.org/pandas-docs/version/0.25.3/reference/api/pandas.DataFrame.info.html) for full details.

#### **Notes**

This copies a lot of code from pandas.DataFrame.info as it is difficult to split out the appropriate code or creating a SparseDataFrame gives incorrect results on types and counts.

#### **Examples**

```
>>> df = ed.DataFrame('localhost', 'ecommerce', columns=['customer_first_name',
˓→'geoip.city_name'])
>>> df.info()
<class 'eland.dataframe.DataFrame'>
Index: 4675 entries, 0 to 4674
Data columns (total 2 columns):
customer_first_name 4675 non-null object
geoip.city_name 4094 non-null object
dtypes: object(2)
memory usage: ...
```
#### **eland.DataFrame.max**

```
DataFrame.max(self, numeric_only=True)
```
Return the maximum value for each numeric column

TODO - implement remainder of pandas arguments, currently non-numerics are not supported

Returns

pandas.Series max value for each numeric column

See also:

[pandas.DataFrame.max](https://pandas.pydata.org/pandas-docs/version/0.25.3/reference/api/pandas.DataFrame.max.html)

#### **Examples**

```
>>> df = ed.DataFrame('localhost', 'flights')
>>> df.max()
AvgTicketPrice 1199.729004
Cancelled 1.000000
DistanceKilometers 19881.482422
DistanceMiles 12353.780273
FlightDelay 1.000000
FlightDelayMin 360.000000
FlightTimeHour 31.715034
FlightTimeMin 1902.901978
dayOfWeek 6.000000
dtype: float64
```
### **eland.DataFrame.mean**

```
DataFrame.mean(self, numeric_only=True)
```
Return mean value for each numeric column

TODO - implement remainder of pandas arguments, currently non-numerics are not supported

Returns

pandas.Series mean value for each numeric column

See also:

[pandas.DataFrame.mean](https://pandas.pydata.org/pandas-docs/version/0.25.3/reference/api/pandas.DataFrame.mean.html)

#### **Examples**

```
>>> df = ed.DataFrame('localhost', 'flights')
>>> df.mean()
AvgTicketPrice 628.253689
Cancelled 0.128494
DistanceKilometers 7092.142457
DistanceMiles 4406.853010
FlightDelay 0.251168
FlightDelayMin 47.335171
FlightTimeHour 97.555171<br>FlightTimeHour 8.518797
FlightTimeMin 511.127842
dayOfWeek 2.835975
dtype: float64
```
#### **eland.DataFrame.min**

<span id="page-25-0"></span>DataFrame.**min**(*self*, *numeric\_only=True*)

Return the minimum value for each numeric column

TODO - implement remainder of pandas arguments, currently non-numerics are not supported

#### Returns

pandas.Series min value for each numeric column

See also:

[pandas.DataFrame.min](https://pandas.pydata.org/pandas-docs/version/0.25.3/reference/api/pandas.DataFrame.min.html)

```
>>> df = ed.DataFrame('localhost', 'flights')
>>> df.min()
AvgTicketPrice 100.020531
Cancelled 0.000000
DistanceKilometers 0.000000
DistanceMiles 0.000000
FlightDelay 0.000000
FlightDelayMin 0.000000
FlightTimeHour 0.000000
FlightTimeMin 0.000000
dayOfWeek 0.000000
dtype: float64
```
#### **eland.DataFrame.sum**

```
DataFrame.sum(self, numeric_only=True)
```
Return sum for each numeric column

TODO - implement remainder of pandas arguments, currently non-numerics are not supported

Returns

pandas.Series sum for each numeric column

See also:

[pandas.DataFrame.sum](https://pandas.pydata.org/pandas-docs/version/0.25.3/reference/api/pandas.DataFrame.sum.html)

#### **Examples**

```
>>> df = ed.DataFrame('localhost', 'flights')
>>> df.sum()
AvgTicketPrice 8.204365e+06
Cancelled 1.678000e+03
DistanceKilometers 9.261629e+07
DistanceMiles 5.754909e+07
FlightDelay 3.280000e+03
FlightDelayMin 6.181500e+05
FlightTimeHour 1.112470e+05
FlightTimeMin 6.674818e+06
dayOfWeek 3.703500e+04
dtype: float64
```
#### **eland.DataFrame.nunique**

```
DataFrame.nunique(self)
```
Return cardinality of each field.

#### Note we can only do this for aggregatable Elasticsearch fields - (in general) numeric and keyword rather than text fields

This method will try and field aggregatable fields if possible if mapping has:

```
"customer_first_name" : {
 "type" : "text",
  "fields" : {
    "keyword" : {
     "type" : "keyword",
      "ignore_above" : 256
    }
 }
}
```
we will aggregate customer\_first\_name columns using customer\_first\_name.keyword.

TODO - implement remainder of pandas arguments

Returns

pandas.Series cardinality of each column

See also:

#### [pandas.DataFrame.nunique](https://pandas.pydata.org/pandas-docs/version/0.25.3/reference/api/pandas.DataFrame.nunique.html)

#### **Examples**

```
>>> columns = ['category', 'currency', 'customer_birth_date', 'customer_first_name
˓→', 'user']
>>> df = ed.DataFrame('localhost', 'ecommerce', columns=columns)
>>> df.nunique()
category 6
currency 1
customer_birth_date 0
customer_first_name 46
user \t46dtype: int64
```
### **1.3.6 Reindexing / selection / label manipulation**

 $DataFrame. drop(self[, labels, axis, index, ...)$  Return new object with labels in requested axis removed.

#### **eland.DataFrame.drop**

<span id="page-27-0"></span>DataFrame.**drop**(*self*, *labels=None*, *axis=0*, *index=None*, *columns=None*, *level=None*, *inplace=False*, *errors='raise'*)

Return new object with labels in requested axis removed.

#### Parameters

labels: Index or column labels to drop.

axis: Whether to drop labels from the index (0 / 'index') or columns (1 / 'columns').

index, columns: Alternative to specifying axis (labels, axis=1 is equivalent to columns=labels).

level: For MultiIndex - not supported

inplace: If True, do operation inplace and return None.

errors: If 'ignore', suppress error and existing labels are dropped.

#### Returns

dropped: type of caller

See also:

[pandas.DataFrame.drop](https://pandas.pydata.org/pandas-docs/version/0.25.3/reference/api/pandas.DataFrame.drop.html)

#### **Examples**

Drop a column

```
>>> df = ed.DataFrame('localhost', 'ecommerce', columns=['customer_first_name',
˓→'email', 'user'])
>>> df.drop(columns=['user'])
    customer_first_name email
```
(continues on next page)

(continued from previous page)

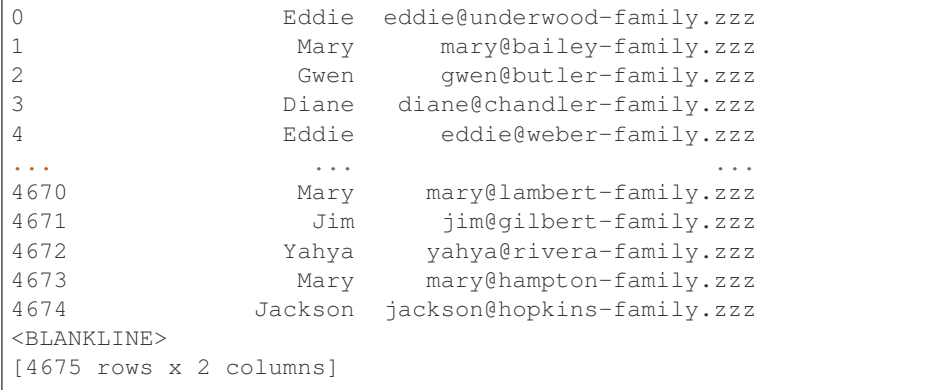

Drop rows by index value (axis=0)

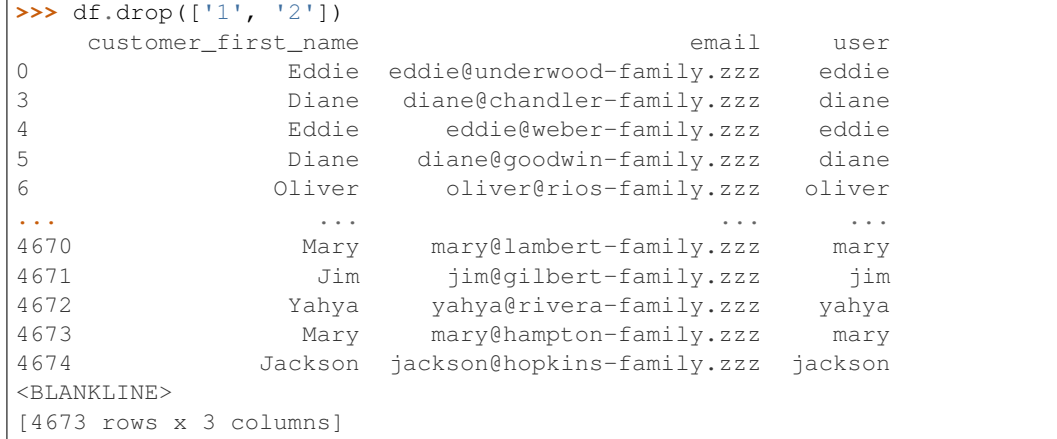

# **1.3.7 Plotting**

 $DataFrame.hist(data[, column, by, grid, ...)$  $DataFrame.hist(data[, column, by, grid, ...)$  Make a histogram of the DataFrame's.

#### **eland.DataFrame.hist**

<span id="page-28-0"></span>DataFrame.**hist**(*data*, *column=None*, *by=None*, *grid=True*, *xlabelsize=None*, *xrot=None*, *ylabelsize=None*, *yrot=None*, *ax=None*, *sharex=False*, *sharey=False*, *figsize=None*, *layout=None*, *bins=10*, *\*\*kwds*) Make a histogram of the DataFrame's.

See [pandas.DataFrame.hist](https://pandas.pydata.org/pandas-docs/version/0.25.3/reference/api/pandas.DataFrame.hist.html) for usage.

#### **Notes**

Derived from pandas.plotting.\_core.hist\_frame 0.25.3

Ideally, we'd call the pandas method *hist\_frame* directly with histogram data, but weights are applied to ALL series. For example, we can plot a histogram of pre-binned data via:

```
counts, bins = np.histogram(data)
plt.hist(bins[:-1], bins, weights=counts)
```
#### However,

```
ax.hist(data[col].dropna().values, bins=bins, **kwds)
```
is for [col] and weights are a single array.

```
>>> df = ed.DataFrame('localhost', 'flights')
>>> hist = df.select_dtypes(include=[np.number]).hist(figsize=[10,10]) # doctest:
\leftrightarrow+SKIP
```
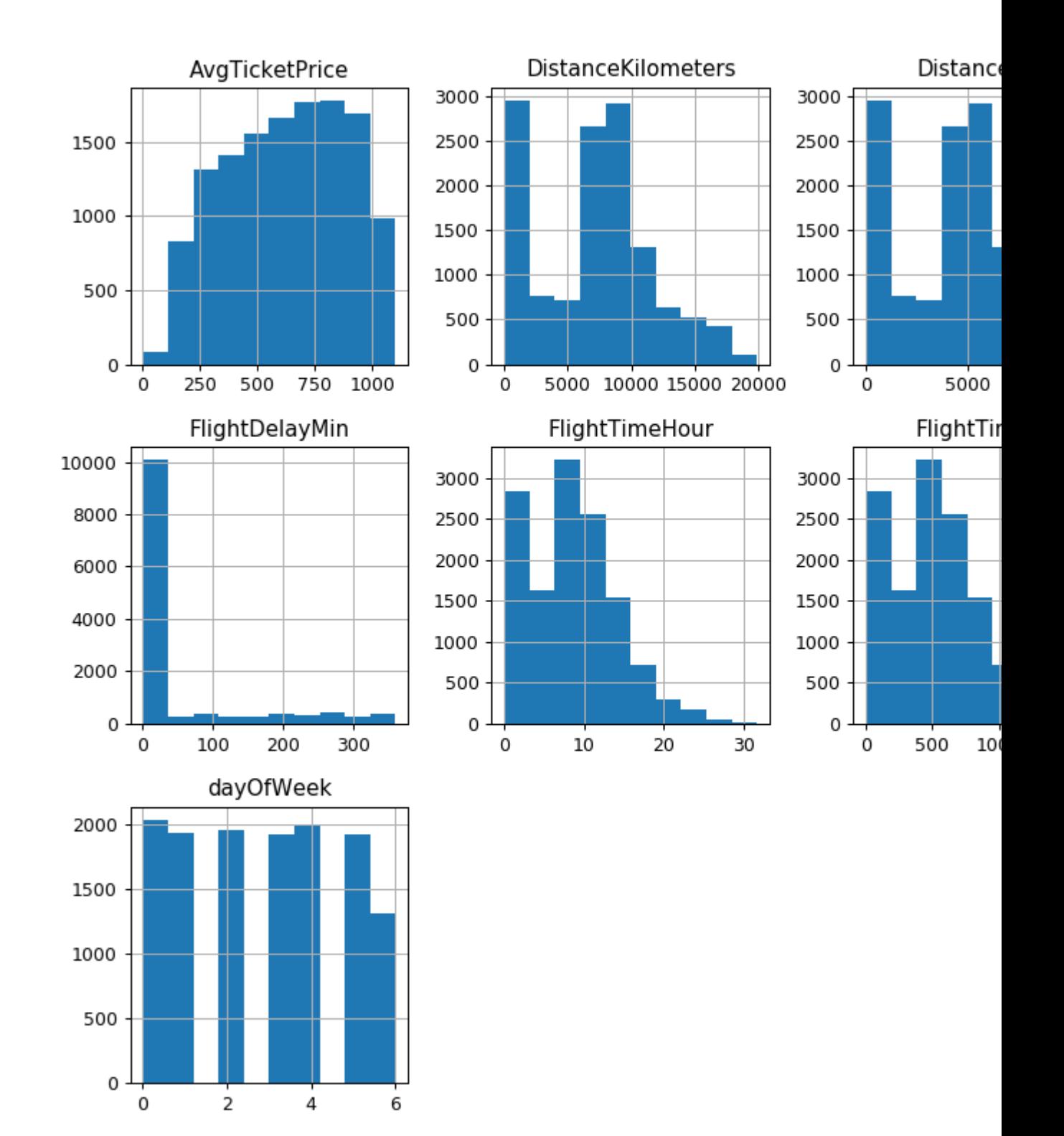

## **1.3.8 Serialization / IO / conversion**

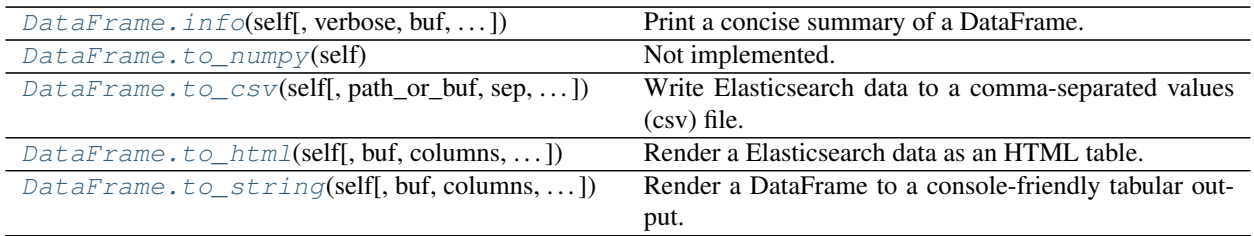

#### **eland.DataFrame.to\_numpy**

<span id="page-31-0"></span>DataFrame.**to\_numpy**(*self*)

Not implemented.

In pandas this returns a Numpy representation of the DataFrame. This would involve scan/scrolling the entire index.

If this is required, call ed.eland\_to\_pandas(ed\_df).values, *but beware this will scan/scroll the entire Elasticsearch index(s) into memory.*

See also:

#### [pandas.DataFrame.to\\_numpy](https://pandas.pydata.org/pandas-docs/version/0.25.3/reference/api/pandas.DataFrame.to_numpy.html)

**[eland\\_to\\_pandas](#page-11-0)**

```
>>> ed_df = ed.DataFrame('localhost', 'flights', columns=['AvgTicketPrice',
˓→'Carrier']).head(5)
>>> pd_df = ed.eland_to_pandas(ed_df)
>>> print("type(ed_df)={0}\ntype(pd_df)={1}".format(type(ed_df), type(pd_df)))
type(ed_df)=<class 'eland.dataframe.DataFrame'>
type(pd_df)=<class 'pandas.core.frame.DataFrame'>
>>> ed_df
  AvgTicketPrice Carrier
0 841.265642 Kibana Airlines
1 882.982662 Logstash Airways
2 190.636904 Logstash Airways
3 181.694216 Kibana Airlines
4 730.041778 Kibana Airlines
<BLANKLINE>
[5 rows x 2 columns]
>>> pd_df.values
array([[841.2656419677076, 'Kibana Airlines'],
      [882.9826615595518, 'Logstash Airways'],
      [190.6369038508356, 'Logstash Airways'],
      [181.69421554118, 'Kibana Airlines'],
      [730.041778346198, 'Kibana Airlines']], dtype=object)
```
#### **eland.DataFrame.to\_csv**

<span id="page-32-0"></span>DataFrame.**to\_csv**(*self*, *path\_or\_buf=None*, *sep='*, *'*, *na\_rep="*, *float\_format=None*, *columns=None*, *header=True*, *index=True*, *index\_label=None*, *mode='w'*, *encoding=None*, *compression='infer'*, *quoting=None*, *quotechar='"'*, *line\_terminator=None*, *chunksize=None*, *tupleize\_cols=None*, *date\_format=None*, *doublequote=True*, *escapechar=None*, *decimal='.'*)

Write Elasticsearch data to a comma-separated values (csv) file.

See also:

[pandas.DataFrame.to\\_csv](https://pandas.pydata.org/pandas-docs/version/0.25.3/reference/api/pandas.DataFrame.to_csv.html)

#### **eland.DataFrame.to\_html**

<span id="page-32-1"></span>DataFrame.**to\_html**(*self*, *buf=None*, *columns=None*, *col\_space=None*, *header=True*, *index=True*, *na\_rep='NaN'*, *formatters=None*, *float\_format=None*, *sparsify=None*, *index\_names=True*, *justify=None*, *max\_rows=None*, *max\_cols=None*, *show\_dimensions=False*, *decimal='.'*, *bold\_rows=True*, *classes=None*, *escape=True*, *notebook=False*, *border=None*, *table\_id=None*, *render\_links=False*) Render a Elasticsearch data as an HTML table.

Follows pandas implementation except when max\_rows=None. In this scenario, we set max\_rows=60 to avoid accidentally dumping an entire index. This can be overridden by explicitly setting max\_rows.

See also:

#### [pandas.DataFrame.to\\_html](https://pandas.pydata.org/pandas-docs/version/0.25.3/reference/api/pandas.DataFrame.to_html.html)

#### **eland.DataFrame.to\_string**

```
DataFrame.to_string(self, buf=None, columns=None, col_space=None, header=True, index=True,
                         na_rep='NaN', formatters=None, float_format=None, sparsify=None,
                         index_names=True, justify=None, max_rows=None, max_cols=None,
                         show_dimensions=False, decimal='.', line_width=None)
     Render a DataFrame to a console-friendly tabular output.
```
Follows pandas implementation except when max\_rows=None. In this scenario, we set max\_rows=60 to avoid accidentally dumping an entire index. This can be overridden by explicitly setting max\_rows.

See also:

[pandas.DataFrame.to\\_string](https://pandas.pydata.org/pandas-docs/version/0.25.3/reference/api/pandas.DataFrame.to_string.html)

### **1.3.9 Elasticsearch utilities**

[DataFrame.info\\_es](#page-32-3)(self) A debug summary of an eland DataFrame internals.

#### **eland.DataFrame.info\_es**

```
DataFrame.info_es(self)
```
A debug summary of an eland DataFrame internals.

This includes the Elasticsearch search queries and query compiler task list.

#### Returns

str A debug summary of an eland DataFrame internals.

```
>>> df = ed.DataFrame('localhost', 'flights')
>>> df = df[(df.OriginAirportID == 'AMS') & (df.FlightDelayMin > 60)]
>>> df = df[['timestamp', 'OriginAirportID', 'DestAirportID', 'FlightDelayMin']]
\Rightarrow df = df.tail()
>>> df
             timestamp OriginAirportID DestAirportID FlightDelayMin
12608 2018-02-10 01:20:52 AMS CYEG 120
12720 2018-02-10 14:09:40<br>
12725 2018-02-10 00:53:01<br>
12823 2018-02-10 15:41:20<br>
12907 2018-02-11 20:08:25<br>
AMS LIM 225
12720 2018-02-10 14:09:40 AMS BHM 255
12725 2018-02-10 00:53:01 AMS ATL 360
12823 2018-02-10 15:41:20 AMS NGO 120
<BLANKLINE>
[5 rows x 4 columns]
>>> print(df.info_es())
index_pattern: flights
Index:
index_field: _id
is_source_field: False
Mappings:
capabilities:
               es_field_name is_source es_dtype es_date_
˓→format pd_dtype is_searchable is_aggregatable is_scripted
˓→aggregatable_es_field_name
timestamp timestamp True date strict_date_hour_minute_
˓→second datetime64[ns] True True False
                                                                     \omega˓→ timestamp
OriginAirportID OriginAirportID True keyword
                                                                    \Box˓→None object True True False
˓→OriginAirportID
DestAirportID DestAirportID True keyword
                                                                    \Box˓→None object True True False
                                                                    ت ا
˓→DestAirportID
FlightDelayMin FlightDelayMin True integer
˓→None int64 True True False
˓→FlightDelayMin
Operations:
tasks: [('boolean_filter': ('boolean_filter': {'bool': {'must': [{'term': {
˓→'OriginAirportID': 'AMS'}}, {'range': {'FlightDelayMin': {'gt': 60}}}]}})), (
˓→'tail': ('sort_field': '_doc', 'count': 5))]
size: 5
sort_params: _doc:desc
_source: ['timestamp', 'OriginAirportID', 'DestAirportID', 'FlightDelayMin']
body: {'query': {'bool': {'must': [{'term': {'OriginAirportID': 'AMS'}}, {'range
˓→': {'FlightDelayMin': {'gt': 60}}}]}}}
post_processing: [('sort_index')]
<BLANKLINE>
```
# <span id="page-34-0"></span>**1.4 Series**

# **1.4.1 Constructor**

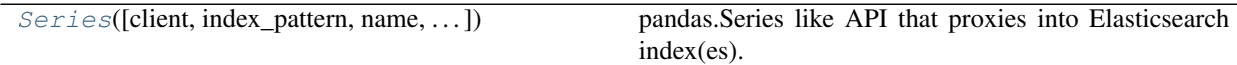

#### **eland.Series**

<span id="page-34-1"></span>**class** eland.**Series**(*client=None*, *index\_pattern=None*, *name=None*, *index\_field=None*, *query\_compiler=None*)

pandas.Series like API that proxies into Elasticsearch index(es).

#### **Parameters**

client [eland.Client] A reference to a Elasticsearch python client

index\_pattern [str] An Elasticsearch index pattern. This can contain wildcards.

index\_field [str] The field to base the series on

#### See also:

#### [pandas.Series](https://pandas.pydata.org/pandas-docs/version/0.25.3/reference/api/pandas.Series.html)

#### **Notes**

If the Elasticsearch index is deleted or index mappings are changed after this object is created, the object is not rebuilt and so inconsistencies can occur.

#### **Examples**

```
>>> ed.Series(client='localhost', index_pattern='flights', name='Carrier')
0 Kibana Airlines
1 Logstash Airways
2 Logstash Airways
3 Kibana Airlines
4 Kibana Airlines
            ...
13054 Logstash Airways
13055 Logstash Airways
13056 Logstash Airways
13057 JetBeats
13058 JetBeats
Name: Carrier, Length: 13059, dtype: object
```
# **1.4.2 Attributes and underlying data**

Axes

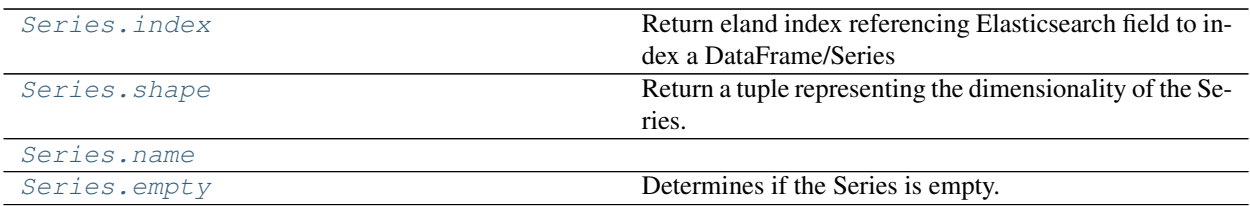

#### **eland.Series.index**

#### <span id="page-35-0"></span>Series.**index**

Return eland index referencing Elasticsearch field to index a DataFrame/Series

Returns

eland.Index: Note eland.Index has a very limited API compared to pandas.Index

#### See also:

[pandas.DataFrame.index](https://pandas.pydata.org/pandas-docs/version/0.25.3/reference/api/pandas.DataFrame.index.html)

[pandas.Series.index](https://pandas.pydata.org/pandas-docs/version/0.25.3/reference/api/pandas.Series.index.html)

#### **Examples**

```
>>> df = ed.DataFrame('localhost', 'flights')
>>> assert isinstance(df.index, ed.Index)
>>> df.index.index_field
'_id'
>>> s = df['Carrier']
>>> assert isinstance(s.index, ed.Index)
>>> s.index.index_field
'_id'
```
#### **eland.Series.shape**

#### <span id="page-35-1"></span>Series.**shape**

Return a tuple representing the dimensionality of the Series.

#### Returns

shape: tuple

- 0. number of rows
- 1. number of columns

#### **Notes**

- number of rows len(series) queries Elasticsearch
- number of columns == 1
## **Examples**

```
>>> df = ed.Series('localhost', 'ecommerce', name='total_quantity')
>>> df.shape
(4675, 1)
```
# **eland.Series.name**

Series.**name**

# **eland.Series.empty**

#### Series.**empty**

Determines if the Series is empty.

Returns: True if the Series is empty. False otherwise.

# **1.4.3 Indexing, iteration**

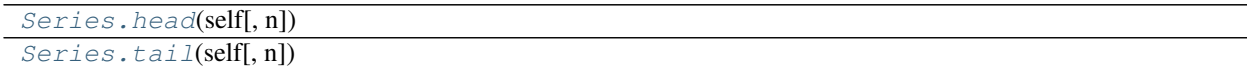

# **eland.Series.head**

<span id="page-36-0"></span>Series.**head**(*self*, *n=5*)

### **eland.Series.tail**

<span id="page-36-1"></span>Series.**tail**(*self*, *n=5*)

# **1.4.4 Binary operator functions**

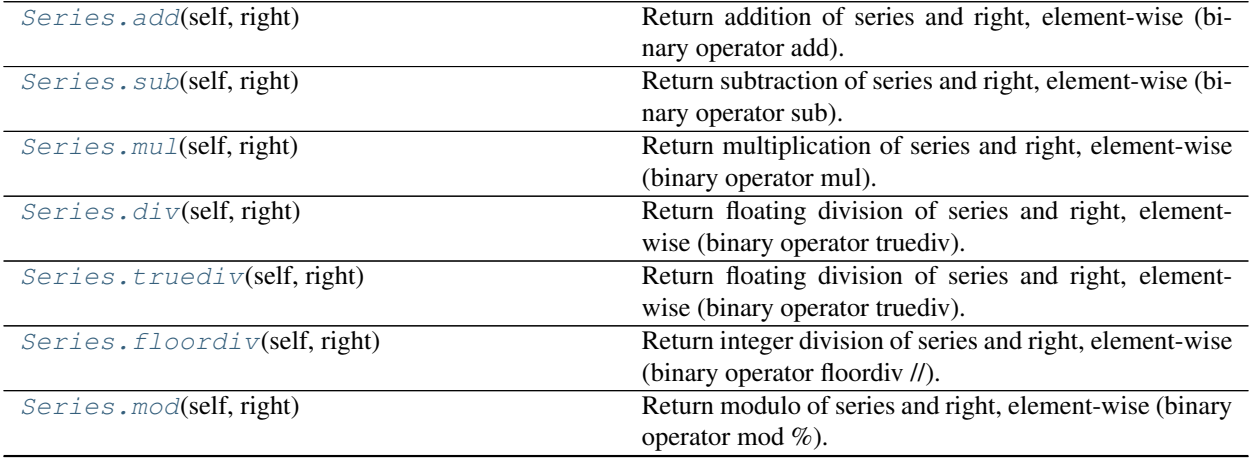

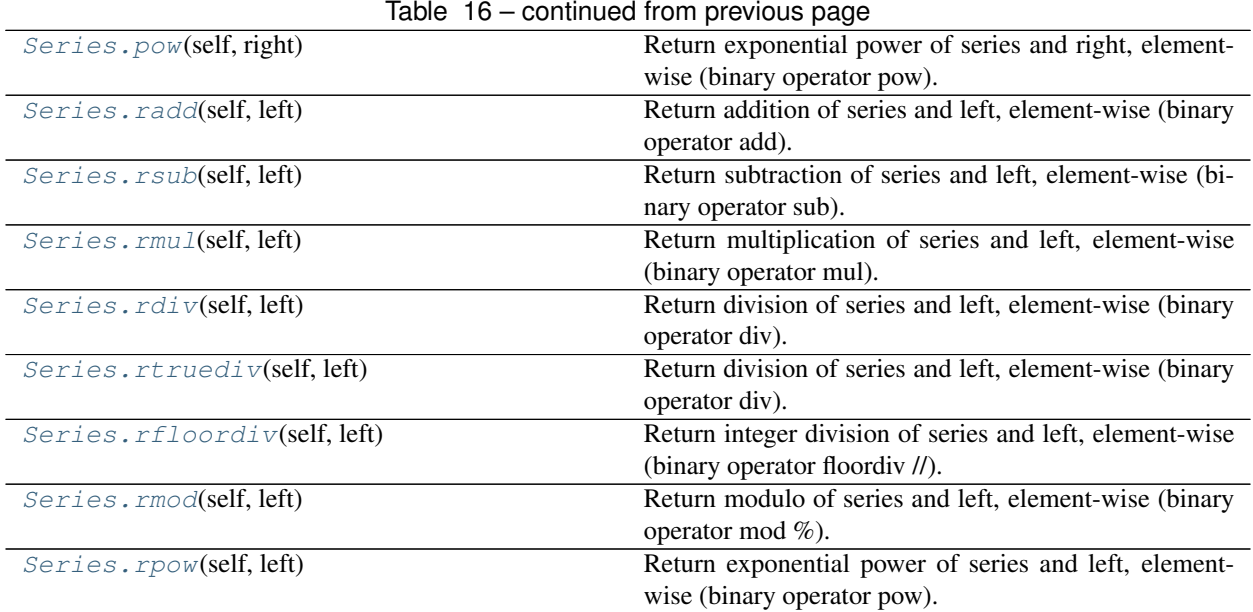

# **eland.Series.add**

<span id="page-37-0"></span>Series.**add**(*self*, *right*)

Return addition of series and right, element-wise (binary operator add).

#### **Parameters**

right: eland.Series

#### Returns

eland.Series

#### **Examples**

```
>>> df = ed.DataFrame('localhost', 'ecommerce').head(5)
>>> df.taxful_total_price
0 36.98
1 53.98<br>2 199.98
2 199.98<br>3 174.98
    3 174.98
4 80.98
Name: taxful_total_price, dtype: float64
>>> df.taxful_total_price + 1
0 37.980000
1 54.980000
2 200.979996
3 175.979996
4 81.980003
Name: taxful_total_price, dtype: float64
>>> df.total_quantity
0 2
1 2
\begin{array}{ccc} 2 & & 2 \\ 3 & & 2 \end{array}\sqrt{2}
```
(continues on next page)

(continued from previous page)

```
4 2
Name: total_quantity, dtype: int64
>>> df.taxful_total_price + df.total_quantity
0 38.980000
1 55.980000
2 201.979996
3 176.979996
4 82.980003
dtype: float64
>>> df.customer_first_name + df.customer_last_name
0 EddieUnderwood
1 MaryBailey
2 GwenButler
3 DianeChandler
4 EddieWeber
dtype: object
>>> "First name: " + df.customer_first_name
0 First name: Eddie
1 First name: Mary
2 First name: Gwen
3 First name: Diane
4 First name: Eddie
Name: customer_first_name, dtype: object
```
# **eland.Series.sub**

<span id="page-38-0"></span>Series.**sub**(*self*, *right*) Return subtraction of series and right, element-wise (binary operator sub).

#### **Parameters**

right: eland.Series

Returns

eland.Series

#### **Examples**

```
>>> df = ed.DataFrame('localhost', 'ecommerce').head(5)
>>> df.taxful_total_price
0 36.98
1 53.98
2 199.98
3 174.98
4 80.98
Name: taxful_total_price, dtype: float64
>>> df.total_quantity
0 2
1 2
2 2
3 2
4 2
Name: total_quantity, dtype: int64
>>> df.taxful_total_price - df.total_quantity
```
(continues on next page)

(continued from previous page)

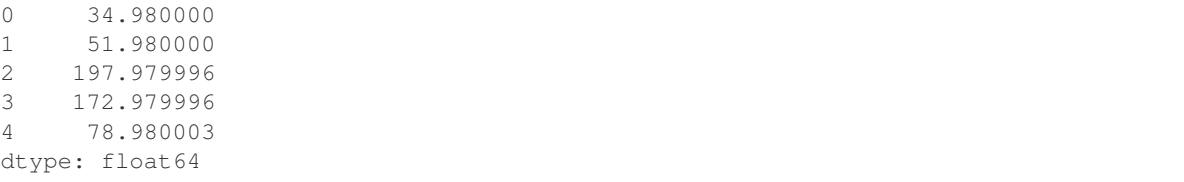

#### **eland.Series.mul**

<span id="page-39-0"></span>Series.**mul**(*self*, *right*)

Return multiplication of series and right, element-wise (binary operator mul).

Parameters

right: eland.Series

Returns

eland.Series

#### **Examples**

```
>>> df = ed.DataFrame('localhost', 'ecommerce').head(5)
>>> df.taxful_total_price
0 36.98
1 53.98
2 199.98
3 174.98
4 80.98
Name: taxful_total_price, dtype: float64
>>> df.total_quantity
0 2
1 2
2 2
3 2
4 2
Name: total_quantity, dtype: int64
>>> df.taxful_total_price * df.total_quantity
0 73.959999
1 107.959999
2 399.959991
3 349.959991
4 161.960007
dtype: float64
```
# **eland.Series.div**

<span id="page-39-1"></span>Series.**div**(*self*, *right*)

Return floating division of series and right, element-wise (binary operator truediv).

#### Parameters

right: eland.Series

#### Returns

#### eland.Series

### **Examples**

```
>>> df = ed.DataFrame('localhost', 'ecommerce').head(5)
>>> df.taxful_total_price
0 36.98
1 53.98
2 199.98
3 174.98
4 80.98
Name: taxful_total_price, dtype: float64
>>> df.total_quantity
0 2
1 2
2 2
3 2
4 2
Name: total_quantity, dtype: int64
>>> df.taxful_total_price / df.total_quantity
0 18.490000
1 26.990000
2 99.989998
3 87.489998
4 40.490002
dtype: float64
```
# **eland.Series.truediv**

<span id="page-40-0"></span>Series.**truediv**(*self*, *right*) Return floating division of series and right, element-wise (binary operator truediv).

#### **Parameters**

right: eland.Series

Returns

eland.Series

#### **Examples**

```
>>> df = ed.DataFrame('localhost', 'ecommerce').head(5)
>>> df.taxful_total_price
0 36.98
1 53.98
2 199.98
3 174.98
4 80.98
Name: taxful_total_price, dtype: float64
>>> df.total_quantity
0 2
1 2
2 2
3 2
```
(continues on next page)

(continued from previous page)

```
4 2
Name: total_quantity, dtype: int64
>>> df.taxful_total_price / df.total_quantity
0 18.490000
1 26.990000
2 99.989998
3 87.489998
4 40.490002
dtype: float64
```
### **eland.Series.floordiv**

#### <span id="page-41-0"></span>Series.**floordiv**(*self*, *right*)

Return integer division of series and right, element-wise (binary operator floordiv //).

#### **Parameters**

right: eland.Series

#### Returns

eland.Series

#### **Examples**

```
>>> df = ed.DataFrame('localhost', 'ecommerce').head(5)
>>> df.taxful_total_price
0 36.98
1 53.98
2 199.98
3 174.98
4 80.98
Name: taxful_total_price, dtype: float64
>>> df.total_quantity
0 2
1 2
2 2
3 2
4 2
Name: total_quantity, dtype: int64
>>> df.taxful_total_price // df.total_quantity
0 18.0
1 26.0
2 99.0
3 87.0
4 40.0
dtype: float64
```
#### **eland.Series.mod**

```
Series.mod(self, right)
```
Return modulo of series and right, element-wise (binary operator mod %).

#### Parameters

right: eland.Series

Returns

eland.Series

**Examples**

```
>>> df = ed.DataFrame('localhost', 'ecommerce').head(5)
>>> df.taxful_total_price
0 36.98
1 53.98
2 199.98
3 174.98
4 80.98
Name: taxful_total_price, dtype: float64
>>> df.total_quantity
0 2
1 2
2 2
3 2
4 2
Name: total_quantity, dtype: int64
>>> df.taxful_total_price % df.total_quantity
0 0.980000
1 1.980000
2 1.979996
3 0.979996
4 0.980003
dtype: float64
```
### **eland.Series.pow**

<span id="page-42-0"></span>Series.**pow**(*self*, *right*)

Return exponential power of series and right, element-wise (binary operator pow).

Parameters

right: eland.Series

Returns

eland.Series

#### **Examples**

```
>>> df = ed.DataFrame('localhost', 'ecommerce').head(5)
>>> df.taxful_total_price
0 36.98
1 53.98
2 199.98
3 174.98
4 80.98
Name: taxful_total_price, dtype: float64
>>> df.total_quantity
0 2
```
(continues on next page)

(continued from previous page)

```
1 2
2 2
3 2
4 2
Name: total_quantity, dtype: int64
>>> df.taxful_total_price ** df.total_quantity
0 1367.520366
1 2913.840351
2 39991.998691
3 30617.998905
4 6557.760944
dtype: float64
```
#### **eland.Series.radd**

<span id="page-43-0"></span>Series.**radd**(*self*, *left*)

Return addition of series and left, element-wise (binary operator add).

#### **Parameters**

left: eland.Series

#### Returns

eland.Series

#### **Examples**

```
>>> df = ed.DataFrame('localhost', 'ecommerce').head(5)
>>> df.taxful_total_price
0 36.98
1 53.98
2 199.98
3 174.98
4 80.98
Name: taxful_total_price, dtype: float64
>>> 1 + df.taxful_total_price
0 37.980000
1 54.980000
2 200.979996
3 175.979996
4 81.980003
Name: taxful_total_price, dtype: float64
```
# **eland.Series.rsub**

```
Series.rsub(self, left)
```
Return subtraction of series and left, element-wise (binary operator sub).

#### **Parameters**

left: eland.Series

#### Returns

eland.Series

**Examples**

```
>>> df = ed.DataFrame('localhost', 'ecommerce').head(5)
>>> df.taxful_total_price
0 36.98
1 53.98
2 199.98
3 174.98
4 80.98
Name: taxful_total_price, dtype: float64
>>> 1.0 - df.taxful_total_price
0 -35.9800001 -52.980000
2 -198.979996
3 -173.979996
4 -79.980003
Name: taxful_total_price, dtype: float64
```
### **eland.Series.rmul**

<span id="page-44-0"></span>Series.**rmul**(*self*, *left*) Return multiplication of series and left, element-wise (binary operator mul).

#### **Parameters**

left: eland.Series

Returns

eland.Series

#### **Examples**

```
>>> df = ed.DataFrame('localhost', 'ecommerce').head(5)
>>> df.taxful_total_price
0 36.98
1 53.98
2 199.98
3 174.98
4 80.98
Name: taxful_total_price, dtype: float64
>>> 10.0 * df.taxful_total_price
0 369.799995
1 539.799995
2 1999.799957
3 1749.799957
4 809.800034
Name: taxful_total_price, dtype: float64
```
# **eland.Series.rdiv**

```
Series.rdiv(self, left)
```
Return division of series and left, element-wise (binary operator div).

Parameters

left: eland.Series

Returns

eland.Series

**Examples**

```
>>> df = ed.DataFrame('localhost', 'ecommerce').head(5)
>>> df.taxful_total_price
0 36.98
1 53.98
2 199.98
3 174.98
4 80.98
Name: taxful_total_price, dtype: float64
>>> 1.0 / df.taxful_total_price
0 0.027042
1 0.018525
2 0.005001
3 0.005715
4 0.012349
Name: taxful_total_price, dtype: float64
```
#### **eland.Series.rtruediv**

<span id="page-45-0"></span>Series.**rtruediv**(*self*, *left*)

Return division of series and left, element-wise (binary operator div).

#### **Parameters**

left: eland.Series

Returns

eland.Series

#### **Examples**

```
>>> df = ed.DataFrame('localhost', 'ecommerce').head(5)
>>> df.taxful_total_price
0 36.98
1 53.98
2 199.98
3 174.98
4 80.98
Name: taxful_total_price, dtype: float64
>>> 1.0 / df.taxful_total_price
0 0.027042
1 0.018525
2 0.005001
3 0.005715
4 0.012349
Name: taxful_total_price, dtype: float64
```
### **eland.Series.rfloordiv**

#### <span id="page-46-0"></span>Series.**rfloordiv**(*self*, *left*)

Return integer division of series and left, element-wise (binary operator floordiv //).

**Parameters** 

left: eland.Series

Returns

eland.Series

#### **Examples**

```
>>> df = ed.DataFrame('localhost', 'ecommerce').head(5)
>>> df.taxful_total_price
0 36.98
1 53.98
2 199.98
3 174.98
4 80.98
Name: taxful_total_price, dtype: float64
>>> 500.0 // df.taxful_total_price
0 13.0
1 9.0
2 2.0
3 2.0
4 6.0
Name: taxful_total_price, dtype: float64
```
## **eland.Series.rmod**

<span id="page-46-1"></span>Series.**rmod**(*self*, *left*) Return modulo of series and left, element-wise (binary operator mod %).

#### **Parameters**

left: eland.Series

Returns

eland.Series

### **Examples**

```
>>> df = ed.DataFrame('localhost', 'ecommerce').head(5)
>>> df.taxful_total_price
0 36.98
1 53.98
2 199.98
3 174.98
4 80.98
Name: taxful_total_price, dtype: float64
>>> 500.0 % df.taxful_total_price
0 19.260006
```
(continues on next page)

(continued from previous page)

```
1 14.180004
2 100.040009
3 150.040009
4 14.119980
Name: taxful_total_price, dtype: float64
```
#### **eland.Series.rpow**

<span id="page-47-0"></span>Series.**rpow**(*self*, *left*) Return exponential power of series and left, element-wise (binary operator pow).

#### **Parameters**

left: eland.Series

Returns

eland.Series

#### **Examples**

```
>>> df = ed.DataFrame('localhost', 'ecommerce').head(5)
>>> df.total_quantity
\begin{array}{ccc} 0 & & 2 \\ 1 & & 2 \end{array}1 2
2 2
3 2
4 2
Name: total_quantity, dtype: int64
>>> np.int(2) ** df.total_quantity 0 4.0
     4 \; . \; 01 4.0
2 4.0
3 4.0
4 4.0
Name: total_quantity, dtype: float64
```
# **1.4.5 Computations / descriptive stats**

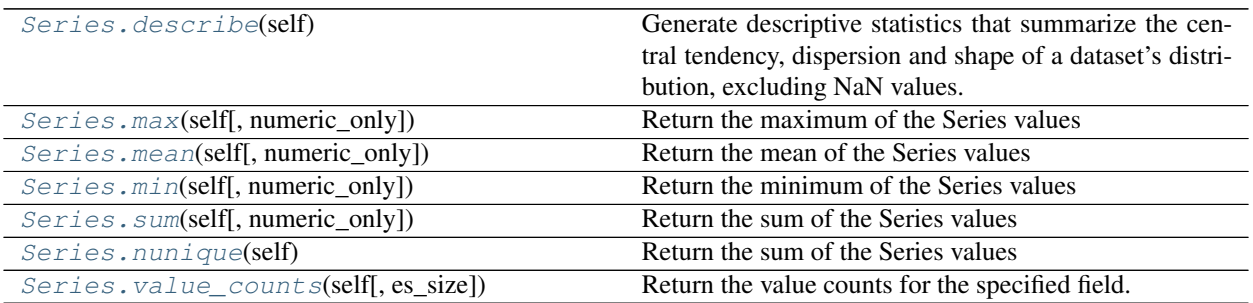

#### **eland.Series.describe**

#### <span id="page-48-0"></span>Series.**describe**(*self*)

Generate descriptive statistics that summarize the central tendency, dispersion and shape of a dataset's distribution, excluding NaN values.

Analyzes both numeric and object series, as well as DataFrame column sets of mixed data types. The output will vary depending on what is provided. Refer to the notes below for more detail.

TODO - add additional arguments (current only numeric values supported)

Returns

pandas.Dataframe: Summary information

#### See also:

[pandas.DataFrame.describe](https://pandas.pydata.org/pandas-docs/version/0.25.3/reference/api/pandas.DataFrame.describe.html)

**Examples**

```
>>> df = ed.DataFrame('localhost', 'flights', columns=['AvgTicketPrice',
˓→'FlightDelayMin'])
>>> df.describe() # ignoring percentiles as they don't generate consistent results
      AvgTicketPrice FlightDelayMin
count 13059.000000 13059.000000
mean 628.253689 47.335171
std 266.386661 96.743006
min 100.020531 0.000000
...
...
...
max 1199.729004 360.000000
```
### **eland.Series.max**

<span id="page-48-1"></span>Series.**max**(*self*, *numeric\_only=None*)

Return the maximum of the Series values

TODO - implement remainder of pandas arguments, currently non-numerics are not supported

#### Returns

float max value

See also:

[pandas.Series.max](https://pandas.pydata.org/pandas-docs/version/0.25.3/reference/api/pandas.Series.max.html)

#### **Examples**

```
>>> s = ed.Series('localhost', 'flights', name='AvgTicketPrice')
>>> int(s.max())
1199
```
# **eland.Series.mean**

```
Series.mean(self, numeric_only=None)
```
Return the mean of the Series values

TODO - implement remainder of pandas arguments, currently non-numerics are not supported

Returns

float max value

#### See also:

[pandas.Series.mean](https://pandas.pydata.org/pandas-docs/version/0.25.3/reference/api/pandas.Series.mean.html)

#### **Examples**

```
>>> s = ed.Series('localhost', 'flights', name='AvgTicketPrice')
>>> int(s.mean())
628
```
### **eland.Series.min**

```
Series.min(self, numeric_only=None)
```
Return the minimum of the Series values

TODO - implement remainder of pandas arguments, currently non-numerics are not supported

Returns

float max value

See also:

[pandas.Series.min](https://pandas.pydata.org/pandas-docs/version/0.25.3/reference/api/pandas.Series.min.html)

#### **Examples**

```
>>> s = ed.Series('localhost', 'flights', name='AvgTicketPrice')
>>> int(s.min())
100
```
### **eland.Series.sum**

```
Series.sum(self, numeric_only=None)
     Return the sum of the Series values
```
TODO - implement remainder of pandas arguments, currently non-numerics are not supported

Returns

float max value

See also:

[pandas.Series.sum](https://pandas.pydata.org/pandas-docs/version/0.25.3/reference/api/pandas.Series.sum.html)

#### **Examples**

```
>>> s = ed.Series('localhost', 'flights', name='AvgTicketPrice')
>>> int(s.sum())
8204364
```
#### **eland.Series.nunique**

```
Series.nunique(self)
     Return the sum of the Series values
```
Returns

float max value

See also:

[pandas.Series.sum](https://pandas.pydata.org/pandas-docs/version/0.25.3/reference/api/pandas.Series.sum.html)

#### **Examples**

```
>>> s = ed.Series('localhost', 'flights', name='Carrier')
>>> s.nunique()
4
```
#### **eland.Series.value\_counts**

<span id="page-50-1"></span>Series.**value\_counts**(*self*, *es\_size=10*)

Return the value counts for the specified field.

Note we can only do this for aggregatable Elasticsearch fields - (in general) numeric and keyword rather than text fields

TODO - implement remainder of pandas arguments

#### Parameters

es\_size: int, default 10 Number of buckets to return counts for, automatically sorts by count descending. This parameter is specific to *eland*, and determines how many term buckets elasticsearch should return out of the overall terms list.

#### Returns

pandas.Series number of occurrences of each value in the column

#### See also:

[pandas.Series.value\\_counts](https://pandas.pydata.org/pandas-docs/version/0.25.3/reference/api/pandas.Series.value_counts.html)

[search-aggregations-bucket-terms-aggregation](https://www.elastic.co/guide/en/elasticsearch/reference/current/search-aggregations-bucket-terms-aggregation.html)

#### **Examples**

```
>>> df = ed.DataFrame('localhost', 'flights')
>>> df['Carrier'].value_counts()
Logstash Airways 3331
JetBeats 3274
Kibana Airlines 3234
ES-Air 3220
Name: Carrier, dtype: int64
```
# **1.4.6 Reindexing / selection / label manipulation**

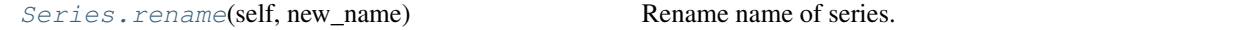

#### **eland.Series.rename**

```
Series.rename(self, new_name)
```
Rename name of series. Only column rename is supported. This does not change the underlying Elasticsearch index, but adds a symbolic link from the new name (column) to the Elasticsearch field name.

For instance, if a field was called 'total\_quantity' it could be renamed 'Total Quantity'.

**Parameters** 

new\_name: str

Returns

eland.Series eland.Series with new name.

#### See also:

[pandas.Series.rename](https://pandas.pydata.org/pandas-docs/version/0.25.3/reference/api/pandas.Series.rename.html)

#### **Examples**

```
>>> df = ed.DataFrame('localhost', 'flights')
>>> df.Carrier
0 Kibana Airlines
1 Logstash Airways
2 Logstash Airways
3 Kibana Airlines
4 Kibana Airlines
            ...
13054 Logstash Airways
13055 Logstash Airways
13056 Logstash Airways
13057 JetBeats
13058 JetBeats
Name: Carrier, Length: 13059, dtype: object
>>> df.Carrier.rename('Airline')
0 Kibana Airlines
1 Logstash Airways
2 Logstash Airways
3 Kibana Airlines
4 Kibana Airlines
```
(continues on next page)

(continued from previous page)

```
...
13054 Logstash Airways
13055 Logstash Airways
13056 Logstash Airways
13057 JetBeats
13058 JetBeats
Name: Airline, Length: 13059, dtype: object
```
# **1.4.7 Plotting**

Series. hist(self[, by, ax, grid, ...]) Draw histogram of the input series using matplotlib.

### **eland.Series.hist**

<span id="page-52-0"></span>Series.**hist**(*self*, *by=None*, *ax=None*, *grid=True*, *xlabelsize=None*, *xrot=None*, *ylabelsize=None*, *yrot=None*, *figsize=None*, *bins=10*, *\*\*kwds*) Draw histogram of the input series using matplotlib.

See [pandas.Series.hist](https://pandas.pydata.org/pandas-docs/version/0.25.3/reference/api/pandas.Series.hist.html) for usage.

# **Notes**

Derived from pandas.plotting.\_core.hist\_frame 0.25.3

# **Examples**

```
>>> import matplotlib.pyplot as plt
>>> df = ed.DataFrame('localhost', 'flights')
>>> df[df.OriginWeather == 'Sunny']['FlightTimeMin'].hist(alpha=0.5,
˓→density=True) # doctest: +SKIP
>>> df[df.OriginWeather != 'Sunny']['FlightTimeMin'].hist(alpha=0.5,
˓→density=True) # doctest: +SKIP
>>> plt.show() # doctest: +SKIP
```
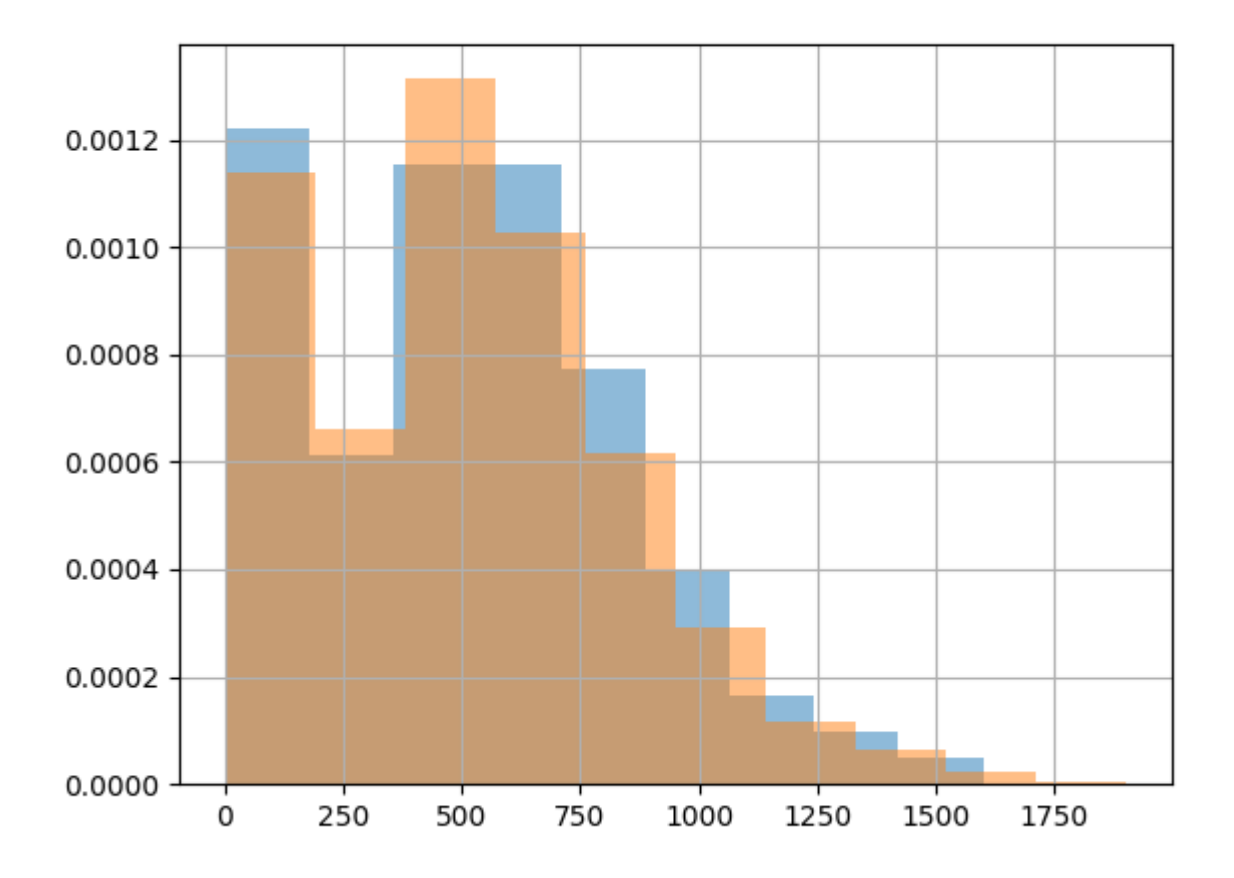

# **1.4.8 Serialization / IO / conversion**

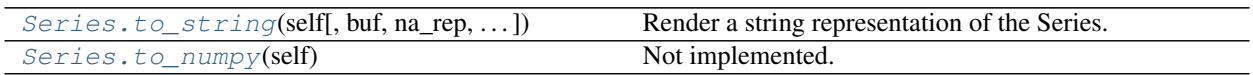

# **eland.Series.to\_string**

<span id="page-53-0"></span>Series.**to\_string**(*self*, *buf=None*, *na\_rep='NaN'*, *float\_format=None*, *header=True*, *index=True*, *length=False*, *dtype=False*, *name=False*, *max\_rows=None*, *min\_rows=None*) Render a string representation of the Series.

Follows pandas implementation except when max\_rows=None. In this scenario, we set max\_rows=60 to avoid accidentally dumping an entire index. This can be overridden by explicitly setting max\_rows.

See also:

[pandas.Series.to\\_string](https://pandas.pydata.org/pandas-docs/version/0.25.3/reference/api/pandas.Series.to_string.html) for argument details.

#### **eland.Series.to\_numpy**

```
Series.to_numpy(self)
     Not implemented.
```
In pandas this returns a Numpy representation of the Series. This would involve scan/scrolling the entire index.

If this is required, call ed.eland\_to\_pandas(ed\_series).values, *but beware this will scan/scroll the entire Elasticsearch index(s) into memory.*

#### See also:

[pandas.DataFrame.to\\_numpy](https://pandas.pydata.org/pandas-docs/version/0.25.3/reference/api/pandas.DataFrame.to_numpy.html)

**[eland\\_to\\_pandas](#page-11-0)**

#### **Examples**

```
>>> ed_s = ed.Series('localhost', 'flights', name='Carrier').head(5)
>>> pd_s = ed.eland_to_pandas(ed_s)
>>> print("type(ed_s)={0}\ntype(pd_s)={1}".format(type(ed_s), type(pd_s)))
type(ed_s)=<class 'eland.series.Series'>
type(pd_s)=<class 'pandas.core.series.Series'>
>>> ed_s
0 Kibana Airlines
1 Logstash Airways
2 Logstash Airways
3 Kibana Airlines
4 Kibana Airlines
Name: Carrier, dtype: object
>>> pd_s.to_numpy()
array(['Kibana Airlines', 'Logstash Airways', 'Logstash Airways',
       'Kibana Airlines', 'Kibana Airlines'], dtype=object)
```
# **1.4.9 Elasticsearch utilities**

[Series.info\\_es](#page-54-1)(self)

#### **eland.Series.info\_es**

```
Series.info_es(self)
```
# **1.5 Index**

Many of these methods or variants thereof are available on the objects that contain an index (Series/DataFrame) and those should most likely be used before calling these methods directly.

# **1.5.1 Constructor**

[Index](#page-55-0)(query\_compiler[, index\_field]) The index for an eland.DataFrame.

### **eland.Index**

<span id="page-55-0"></span>**class** eland.**Index**(*query\_compiler*, *index\_field=None*) The index for an eland.DataFrame.

TODO - This currently has very different behaviour than pandas.Index

Currently, the index is a field that exists in every document in an Elasticsearch index. For slicing and sorting operations it must be a docvalues field. By default \_id is used, which can't be used for range queries and is inefficient for sorting:

<https://www.elastic.co/guide/en/elasticsearch/reference/current/mapping-id-field.html> (The value of the \_id field is also accessible in aggregations or for sorting, but doing so is discouraged as it requires to load a lot of data in memory. In case sorting or aggregating on the \_id field is required, it is advised to duplicate the content of the \_id field in another field that has doc\_values enabled.)

# **1.6 Machine Learning**

Machine learning is built into the Elastic Stack and enables users to gain insights into their Elasticsearch data. There are a wide range of capabilities from identifying in anomalies in your data, to training and deploying regression or classification models based on Elasticsearch data.

To use the Elastic Stack machine learning features, you must have the appropriate license and at least one machine learning node in your Elasticsearch cluster. If Elastic Stack security features are enabled, you must also ensure your users have the necessary privileges.

The fastest way to get started with machine learning features is to start a free 14-day trial of Elasticsearch Service in the cloud.

See <https://www.elastic.co/guide/en/machine-learning/current/setup.html> and other documentation for more detail.

# **1.6.1 ImportedMLModel**

### **Constructor**

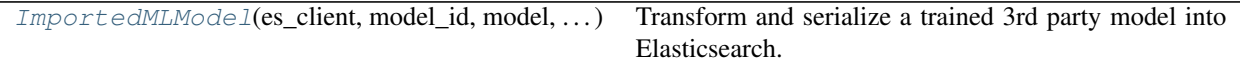

#### **eland.ml.ImportedMLModel**

<span id="page-55-1"></span>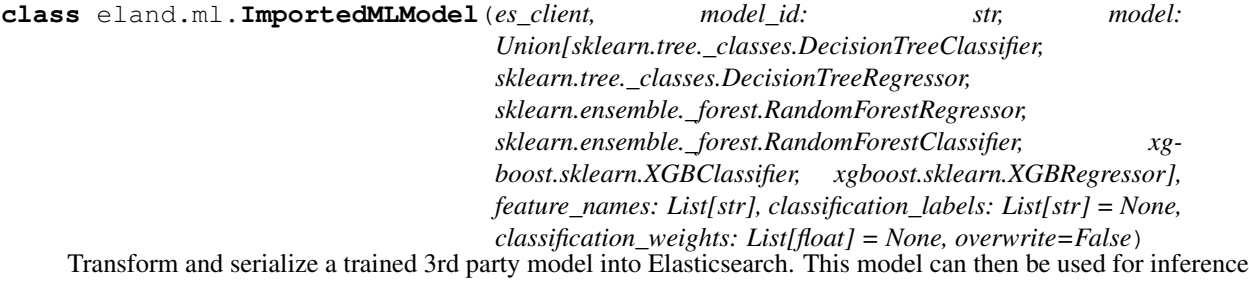

in the Elastic Stack.

#### **Parameters**

#### es\_client: Elasticsearch client argument(s)

- elasticsearch-py parameters or
- elasticsearch-py instance or
- eland.Client instance

model\_id: str The unique identifier of the trained inference model in Elasticsearch.

#### model: An instance of a supported python model. We support the following model types:

- sklearn.tree.DecisionTreeClassifier
- sklearn.tree.DecisionTreeRegressor
- sklearn.ensemble.RandomForestRegressor
- sklearn.ensemble.RandomForestClassifier
- xgboost.XGBClassifier
- xgboost.XGBRegressor

feature\_names: List[str] Names of the features (required)

classification\_labels: List[str] Labels of the classification targets

classification\_weights: List[str] Weights of the classification targets

overwrite: bool Delete and overwrite existing model (if exists)

#### **Examples**

```
>>> from sklearn import datasets
>>> from sklearn.tree import DecisionTreeClassifier
>>> from eland.ml import ImportedMLModel
```

```
>>> # Train model
>>> training_data = datasets.make_classification(n_features=5, random_state=0)
>>> test_data = [[-50.1, 0.2, 0.3, -0.5, 1.0], [1.6, 2.1, -10, 50, -1.0]]
>>> classifier = DecisionTreeClassifier()
>>> classifier = classifier.fit(training_data[0], training_data[1])
```

```
>>> # Get some test results
>>> classifier.predict(test_data)
array([0, 1])
```

```
>>> # Serialise the model to Elasticsearch
\Rightarrow feature_names = ["f0", "f1", "f2", "f3", "f4"]>>> model id = "test decision tree classifier"
>>> es_model = ImportedMLModel('localhost', model_id, classifier, feature_names, 
˓→overwrite=True)
```

```
>>> # Get some test results from Elasticsearch model
>>> es_model.predict(test_data)
array([0, 1])
```

```
>>> # Delete model from Elasticsearch
>>> es_model.delete_model()
```
#### **Learning API**

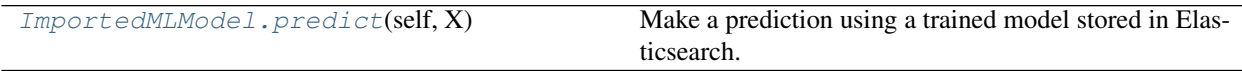

#### **eland.ml.ImportedMLModel.predict**

<span id="page-57-0"></span>ImportedMLModel.**predict**(*self*, *X*)

Make a prediction using a trained model stored in Elasticsearch.

Parameters for this method are not yet fully compatible with standard sklearn.predict.

#### Parameters

X: list or list of lists of type float Input feature vector - TODO support DataFrame and other formats

#### Returns

#### y: np.ndarray of dtype float for regressors or int for classifiers

#### **Examples**

```
>>> from sklearn import datasets
>>> from xgboost import XGBRegressor
>>> from eland.ml import ImportedMLModel
```

```
>>> # Train model
>>> training_data = datasets.make_classification(n_features=6, random_state=0)
>>> test_data = [[-1, -2, -3, -4, -5, -6], [10, 20, 30, 40, 50, 60]]>>> regressor = XGBRegressor(objective='reg:squarederror')
>>> regressor = regressor.fit(training_data[0], training_data[1])
```

```
>>> # Get some test results
>>> regressor.predict(np.array(test_data))
array([0.23733574, 1.1897984 ], dtype=float32)
```

```
>>> # Serialise the model to Elasticsearch
>>> feature_names = ["f0", "f1", "f2", "f3", "f4", "f5"]
>>> model_id = "test_xgb_regressor"
>>> es model = ImportedMLModel('localhost', model id, regressor, feature names,
˓→overwrite=True)
```

```
>>> # Get some test results from Elasticsearch model
>>> es_model.predict(test_data)
array([0.2373357, 1.1897984], dtype=float32)
```

```
>>> # Delete model from Elasticsearch
>>> es_model.delete_model()
```
# CHAPTER 2

# Implementation Notes

# **2.1 Implementation Details**

The goal of an eland.DataFrame is to enable users who are familiar with pandas.DataFrame to access, explore and manipulate data that resides in Elasticsearch.

Ideally, all data should reside in Elasticsearch and not to reside in memory. This restricts the API, but allows access to huge data sets that do not fit into memory, and allows use of powerful Elasticsearch features such as aggregations.

# **2.1.1 Pandas and 3rd Party Storage Systems**

Generally, integrations with [3rd party storage systems][\(https://pandas.pydata.org/pandas-docs/stable/user\\_guide/io.](https://pandas.pydata.org/pandas-docs/stable/user_guide/io.html) [html\)](https://pandas.pydata.org/pandas-docs/stable/user_guide/io.html) (SQL, Google Big Query etc.) involve accessing these systems and reading all external data into an in-core pandas data structure. This also applies to [Apache Arrow][\(https://arrow.apache.org/docs/python/pandas.html\)](https://arrow.apache.org/docs/python/pandas.html) structures.

Whilst this provides access to data in these systems, for large datasets this can require significant in-core memory, and for systems such as Elasticsearch, bulk export of data can be an inefficient way of exploring the data.

An alternative option is to create an API that proxies pandas. DataFrame-like calls to Elasticsearch queries and operations. This could allow the Elasticsearch cluster to perform operations such as aggregations rather than exporting all the data and performing this operation in-core.

# **2.1.2 Implementation Options**

An option would be to replace the pandas.DataFrame backend in-core memory structures with Elasticsearch accessors. This would allow full access to the pandas. DataFrame APIs. However, this has issues:

• If a pandas.DataFrame instance maps to an index, typical manipulation of a pandas.DataFrame may involve creating many derived pandas.DataFrame instances. Constructing an index per pandas. DataFrame may result in many Elasticsearch indexes and a significant load on Elasticsearch. For example,  $df_a = df['a']$  should not require Elasticsearch indices df and df<sub>a</sub>

- Not all pandas. DataFrame APIs map to things we may want to do in Elasticsearch. In particular, API calls that involve exporting all data from Elasticsearch into memory e.g. df.to\_dict().
- The backend pandas.DataFrame structures are not easily abstractable and are deeply embedded in the implementation.

Another option is to create a eland. DataFrame API that mimics appropriate aspects of the pandas. DataFrame API. This resolves some of the issues above as:

- $df_a = df['a']$  could be implemented as a change to the Elasticsearch query used, rather than a new index
- Instead of supporting the enitre pandas. DataFrame API we can support a subset appropriate for Elasticsearch. If addition calls are required, we could to create a eland.DataFrame.\_to\_pandas() method which would explicitly export all data to a pandas. DataFrame
- Creating a new eland. DataFrame API gives us full flexibility in terms of implementation. However, it does create a large amount of work which may duplicate a lot of the pandas code - for example, printing objects etc. - this creates maintenance issues etc.

# **2.2 pandas.DataFrame supported APIs**

The following table lists both implemented and not implemented methods. If you have need of an operation that is listed as not implemented, feel free to open an issue on the [http://github.com/elastic/eland,](http://github.com/elastic/eland) or give a thumbs up to already created issues. Contributions are also welcome!

The following table is structured as follows: The first column contains the method name. The second column is a flag for whether or not there is an implementation in Modin for the method in the left column. Y stands for yes, N stands for no.

<https://github.com/adgirish/kaggleScape/blob/master/results/annotResults.csv> represents a prioritised list.

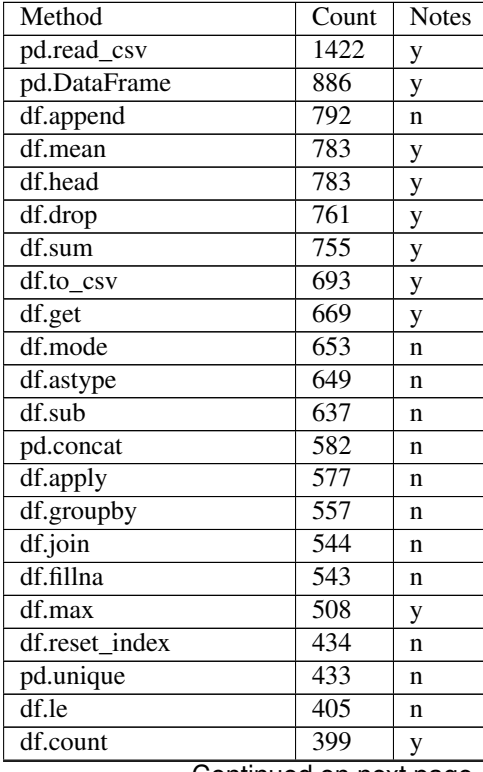

| ιαυισ<br>communed morn previous page |                  |             |
|--------------------------------------|------------------|-------------|
| pd.value_counts                      | 397              | у           |
| df.sort_values                       | 390              | n           |
| df.transform                         | 387              | n           |
| df.merge                             | 376              | n           |
| df.add                               | 346              | n           |
| df.isnull                            | 338              | n           |
| df.min                               | $\overline{321}$ | у           |
| $\overline{\text{df.copy}}$          | $\frac{1}{314}$  | n           |
| df.replace                           | $\overline{300}$ | n           |
| df.std                               | $\overline{261}$ | $\mathbf n$ |
| df.hist                              | $\overline{246}$ | y           |
| df.filter                            | 234              | n           |
| df.describe                          | $\overline{220}$ | у           |
| $df$ .ne                             | 218              | $\mathbf n$ |
| df.corr                              | 217              | n           |
| df.median                            | 217              | n           |
| df.items                             | 212              | n           |
| pd.to_datetime                       | $\overline{204}$ | n           |
| df.isin                              | $\overline{203}$ | n           |
| df.dropna                            | 195              |             |
|                                      | 190              | n           |
| pd.get_dummies                       |                  | n           |
| df.rename                            | 185              | n           |
| df.info                              | 180              | ${\bf y}$   |
| df.set_index                         | 166              | n           |
| df.keys                              | $\overline{159}$ | y           |
| df.sample                            | 155              | n           |
| df.agg                               | $\overline{140}$ | y           |
| df.where                             | 138              | n           |
| df.boxplot                           | 134              | n           |
| df.clip                              | $\overline{116}$ | n           |
| df.round                             | 116              | n           |
| df.abs                               | 101              | n           |
| df.stack                             | $\overline{97}$  | n           |
| df.tail                              | 94               | y           |
| df.update                            | 92               | n           |
| df.iterrows                          | $\overline{90}$  | n           |
| df.transpose                         | 87               | n           |
| df.any                               | 85               | n           |
| df.pipe                              | 80               | n           |
| pd.eval                              | 73               | n           |
| df.eval                              | 73               | n           |
| pd.read_json                         | $\overline{72}$  | n           |
| df.nunique                           | $\overline{70}$  | у           |
| df.pivot                             | $\overline{70}$  | n           |
| df.select                            | 68               | n           |
| df.as_matrix                         | $\overline{67}$  | n           |
| df.notnull                           | 66               | n           |
| $\overline{\text{df.cumsum}}$        | 66               | n           |
| $\overline{df.prod}$                 | $\overline{64}$  |             |
| df.unstack                           | $\overline{64}$  | n           |
|                                      |                  | n           |

Table 1 – continued from previous page

| df.drop_duplicates        | 63              | n      |
|---------------------------|-----------------|--------|
| df.div                    | $\overline{63}$ | n      |
| pd.crosstab               | 59              | n      |
| df.select_dtypes          | $\overline{57}$ | у      |
| df.pow                    | $\overline{56}$ | n      |
| df.sort_index             | $\overline{56}$ | n      |
| df.product                | $\overline{52}$ | n      |
| df.isna                   | $\overline{51}$ | n      |
| df.dot                    | $\overline{46}$ | n      |
| pd.cut                    | $\overline{45}$ | n      |
| df.bool                   | $\overline{44}$ | n      |
| df.to_dict                | $\overline{44}$ | n      |
| df.diff                   | $\overline{44}$ | n      |
| df.insert                 | $\overline{44}$ | n      |
| df.pop                    | $\overline{44}$ | n      |
| df.query                  | $\overline{43}$ |        |
| df.var                    | 43              | y<br>n |
| df. init                  | $\overline{41}$ |        |
| pd.to_numeric             | 39              | у      |
| df.squeeze                | $\overline{39}$ | n      |
|                           | $\overline{37}$ | n      |
| df.ge                     | $\overline{37}$ | n      |
| df.quantile<br>df.reindex | $\overline{37}$ | n      |
|                           | $\overline{35}$ | n      |
| df.rolling                | $\overline{32}$ | n      |
| pd.factorize              |                 | n      |
| pd.melt                   | $\overline{31}$ | n      |
| df.melt                   | $\overline{31}$ | n      |
| df.rank                   | $\overline{31}$ | n      |
| pd.read_table             | $\overline{30}$ | n      |
| pd.pivot_table            | 30              | n      |
| df.idxmax                 | $\overline{30}$ | n      |
| pd.test                   | 29              | n      |
| df.iteritems              | 29              | n      |
| df.shift                  | 28              | n      |
| df.mul                    | $\overline{28}$ | n      |
| pd.qcut                   | $\overline{25}$ | n      |
| df.set_value              | 25              | n      |
| $df.$ all                 | 24              | n      |
| df.skew                   | $\overline{24}$ | n      |
| df.aggregate              | $\overline{23}$ | у      |
| pd.match                  | 22              | n      |
| df.nlargest               | $\overline{22}$ | n      |
| df.multiply               | $\overline{21}$ | n      |
| df.set_axis               | $\overline{19}$ | n      |
| df.eq                     | 18              | n      |
| df.resample               | $\overline{18}$ | n      |
| pd.read_sql               | $\overline{17}$ | n      |
| df.duplicated             | $\overline{16}$ | n      |
| pd.date_range             | 16              | n      |
| df.interpolate            | $\overline{15}$ | n      |

Table 1 – continued from previous page

| ιανιν<br>commidda nomi provious pago |                           |   |
|--------------------------------------|---------------------------|---|
| df.memory_usage                      | 15                        | n |
| df.divide                            | $\overline{14}$           | n |
| df.cov                               | 13                        | n |
| df.assign                            | $\overline{12}$           | n |
| df.subtract                          | $\overline{12}$           | n |
| pd.read_pickle                       | 11                        | n |
| df.applymap                          | 11                        | n |
| df.first                             | 11                        | n |
| $\overline{\text{df.kurt}}$          | 10                        | n |
| $\overline{df}$ .truncate            | $\overline{10}$           | n |
| df.get_value                         | 9                         | n |
| pd.read_hdf                          | $\overline{9}$            | n |
| df.to_html                           | $\overline{9}$            | у |
| pd.read_sql_query                    | $\overline{9}$            | n |
| df.take                              | $\overline{8}$            | n |
| df.to_pickle                         | 7                         | n |
| df.itertuples                        | 7                         | n |
| $\overline{\text{df.to}}$ string     | 7                         |   |
| df.last                              | 7                         | у |
| df.sem                               | 7                         | n |
|                                      | 7                         | n |
| pd.to_pickle                         |                           | n |
| df.to_json                           | 7                         | n |
| df.idxmin                            | 7                         | n |
| df.xs                                | 6                         | n |
| df.combine                           | 6                         | n |
| pd.rolling_mean                      | 6                         | n |
| df.to_period                         | 6                         | n |
| df.convert_objects                   | 5                         | n |
| df.mask                              | $\overline{4}$            | n |
| df.pct_change                        | $\overline{4}$            | n |
| df.add_prefix                        | $\overline{4}$            | n |
| pd.read_excel                        | $\overline{4}$            | n |
| pd.rolling_std                       | $\overline{3}$            | n |
| df.to_records                        | $\overline{3}$            | n |
| df.corrwith                          | $\overline{\mathbf{3}}$   | n |
| df.swapaxes                          | $\overline{3}$            | n |
| df._iter                             | 3                         | n |
| $df.to\_sql$                         | $\overline{\mathbf{3}}$   | n |
| pd.read_feather                      | 3                         | n |
| df.to_feather                        | $\overline{\overline{3}}$ | n |
| $df.$ len                            | $\overline{\overline{3}}$ | n |
| df.kurtosis                          | $\overline{\mathbf{3}}$   | n |
| df.mod                               | $\overline{2}$            | n |
| df.to_sparse                         | $\overline{2}$            | n |
| df.get_values                        | $\overline{2}$            | n |
| $df.$ eq_                            | $\overline{2}$            | n |
| pd.bdate_range                       | $\overline{2}$            | n |
| df.get_dtype_counts                  | $\overline{2}$            |   |
| df.combine_first                     | $\overline{2}$            | n |
|                                      | $\overline{2}$            | n |
| df._get_numeric_data                 |                           | n |

Table 1 – continued from previous page

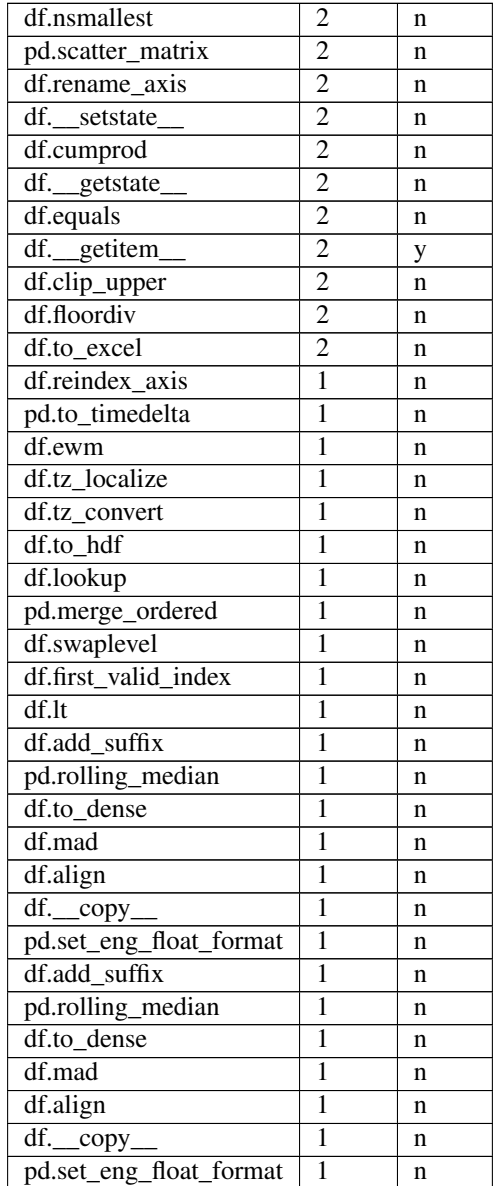

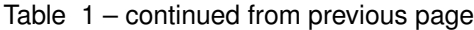

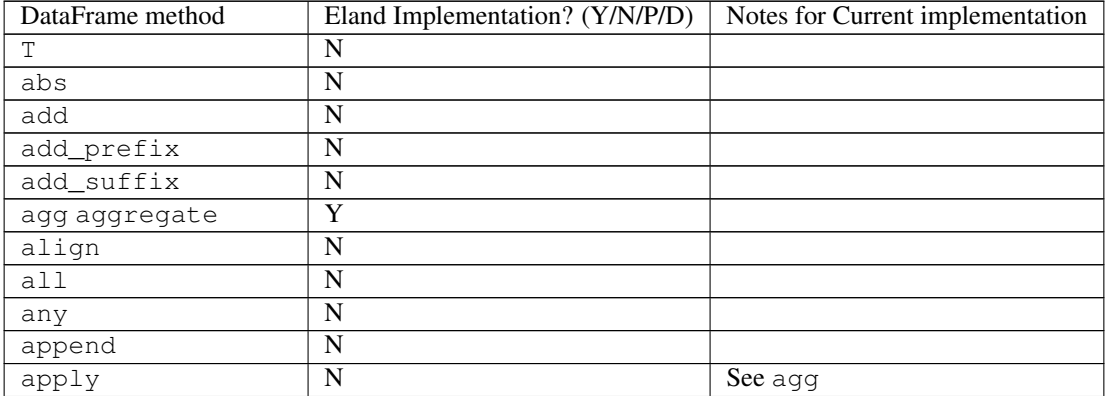

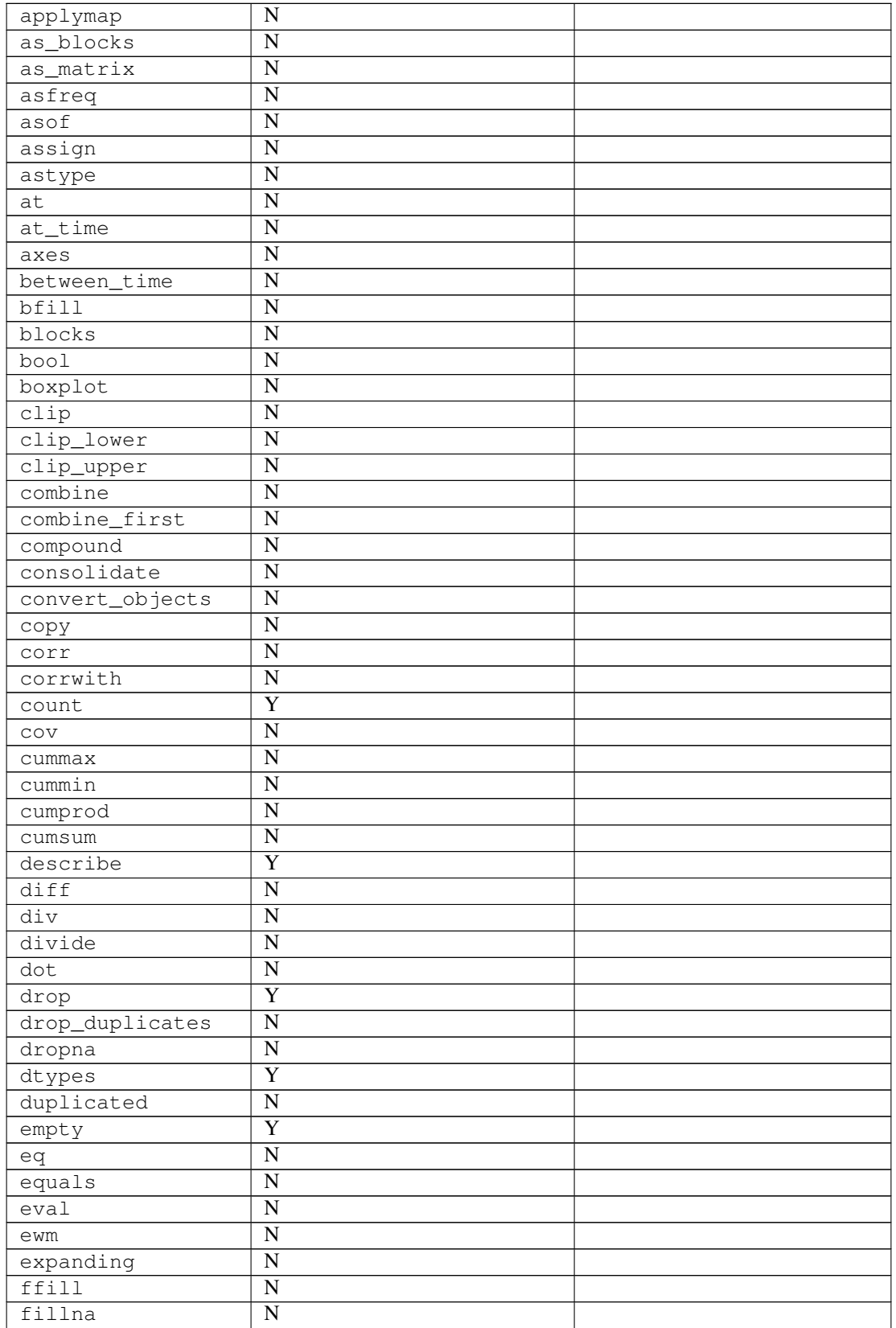

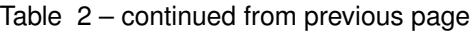

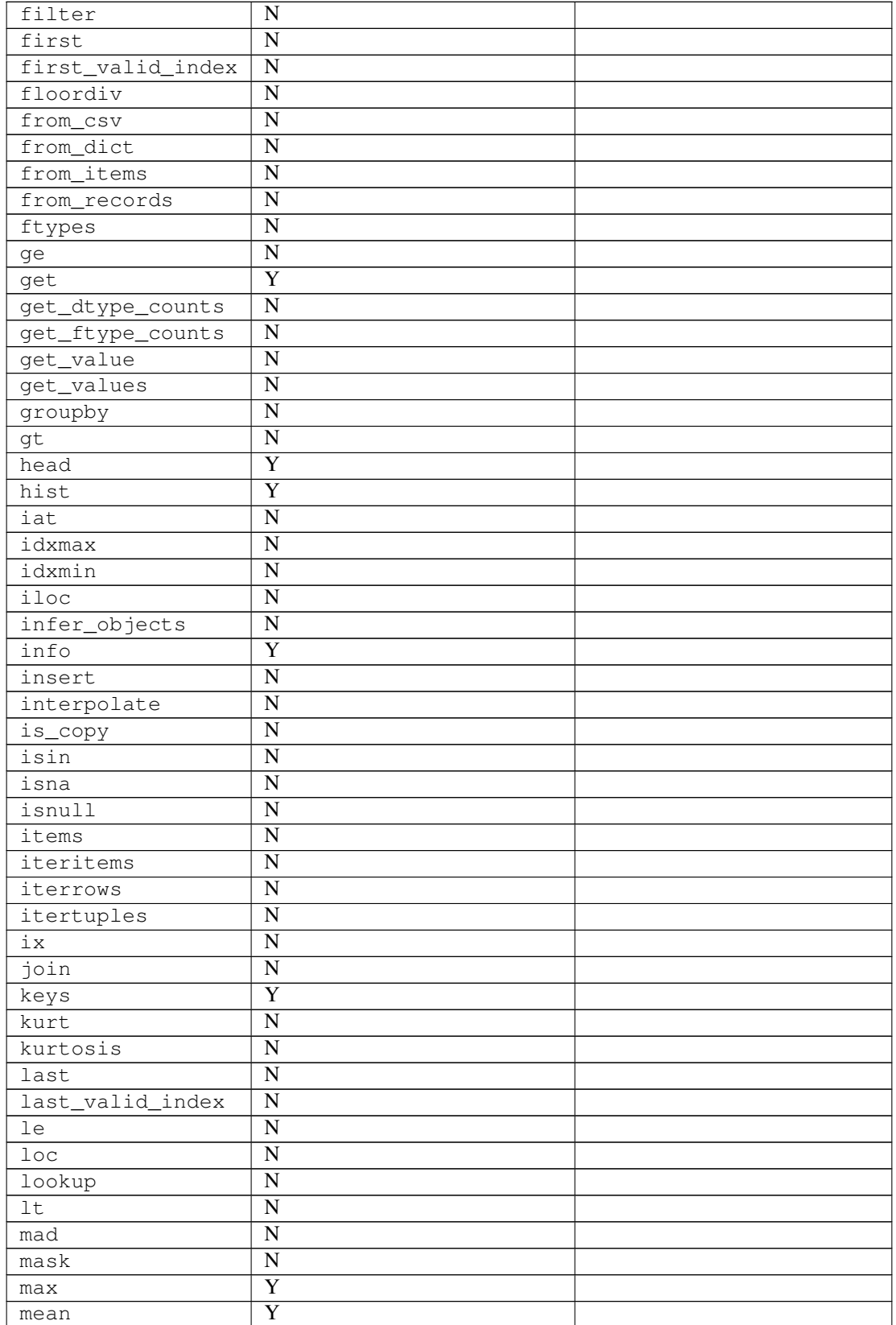

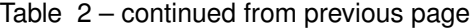

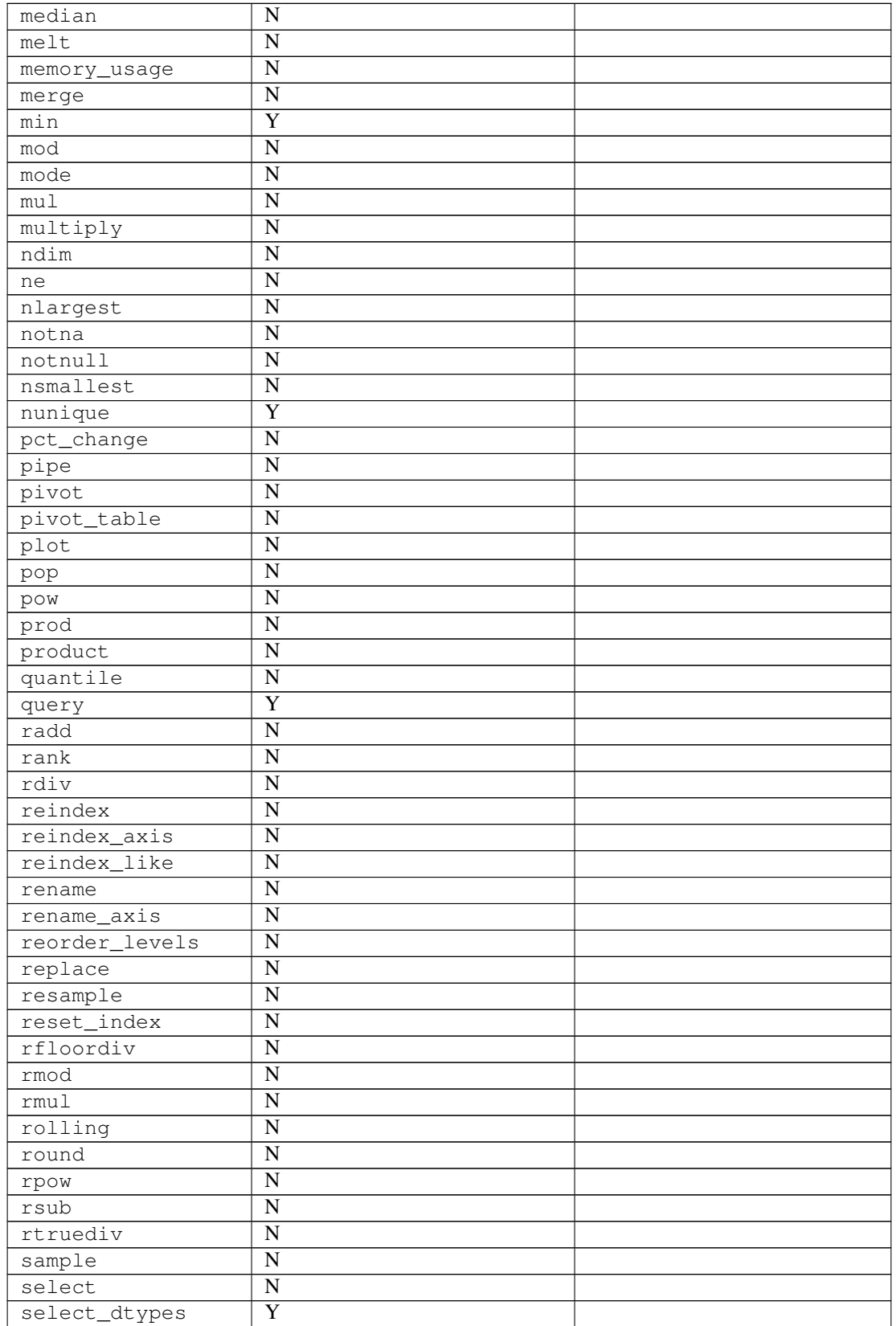

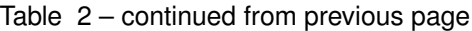

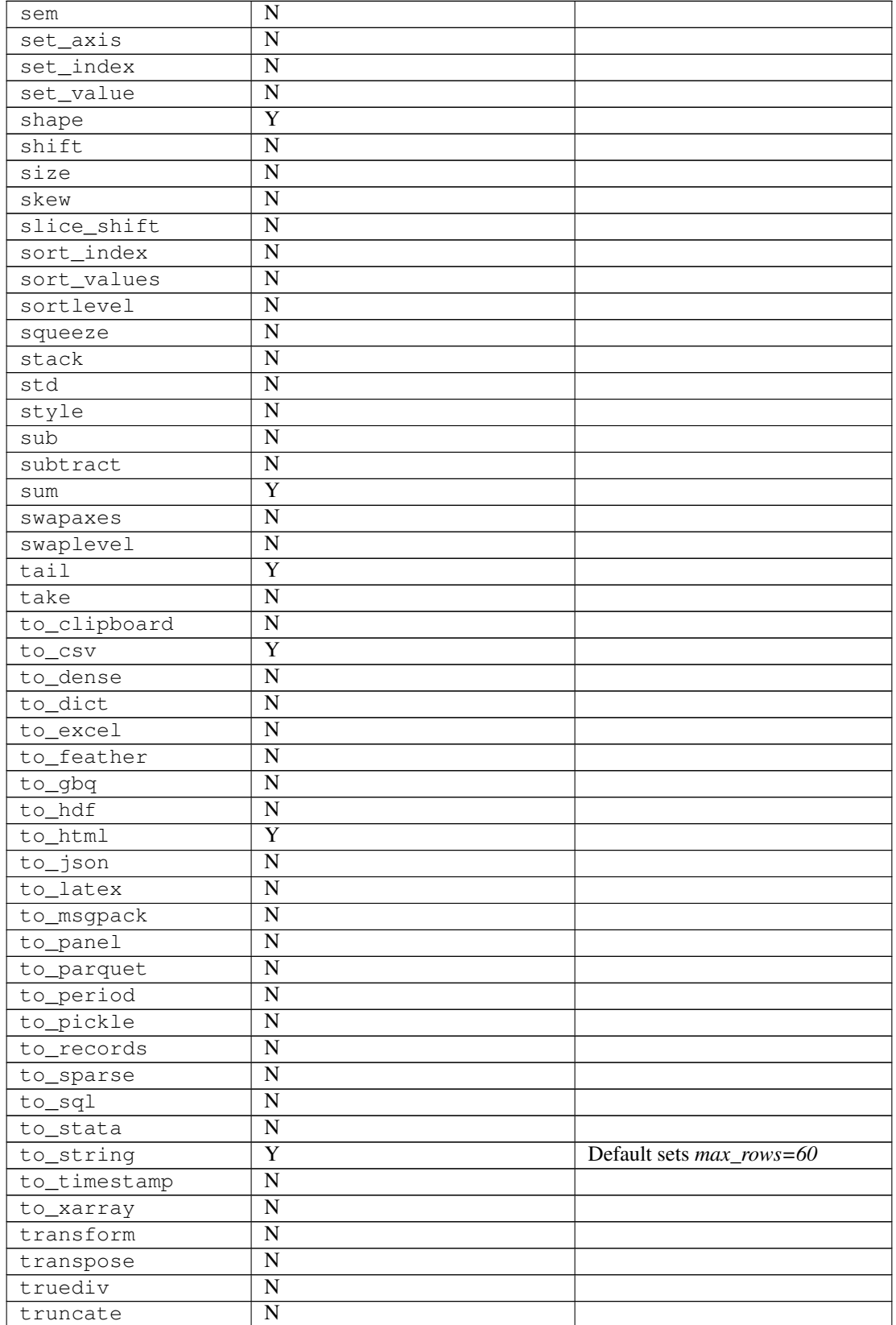

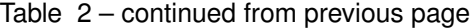

| tshift      | N |                      |
|-------------|---|----------------------|
| tz convert  | N |                      |
| tz_localize | N |                      |
| unstack     | N |                      |
| update      | N |                      |
| values      | N |                      |
| var         | N |                      |
| where       | N |                      |
| XS          | N | Deprecated in pandas |

Table 2 – continued from previous page

# CHAPTER 3

# Development

# **3.1 Contributing to eland**

Eland is an open source project and we love to receive contributions from our community  $-$  you! There are many ways to contribute, from writing tutorials or blog posts, improving the documentation, submitting bug reports and feature requests or writing code which can be incorporated into eland itself.

# **3.1.1 Bug reports**

If you think you have found a bug in eland, first make sure that you are testing against the [latest version of eland](https://github.com/elastic/eland) - your issue may already have been fixed. If not, search our [issues list](https://github.com/elastic/eland/issues) on GitHub in case a similar issue has already been opened.

It is very helpful if you can prepare a reproduction of the bug. In other words, provide a small test case which we can run to confirm your bug. It makes it easier to find the problem and to fix it. Test cases should be provided as python scripts, ideally with some details of your Elasticsearch environment and index mappings, and (where appropriate) a pandas example.

Provide as much information as you can. You may think that the problem lies with your query, when actually it depends on how your data is indexed. The easier it is for us to recreate your problem, the faster it is likely to be fixed.

# **3.1.2 Feature requests**

If you find yourself wishing for a feature that doesn't exist in eland, you are probably not alone. There are bound to be others out there with similar needs. Many of the features that eland has today have been added because our users saw the need. Open an issue on our [issues list](https://github.com/elastic/eland/issues) on GitHub which describes the feature you would like to see, why you need it, and how it should work.

# **3.1.3 Contributing code and documentation changes**

If you have a bugfix or new feature that you would like to contribute to eland, please find or open an issue about it first. Talk about what you would like to do. It may be that somebody is already working on it, or that there are particular issues that you should know about before implementing the change.

We enjoy working with contributors to get their code accepted. There are many approaches to fixing a problem and it is important to find the best approach before writing too much code.

Note that it is unlikely the project will merge refactors for the sake of refactoring. These types of pull requests have a high cost to maintainers in reviewing and testing with little to no tangible benefit. This especially includes changes generated by tools.

The process for contributing to any of the [Elastic repositories](https://github.com/elastic/) is similar. Details for individual projects can be found below.

# **Fork and clone the repository**

You will need to fork the main eland code or documentation repository and clone it to your local machine. See [github](https://help.github.com/articles/fork-a-repo) [help page](https://help.github.com/articles/fork-a-repo) for help.

Further instructions for specific projects are given below.

# **Submitting your changes**

Once your changes and tests are ready to submit for review:

1. Test your changes

Run the test suite to make sure that nothing is broken (TODO add link to testing doc).

2. Sign the Contributor License Agreement

Please make sure you have signed our [Contributor License Agreement.](https://www.elastic.co/contributor-agreement/) We are not asking you to assign copyright to us, but to give us the right to distribute your code without restriction. We ask this of all contributors in order to assure our users of the origin and continuing existence of the code. You only need to sign the CLA once.

3. Rebase your changes

Update your local repository with the most recent code from the main eland repository, and rebase your branch on top of the latest master branch. We prefer your initial changes to be squashed into a single commit. Later, if we ask you to make changes, add them as separate commits. This makes them easier to review. As a final step before merging we will either ask you to squash all commits yourself or we'll do it for you.

4. Submit a pull request

Push your local changes to your forked copy of the repository and [submit a pull request.](https://help.github.com/articles/using-pull-requests) In the pull request, choose a title which sums up the changes that you have made, and in the body provide more details about what your changes do. Also mention the number of the issue where discussion has taken place, eg "Closes #123".

Then sit back and wait. There will probably be discussion about the pull request and, if any changes are needed, we would love to work with you to get your pull request merged into eland.

Please adhere to the general guideline that you should never force push to a publicly shared branch. Once you have opened your pull request, you should consider your branch publicly shared. Instead of force pushing you can just add incremental commits; this is generally easier on your reviewers. If you need to pick up changes from master, you can merge master into your branch. A reviewer might ask you to rebase a long-running pull request in which case force pushing is okay for that request. Note that squashing at the end of the review process should also not be done, that can be done when the pull request is [integrated via GitHub.](https://github.com/blog/2141-squash-your-commits)
### **3.1.4 Contributing to the eland codebase**

#### Repository: <https://github.com/elastic/eland>

We internally develop using the PyCharm IDE. For PyCharm, we are currently using a minimum version of PyCharm 2019.2.4.

#### **Configuring PyCharm And Running Tests**

(All commands should be run from module root)

- Create a new project via 'Check out from Version Control'->'Git' on the "Welcome to PyCharm" page (or other)
- Enter the URL to your fork of eland (e.g. git@github.com:stevedodson/eland.git)
- Click 'Yes' for 'Checkout from Version Control'
- Configure PyCharm environment:
- In 'Preferences' configure a 'Project: eland'->'Project Interpreter'. Generally, we recommend creating a virtual environment (TODO link to installing for python version support).
- In 'Preferences' set 'Tools'->'Python Integrated Tools'->'Default test runner' to pytest
- In 'Preferences' set 'Tools'->'Python Integrated Tools'->'Docstring format' to numpy
- Install development requirements. Open terminal in virtual environment and run pip install  $-r$ requirements-dev.txt
- Setup Elasticsearch instance (assumes localhost:9200), and run python -m eland.tests. setup\_tests to setup test environment - *note this modifies Elasticsearch indices*
- Run pytest --doctest-modules to validate install

#### **Documentation**

• Install documentation requirements. Open terminal in virtual environment and run pip install  $-r$ requirements-dev.txt

# CHAPTER 4

### Examples

# <span id="page-74-1"></span><span id="page-74-0"></span>**4.1 Eland Demo Notebook**

[1]: import eland as ed import pandas as pd import numpy as np import matplotlib.pyplot as plt from elasticsearch import Elasticsearch # Import standard test settings for consistent results from eland.conftest import \*

### **4.1.1 Compare eland DataFrame vs pandas DataFrame**

Create an eland.DataFrame from a flights index

```
[2]: ed_flights = ed.read_es('localhost', 'flights')
```

```
[3]: type(ed_flights)
```
[3]: eland.dataframe.DataFrame

Compare to pandas DataFrame (created from the same data)

```
[4]: pd_flights = ed.eland_to_pandas(ed_flights)
```
- [5]: type(pd\_flights)
- [5]: pandas.core.frame.DataFrame

### **4.1.2 Attributes and underlying data**

#### **DataFrame.columns**

```
[6]: pd_flights.columns
```

```
[6]: Index(['AvgTicketPrice', 'Cancelled', 'Carrier', 'Dest', 'DestAirportID',
     ˓→'DestCityName',
            'DestCountry', 'DestLocation', 'DestRegion', 'DestWeather', 'DistanceKilometers
     \leftrightarrow,
             'DistanceMiles', 'FlightDelay', 'FlightDelayMin', 'FlightDelayType', 'FlightNum
     ightharpoonup,
             'FlightTimeHour', 'FlightTimeMin', 'Origin', 'OriginAirportID', 'OriginCityName
     \leftrightarrow,
             'OriginCountry', 'OriginLocation', 'OriginRegion', 'OriginWeather', 'dayOfWeek
     ightharpoonup',
             'timestamp'],
           dtype='object')
```
[7]: ed\_flights.columns

```
[7]: Index(['AvgTicketPrice', 'Cancelled', 'Carrier', 'Dest', 'DestAirportID',
     ˓→'DestCityName',
            'DestCountry', 'DestLocation', 'DestRegion', 'DestWeather', 'DistanceKilometers
     ightharpoonup',
             'DistanceMiles', 'FlightDelay', 'FlightDelayMin', 'FlightDelayType', 'FlightNum
     \leftrightarrow,
             'FlightTimeHour', 'FlightTimeMin', 'Origin', 'OriginAirportID', 'OriginCityName
     ˓→',
             'OriginCountry', 'OriginLocation', 'OriginRegion', 'OriginWeather', 'dayOfWeek
     ightharpoonup',
            'timestamp'],
           dtype='object')
```
#### **DataFrame.dtypes**

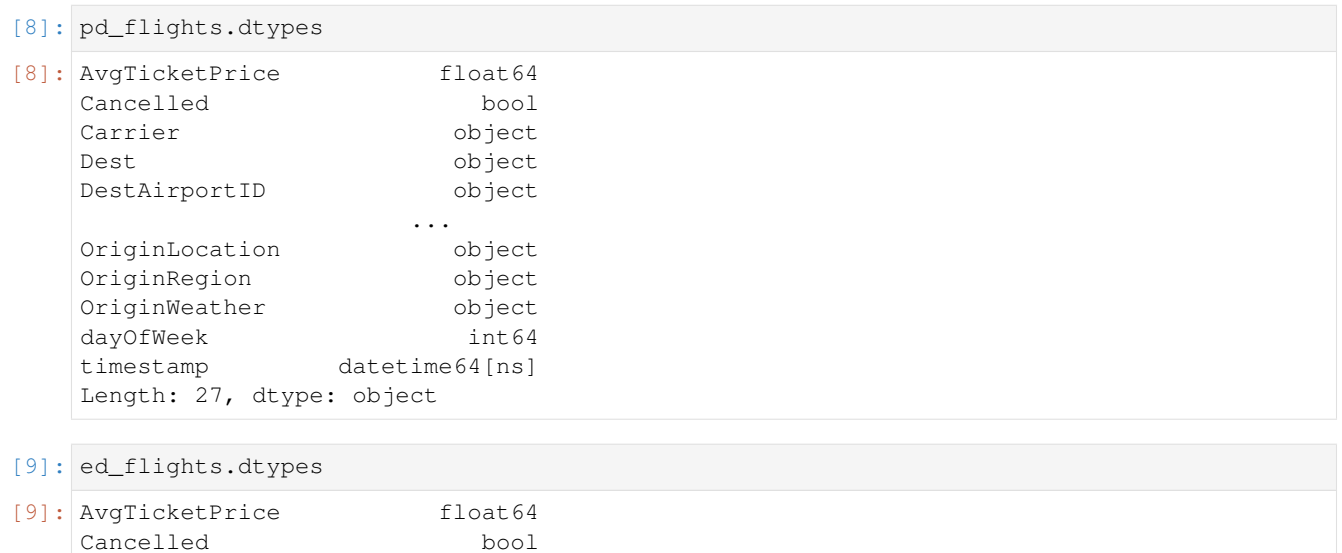

(continues on next page)

Carrier object

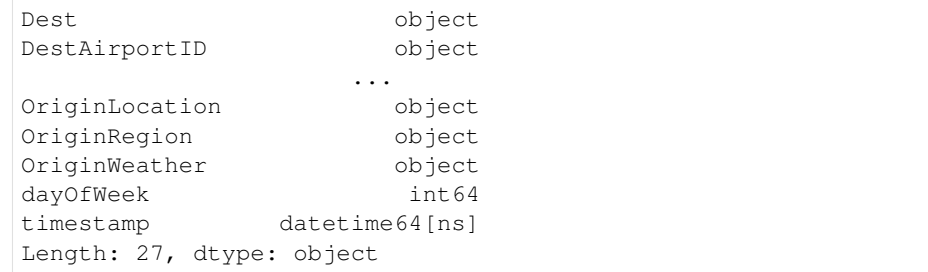

### **DataFrame.select\_dtypes**

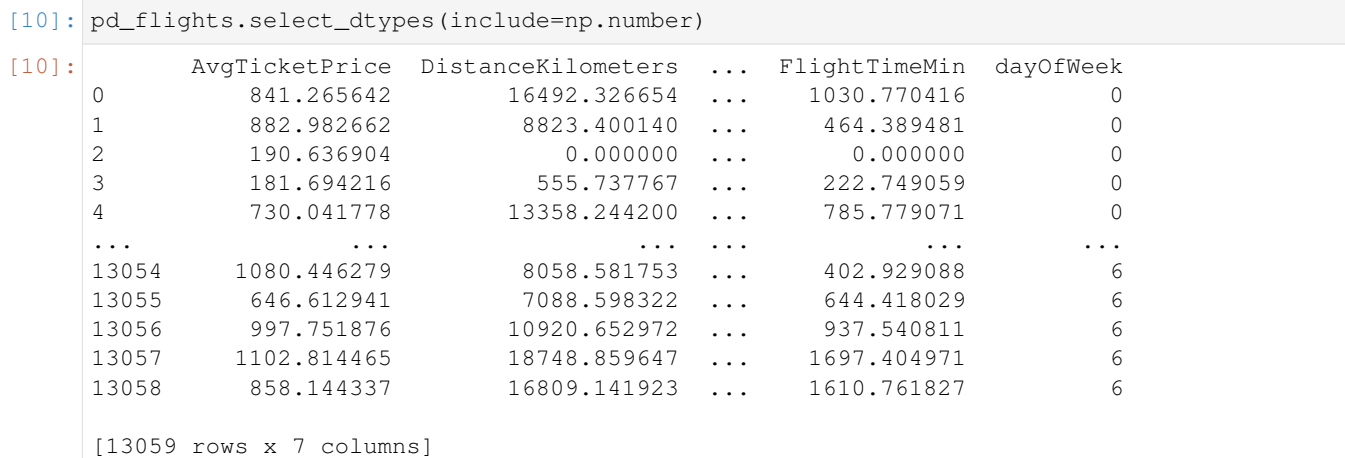

[11]: ed\_flights.select\_dtypes(include=np.number)

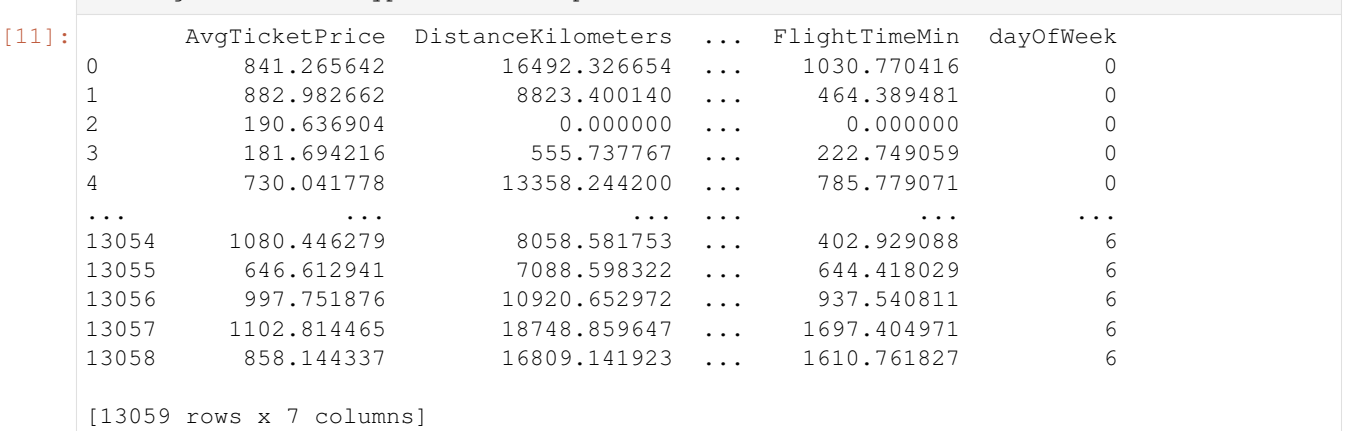

### **DataFrame.empty**

[12]: pd\_flights.empty

[12]: False

[13]: ed\_flights.empty

[13]: False

#### **DataFrame.shape**

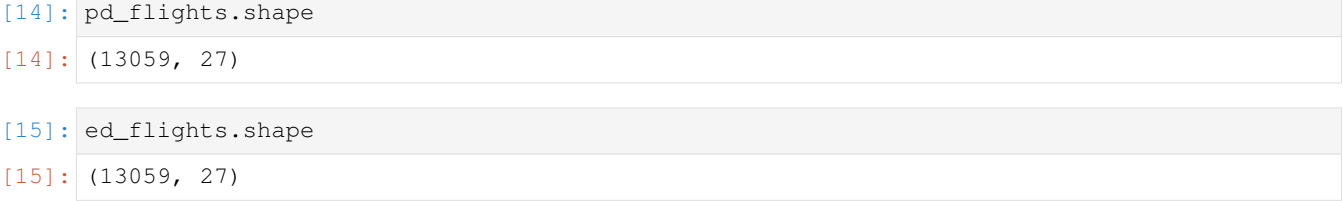

#### **DataFrame.index**

Note, eland. DataFrame. index does not mirror pandas. DataFrame. index.

```
[16]: pd_flights.index
[16]: Index(['0', '1', '2', '3', '4', '5', '6', '7', '8', '9',
             ...
             '13049', '13050', '13051', '13052', '13053', '13054', '13055', '13056', '13057
      ˓→', '13058'],
           dtype='object', length=13059)
[17]: # NBVAL_IGNORE_OUTPUT
     ed_flights.index
[17]: <eland.index.Index at 0x116b3efd0>
[18]: ed_flights.index.index_field
[18]: '_id'
```
#### **DataFrame.values**

Note, eland.DataFrame.values is not supported.

```
[19]: pd_flights.values
```

```
[19]: array([[841.2656419677076, False, 'Kibana Airlines', ..., 'Sunny', 0,
             Timestamp('2018-01-01 00:00:00')],
             [882.9826615595518, False, 'Logstash Airways', ..., 'Clear', 0,
             Timestamp('2018-01-01 18:27:00')],
             [190.6369038508356, False, 'Logstash Airways', ..., 'Rain', 0,
             Timestamp('2018-01-01 17:11:14')],
             ...,
             [997.7518761454494, False, 'Logstash Airways', ..., 'Sunny', 6,
             Timestamp('2018-02-11 04:09:27')],
            [1102.8144645388556, False, 'JetBeats', ..., 'Hail', 6,
             Timestamp('2018-02-11 08:28:21')],
             [858.1443369038839, False, 'JetBeats', ..., 'Rain', 6,
             Timestamp('2018-02-11 14:54:34')]], dtype=object)
```

```
[20]: try:
        ed_flights.values
     except AttributeError as e:
        print(e)
     This method would scan/scroll the entire Elasticsearch index(s) into memory. If this.
      →is explicitly required, and there is sufficient memory, call `ed.eland_to_pandas(ed_
      ˓→df).values`
```
### **4.1.3 Indexing, iteration**

#### **DataFrame.head**

```
[21]: pd_flights.head()
```

```
[21]: AvgTicketPrice Cancelled ... dayOfWeek timestamp
    0 841.265642 False ... 0 2018-01-01 00:00:00<br>1 882.982662 False ... 0 2018-01-01 18:27:00
    1 882.982662 False ... 0 2018-01-01 18:27:00
    2 190.636904 False ... 0 2018-01-01 17:11:14
    3 181.694216 True ... 0 2018-01-01 10:33:28
    4 730.041778 False ... 0 2018-01-01 05:13:00
```
[5 rows x 27 columns]

```
[22]: ed_flights.head()
```

```
[22]: AvgTicketPrice Cancelled ... dayOfWeek timestamp
    0 841.265642 False ... 0 2018-01-01 00:00:00
    1 882.982662 False ... 0 2018-01-01 18:27:00
    2 190.636904 False ... 0 2018-01-01 17:11:14
    3 181.694216 True ... 0 2018-01-01 10:33:28
    4 730.041778 False ... 0 2018-01-01 05:13:00
    [5 rows x 27 columns]
```
#### **DataFrame.tail**

[23]: pd\_flights.tail()

```
[23]: AvgTicketPrice Cancelled ... dayOfWeek timestamp
    13054 1080.446279 False ... 6 2018-02-11 20:42:25
    13055 646.612941 False ... 6 2018-02-11 01:41:57
    13056 997.751876 False ... 6 2018-02-11 04:09:27
    13057 1102.814465 False ... 6 2018-02-11 08:28:21
    13058 858.144337 False ... 6 2018-02-11 14:54:34
```
[5 rows x 27 columns]

```
[24]: ed_flights.tail()
```

```
[24]: AvgTicketPrice Cancelled ... dayOfWeek timestamp
    13054 1080.446279 False ... 6 2018-02-11 20:42:25
    13055 646.612941 False ... 6 2018-02-11 01:41:57
    13056 997.751876 False ... 6 2018-02-11 04:09:27
```
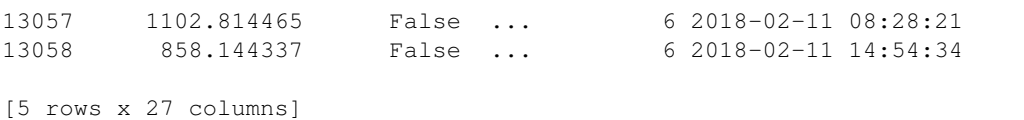

#### **DataFrame.keys**

[25]: pd flights.keys()

```
[25]: Index(['AvgTicketPrice', 'Cancelled', 'Carrier', 'Dest', 'DestAirportID',
      ˓→'DestCityName',
              'DestCountry', 'DestLocation', 'DestRegion', 'DestWeather', 'DistanceKilometers
      ightharpoonup,
              'DistanceMiles', 'FlightDelay', 'FlightDelayMin', 'FlightDelayType', 'FlightNum
      \leftrightarrow,
              'FlightTimeHour', 'FlightTimeMin', 'Origin', 'OriginAirportID', 'OriginCityName
      ightharpoonup',
              'OriginCountry', 'OriginLocation', 'OriginRegion', 'OriginWeather', 'dayOfWeek
      ightharpoonup',
              'timestamp'],
             dtype='object')
```

```
[26]: ed_flights.keys()
```

```
[26]: Index(['AvgTicketPrice', 'Cancelled', 'Carrier', 'Dest', 'DestAirportID',
      ˓→'DestCityName',
              'DestCountry', 'DestLocation', 'DestRegion', 'DestWeather', 'DistanceKilometers
      \leftrightarrow,
              'DistanceMiles', 'FlightDelay', 'FlightDelayMin', 'FlightDelayType', 'FlightNum
      ightharpoonup,
              'FlightTimeHour', 'FlightTimeMin', 'Origin', 'OriginAirportID', 'OriginCityName
      ightharpoonup,
              'OriginCountry', 'OriginLocation', 'OriginRegion', 'OriginWeather', 'dayOfWeek
      ightharpoonup',
              'timestamp'],
             dtype='object')
```
#### **DataFrame.get**

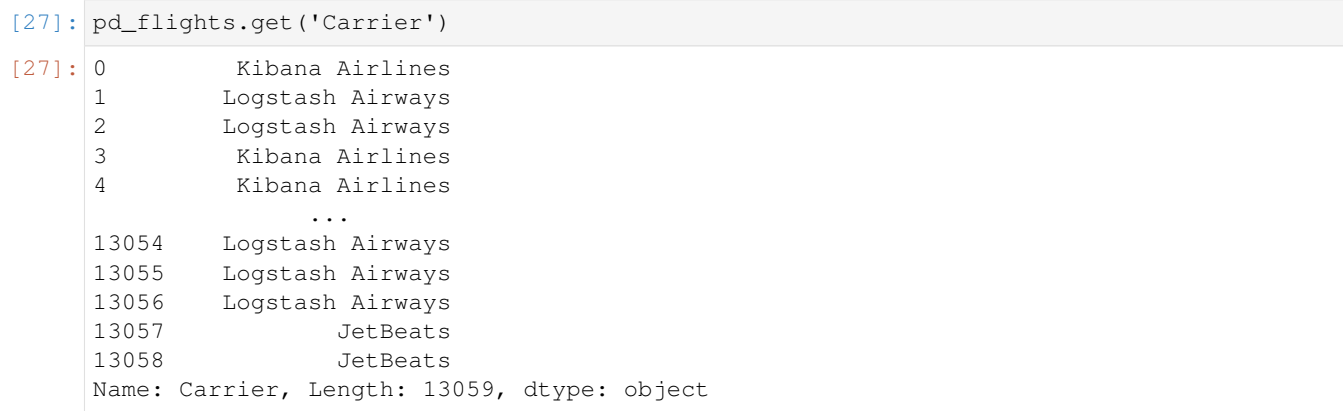

```
[28]: ed_flights.get('Carrier')
[28]: 0 Kibana Airlines
   1 Logstash Airways
   2 Logstash Airways
   3 Kibana Airlines
   4 Kibana Airlines
              ...
   13054 Logstash Airways
   13055 Logstash Airways
   13056 Logstash Airways
   13057 JetBeats
   13058 JetBeats
   Name: Carrier, Length: 13059, dtype: object
[29]: pd_flights.get(['Carrier', 'Origin'])
[29]: Carrier Origin
   0 Kibana Airlines Frankfurt am Main Airport
   1 Logstash Airways Cape Town International Airport
   2 Logstash Airways Venice Marco Polo Airport
   3 Kibana Airlines Naples International Airport
   4 Kibana Airlines Licenciado Benito Juarez International Airport
    ... ... ...
   13054 Logstash Airways Pisa International Airport
   13055 Logstash Airways Winnipeg / James Armstrong Richardson Internat...
   13056 Logstash Airways Licenciado Benito Juarez International Airport
   13057 JetBeats Itami Airport
   13058 JetBeats Adelaide International Airport
```

```
[13059 rows x 2 columns]
```
List input not currently supported by eland. DataFrame.get

```
[30]: try:
         ed_flights.get(['Carrier', 'Origin'])
     except TypeError as e:
         print(e)
     unhashable type: 'list'
```
#### **DataFrame.query**

```
[31]: pd_flights.query('Carrier == "Kibana Airlines" & AvgTicketPrice > 900.0 & Cancelled,
    \leftrightarrow == True')[31]: AvgTicketPrice Cancelled ... dayOfWeek timestamp
    8 960.869736 True ... 0 2018-01-01 12:09:35
    26 975.812632 True ... 0 2018-01-01 15:38:32
    311 946.358410 True ... 0 2018-01-01 11:51:12
    651 975.383864 True ... 2 2018-01-03 21:13:17
    950 907.836523 True ... 2 2018-01-03 05:14:51
    ... ... ... ... ... ...
    12820 909.973606 True ... 5 2018-02-10 05:11:35
    12906 983.429244 True ... 6 2018-02-11 06:19:58
    12918 1136.678150 True ... 6 2018-02-11 16:03:10
    12919 1105.211803 True ... 6 2018-02-11 05:36:05
```

```
13013 1055.350213 True ... 6 2018-02-11 13:20:16
    [68 rows x 27 columns]
    eland. DataFrame. query requires qualifier on bool i.e.
    ed_flights.query('Carrier == "Kibana Airlines" & AvgTicketPrice > 900.0 &
    Cancelled') fails
[32]: ed_flights.query('Carrier == "Kibana Airlines" & AvgTicketPrice > 900.0 & Cancelled,
    \rightarrow== True')
[32]: AvgTicketPrice Cancelled ... dayOfWeek timestamp
    8 960.869736 True ... 0 2018-01-01 12:09:35
    26 975.812632 True ... 0 2018-01-01 15:38:32
    311 946.358410 True ... 0 2018-01-01 11:51:12
    651 975.383864 True ... 2 2018-01-03 21:13:17
    950 907.836523 True ... 2 2018-01-03 05:14:51
    ... ... ... ... ... ...
    12820 909.973606 True ... 5 2018-02-10 05:11:35
    12906 983.429244 True ... 6 2018-02-11 06:19:58
    12918 1136.678150 True ... 6 2018-02-11 16:03:10
    12919 1105.211803 True ... 6 2018-02-11 05:36:05
    13013 1055.350213 True ... 6 2018-02-11 13:20:16
```
# **Boolean indexing query**

[68 rows x 27 columns]

```
[33]: pd_flights[(pd_flights.Carrier=="Kibana Airlines") &
            (pd_flights.AvgTicketPrice > 900.0) &
            (pd_flights.Cancelled == True)]
[33]: AvgTicketPrice Cancelled ... dayOfWeek timestamp
    8 960.869736 True ... 0 2018-01-01 12:09:35
    26 975.812632 True ... 0 2018-01-01 15:38:32
    311 946.358410 True ... 0 2018-01-01 11:51:12
    651 975.383864 True ... 2 2018-01-03 21:13:17
    950 907.836523 True ... 2 2018-01-03 05:14:51
    ... ... ... ... ... ...
    12820 909.973606 True ... 5 2018-02-10 05:11:35
    12906 983.429244 True ... 6 2018-02-11 06:19:58
    12918 1136.678150 True ... 6 2018-02-11 16:03:10
    12919 1105.211803 True ... 6 2018-02-11 05:36:05
    13013 1055.350213 True ... 6 2018-02-11 13:20:16
    [68 rows x 27 columns]
[34]: ed_flights[(ed_flights.Carrier=="Kibana Airlines") &
            (ed_flights.AvgTicketPrice > 900.0) &
            (ed_flights.Cancelled == True)]
[34]: AvgTicketPrice Cancelled ... dayOfWeek timestamp
    8 960.869736 True ... 0 2018-01-01 12:09:35
    26 975.812632 True ... 0 2018-01-01 15:38:32
    311 946.358410 True ... 0 2018-01-01 11:51:12
                                                           (continues on next page)
```
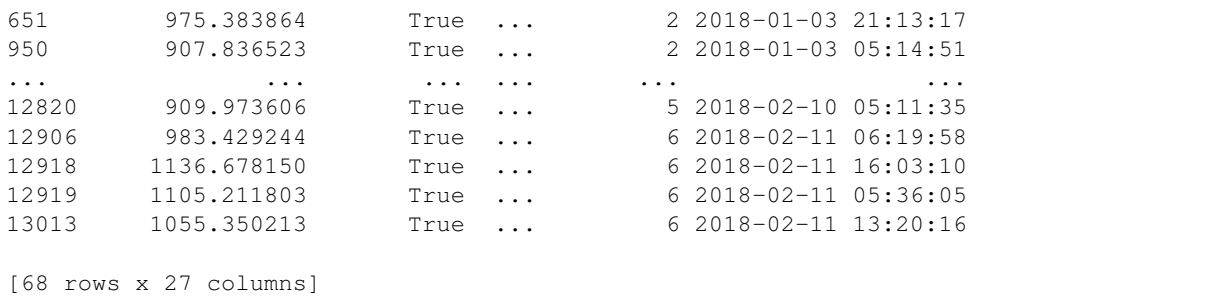

### **4.1.4 Function application, GroupBy & window**

#### **DataFrame.aggs**

```
[35]: pd_flights[['DistanceKilometers', 'AvgTicketPrice']].aggregate(['sum', 'min', 'std'])
```

```
[35]: DistanceKilometers AvgTicketPrice
    sum 9.261629e+07 8.204365e+06
    min 0.000000e+00 1.000205e+02
    std 4.578438e+03 2.663969e+02
```
eland.DataFrame.aggregate currently only supported numeric columns

```
[36]: ed_flights[['DistanceKilometers', 'AvgTicketPrice']].aggregate(['sum', 'min', 'std'])
[36]: DistanceKilometers AvgTicketPrice
    sum 9.261629e+07 8.204365e+06
    min 0.000000e+00 1.000205e+02
```
### **4.1.5 Computations / descriptive stats**

std 4.578263e+03 2.663867e+02

#### **DataFrame.count**

```
[37]: pd_flights.count()
[37]: AvgTicketPrice 13059
    Cancelled 13059
    Carrier 13059
    Dest 13059
    DestAirportID 13059
                  ...
    OriginLocation 13059
    OriginRegion 13059
    OriginWeather 13059
    dayOfWeek 13059
    timestamp 13059
    Length: 27, dtype: int64
[38]: ed_flights.count()
```
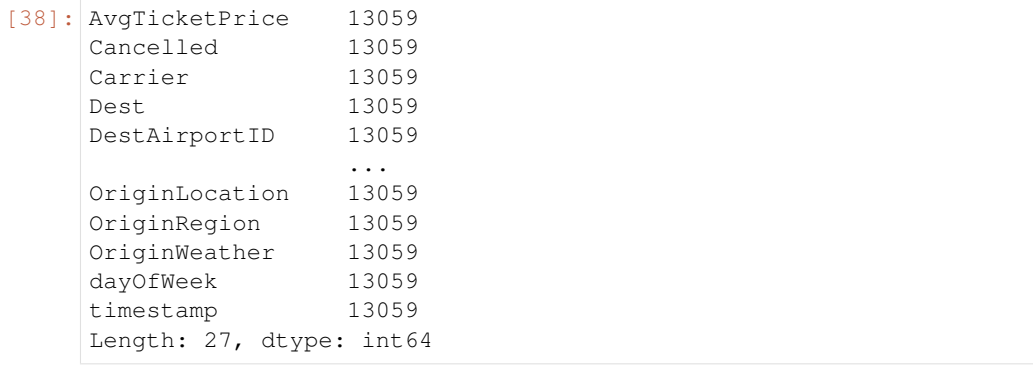

#### **DataFrame.describe**

```
[39]: pd_flights.describe()
```
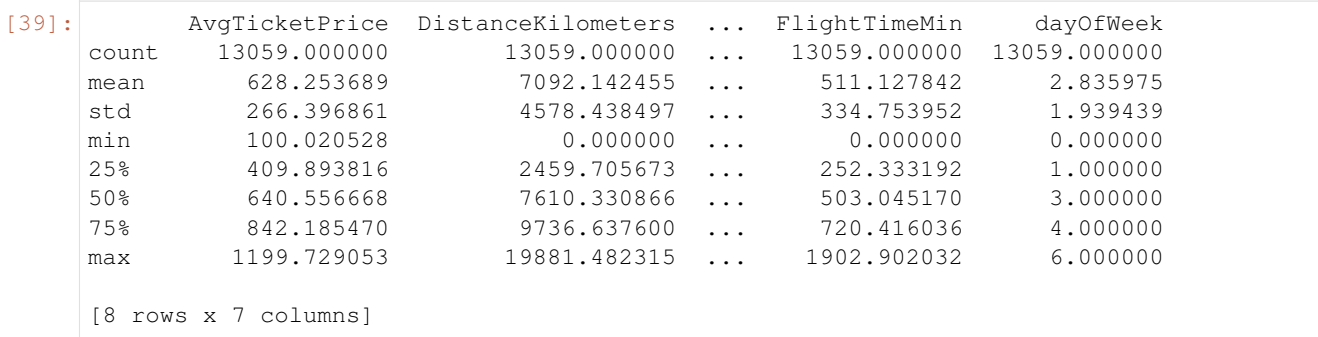

Values returned from eland.DataFrame.describe may vary due to results of Elasticsearch aggregations.

```
[40]: # NBVAL_IGNORE_OUTPUT
    ed_flights.describe()
[40]: AvgTicketPrice DistanceKilometers ... FlightTimeMin dayOfWeek
    count 13059.000000 13059.000000 ... 13059.000000 13059.000000<br>mean 628.253689 7092.142457 ... 511.127842 2.835975
    mean 628.253689 7092.142457 ... 511.127842 2.835975
    std 266.386661 4578.263193 ... 334.741135 1.939365
    min 100.020531 0.000000 ... 0.000000 0.000000
    25% 410.008918 2470.545974 ... 251.938710 1.000000
    50% 640.362667 7612.072403 ... 503.148975 3.000000
    75% 840.617448 9738.206675 ... 720.026320 4.160448
    max 1199.729004 19881.482422 ... 1902.901978 6.000000
    [8 rows x 7 columns]
```
#### **DataFrame.info**

```
[41]: pd_flights.info()
```

```
<class 'pandas.core.frame.DataFrame'>
Index: 13059 entries, 0 to 13058
Data columns (total 27 columns):
AvgTicketPrice 13059 non-null float64
Cancelled 13059 non-null bool
```
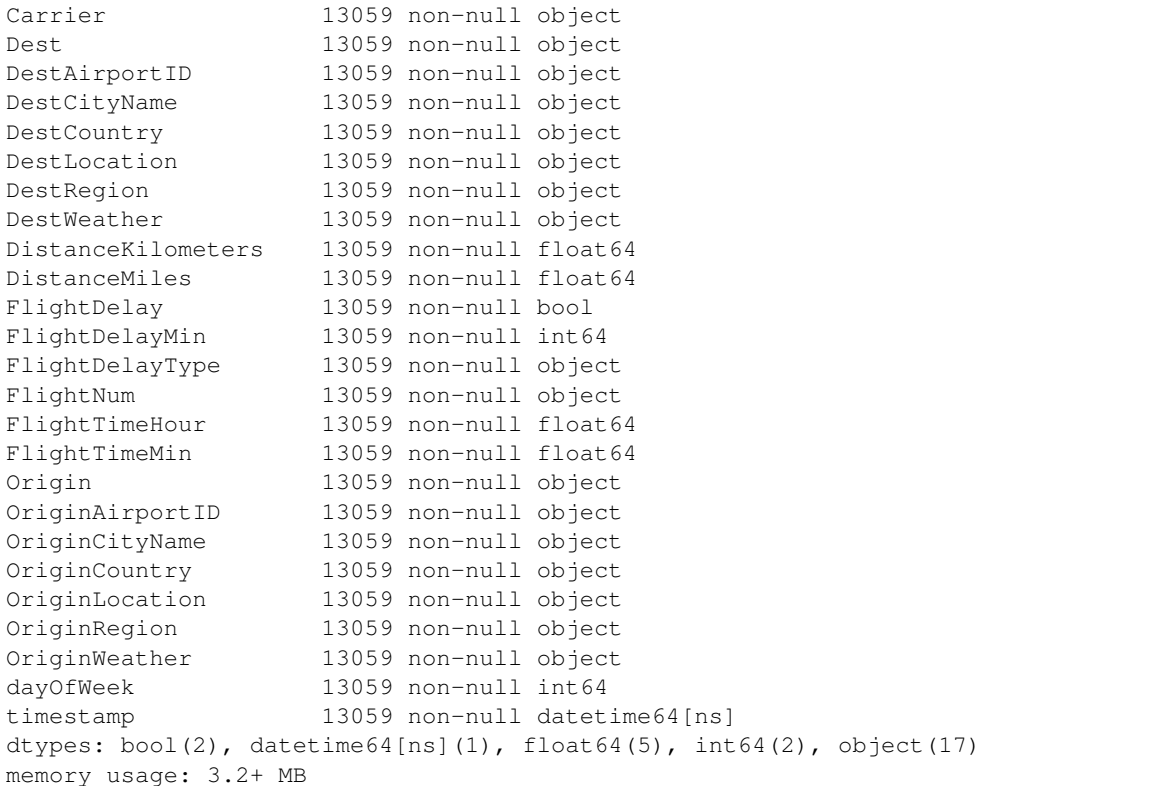

#### [42]: ed\_flights.info()

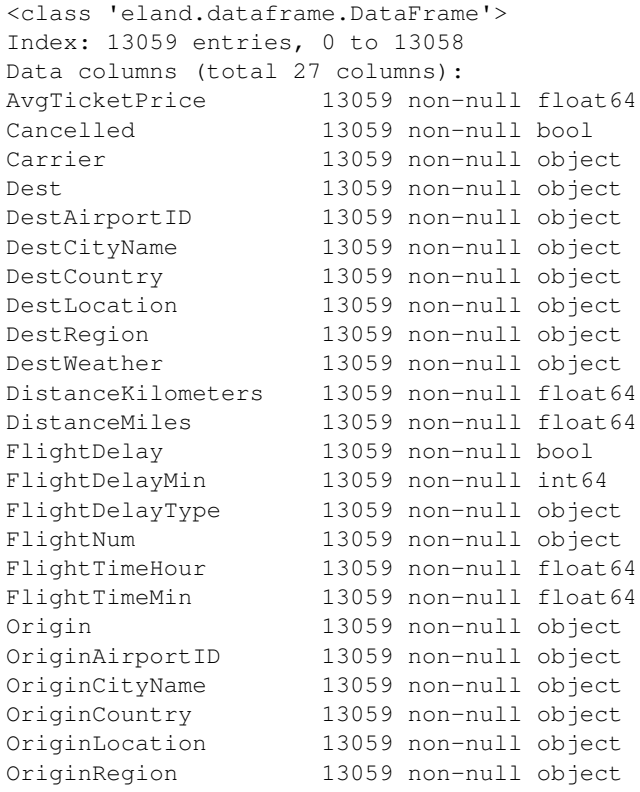

```
OriginWeather 13059 non-null object
dayOfWeek 13059 non-null int64
timestamp 13059 non-null datetime64[ns]
dtypes: bool(2), datetime64[ns](1), float64(5), int64(2), object(17)
memory usage: 96.0 bytes
```
#### **DataFrame.max, DataFrame.min, DataFrame.mean, DataFrame.sum**

#### **max**

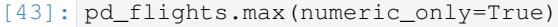

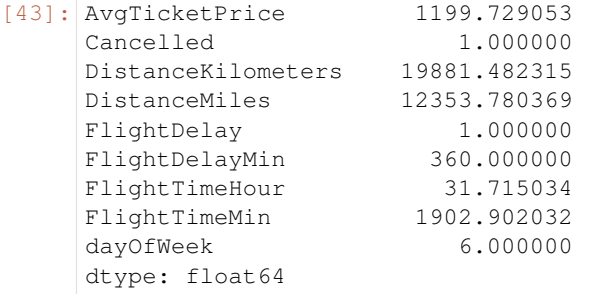

eland.DataFrame.max, min, mean, sum only aggregate numeric columns

```
[44]: ed_flights.max(numeric_only=True)
```
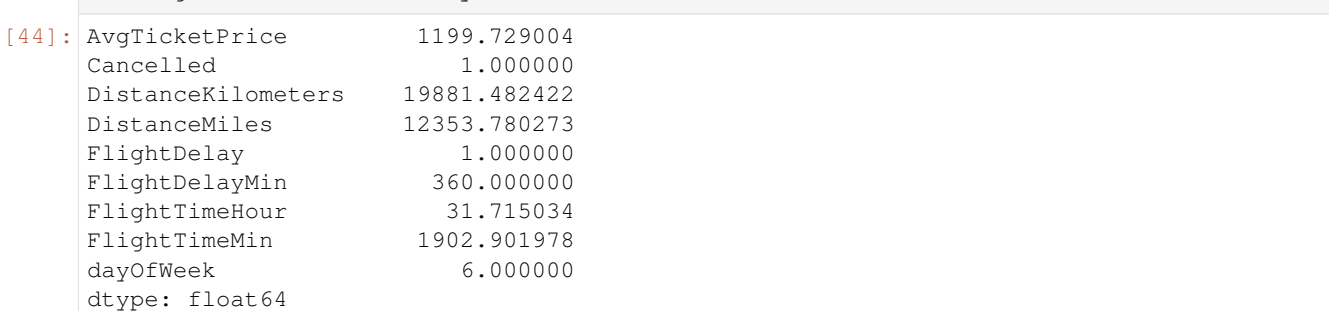

#### **min**

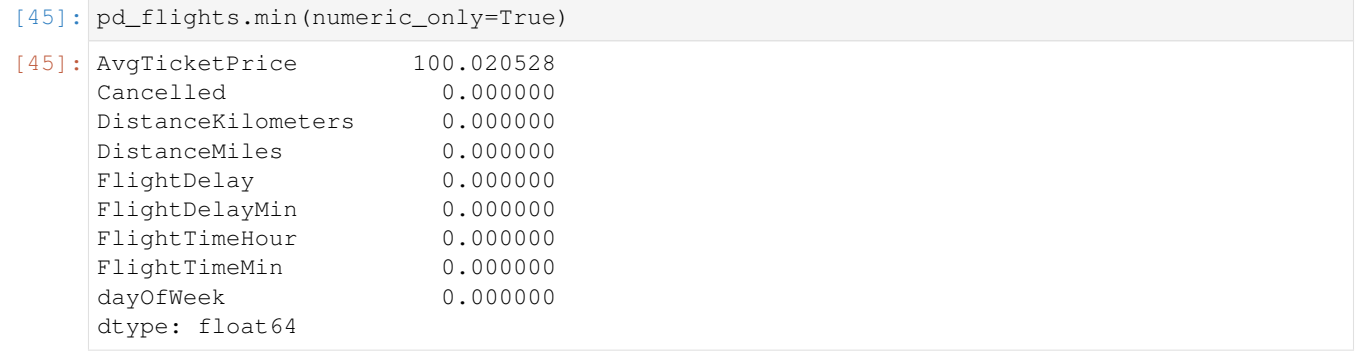

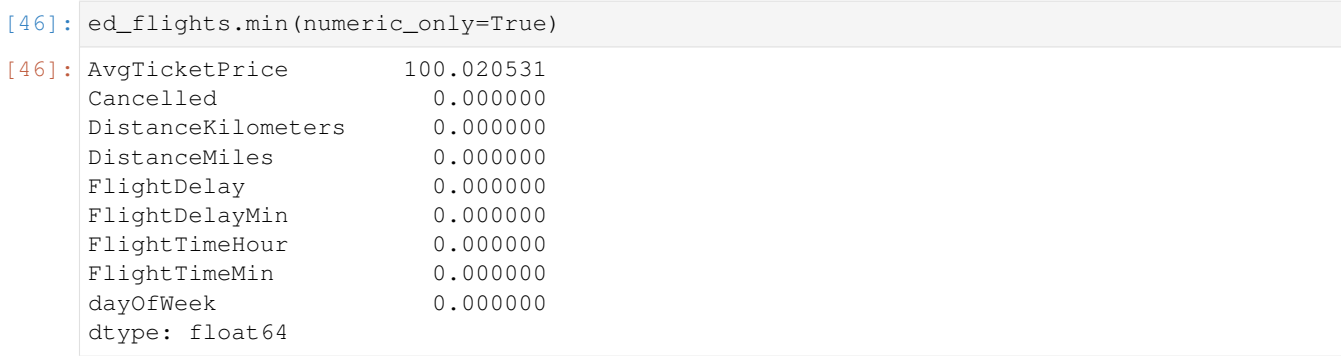

#### **mean**

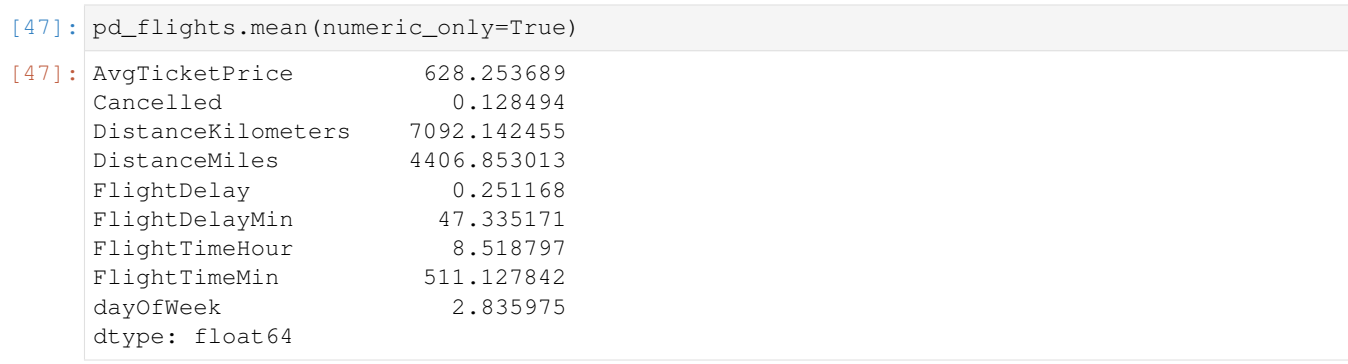

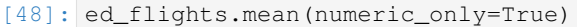

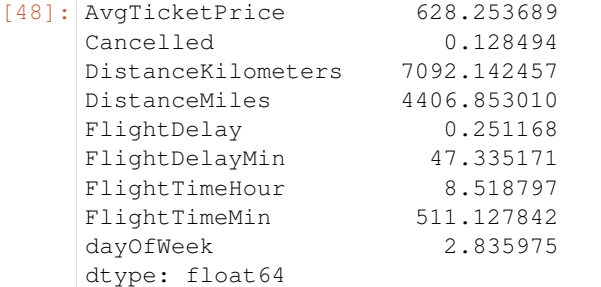

#### **sum**

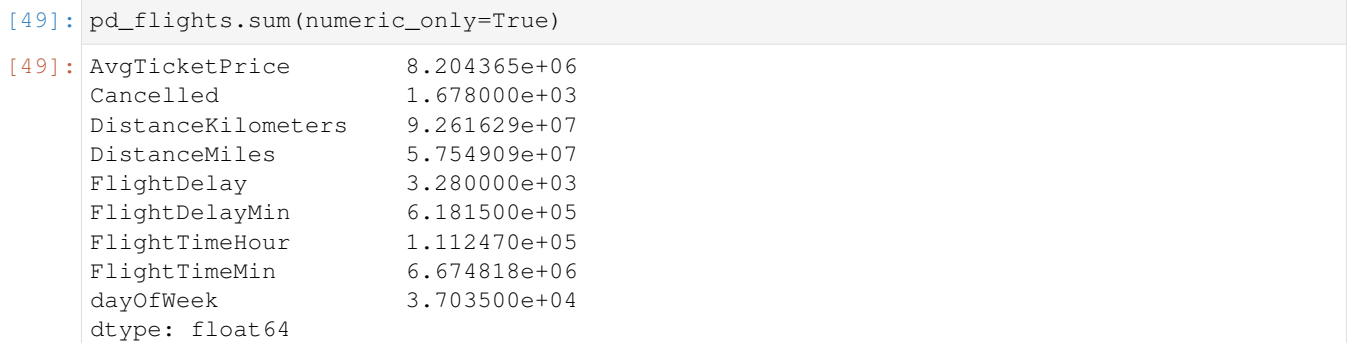

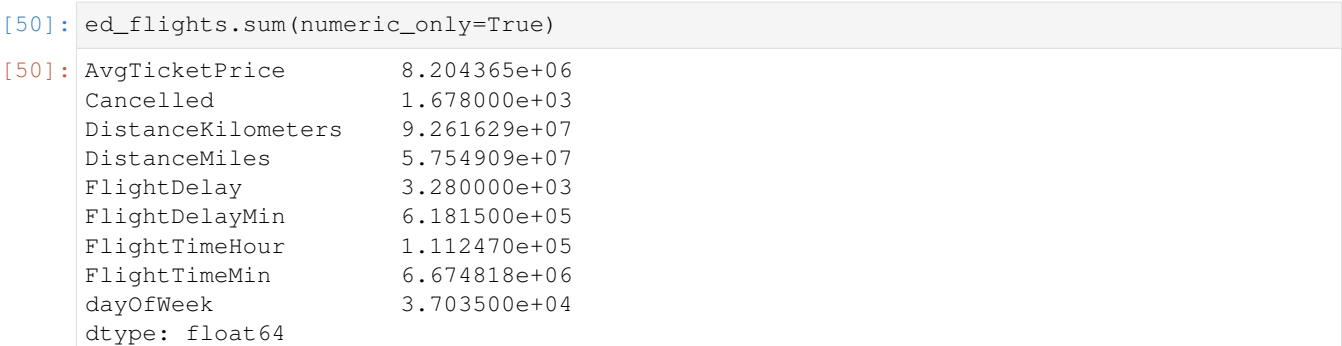

#### **DataFrame.nunique**

```
[51]: pd_flights[['Carrier', 'Origin', 'Dest']].nunique()
```

```
[51]: Carrier 4
    Origin 156
    Dest 156
    dtype: int64
```

```
[52]: ed_flights[['Carrier', 'Origin', 'Dest']].nunique()
[52]: Carrier 4
```
Origin 156 Dest 156 dtype: int64

#### **DataFrame.drop**

```
[53]: pd_flights.drop(columns=['AvgTicketPrice',
                          'Cancelled',
                          'DestLocation',
                          'Dest',
                          'DestAirportID',
                          'DestCityName',
                          'DestCountry'])
[53]: Carrier DestRegion ... dayOfWeek timestamp
    0 Kibana Airlines SE-BD ... 0 2018-01-01 00:00:00
    1 Logstash Airways IT-34 ... 0 2018-01-01 18:27:00
    2 Logstash Airways IT-34 ... 0 2018-01-01 17:11:14
    3 Kibana Airlines IT-34 ... 0 2018-01-01 10:33:28
    4 Kibana Airlines SE-BD ... 0 2018-01-01 05:13:00
     ... ... ... ... ... ...<br>13054 Logstash Airways SE-BD ... 6 2018-02-11 20:42:25<br>13055 Logstash Airways CH-ZH ... 6 2018-02-11 01:41:57
     13054 Logstash Airways SE-BD ... 6 2018-02-11 20:42:25
     13055 Logstash Airways CH-ZH ... 6 2018-02-11 01:41:57
    13056 Logstash Airways RU-AMU ... 6 2018-02-11 04:09:27
    13057 JetBeats SE-BD ... 6 2018-02-11 08:28:21
    13058 JetBeats US-DC ... 6 2018-02-11 14:54:34
     [13059 rows x 20 columns]
```
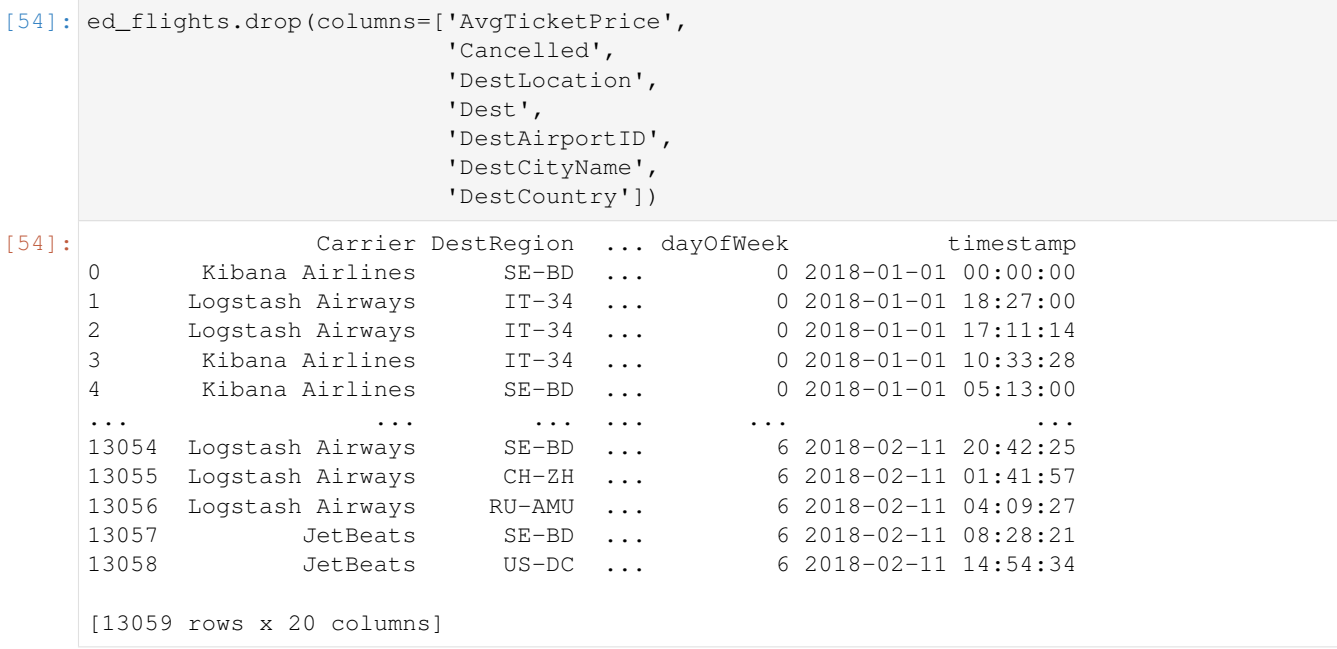

### **Plotting**

[55]: pd\_flights.select\_dtypes(include=np.number).hist(figsize=[10,10]) plt.show()

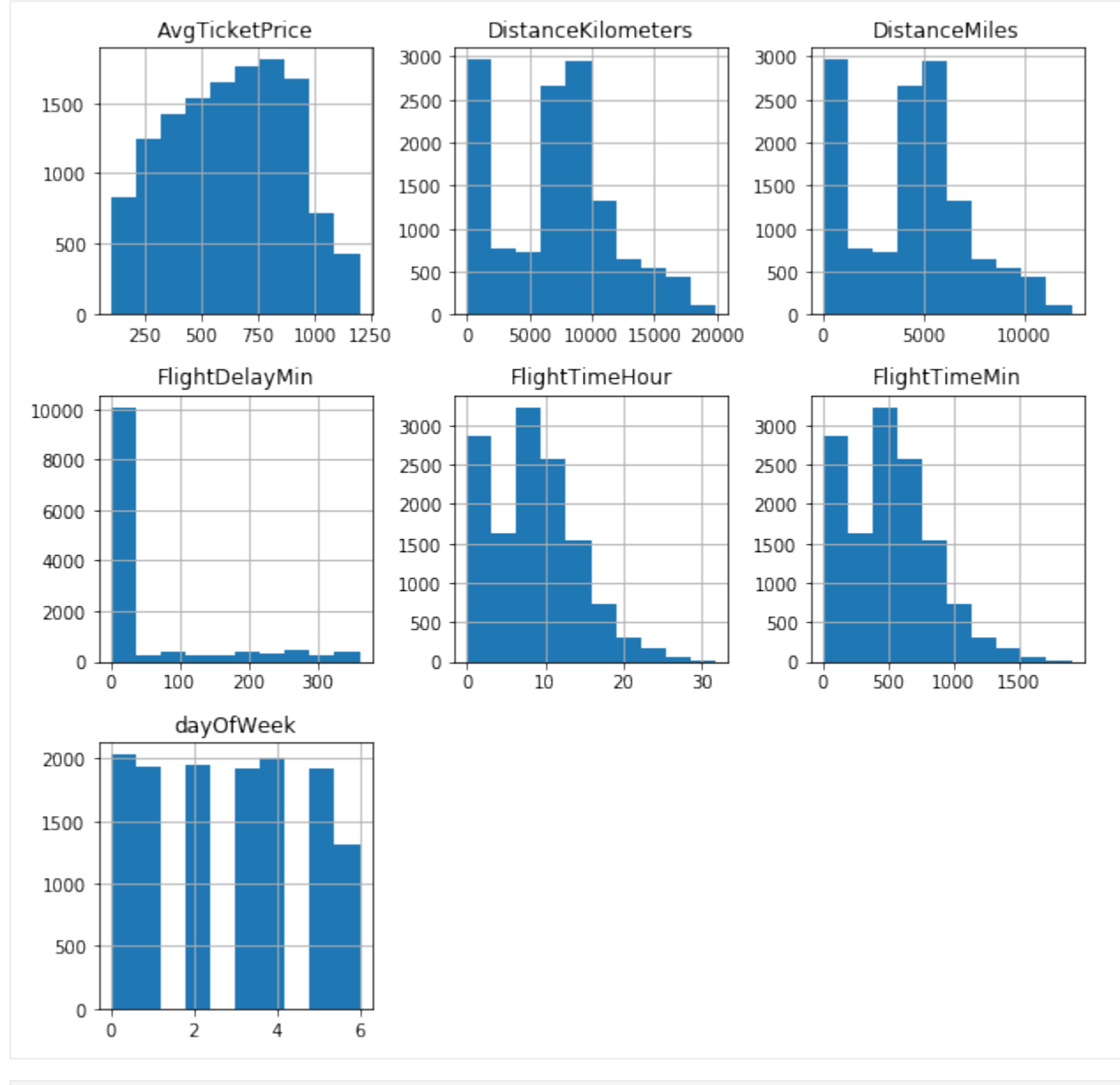

#### [56]: ed\_flights.select\_dtypes(include=np.number).hist(figsize=[10,10]) plt.show()

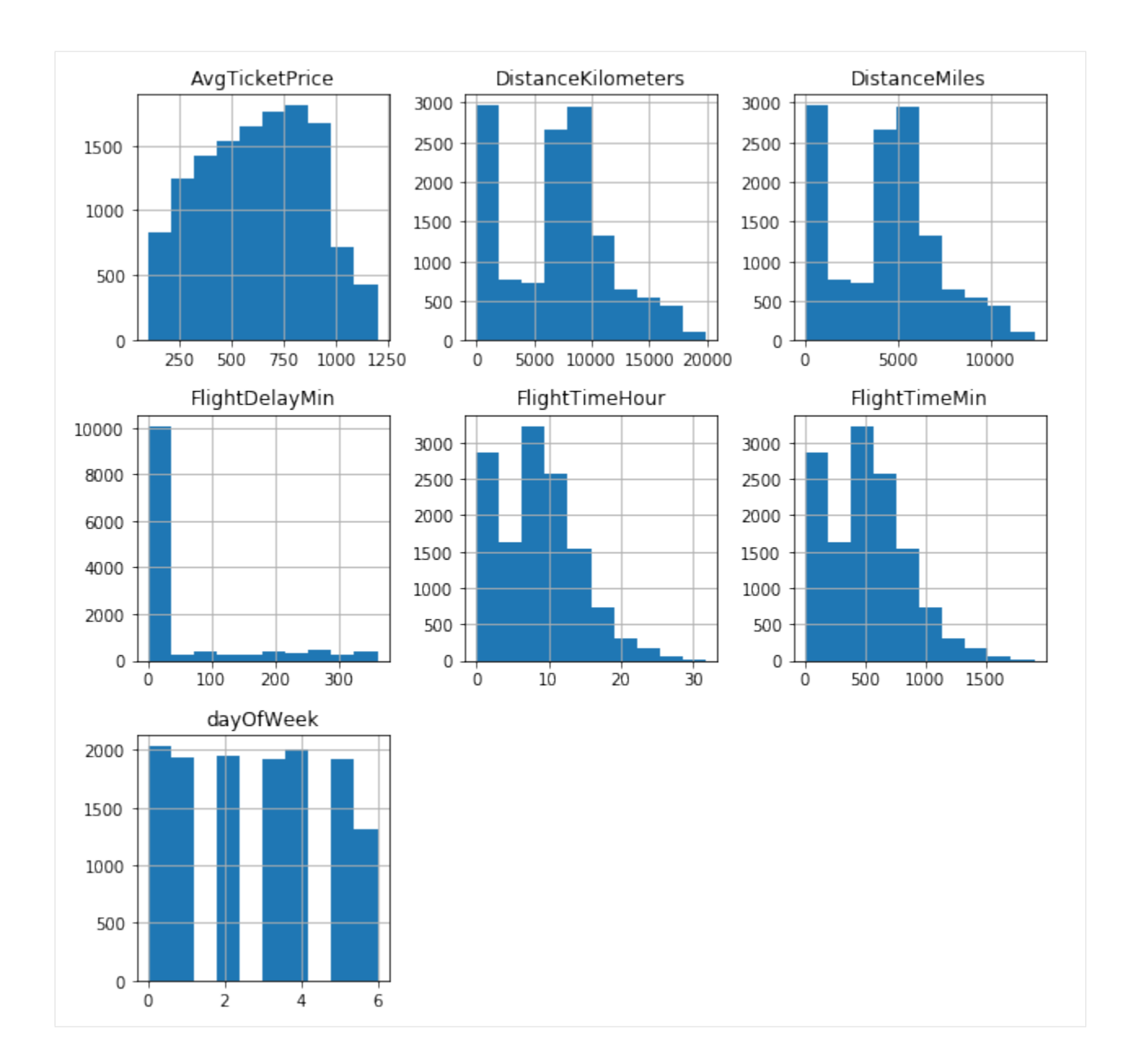

#### **Elasticsearch utilities**

```
[57]: ed_flights2 = ed_flights[(ed_flights.OriginAirportID == 'AMS') & (ed_flights.
      ˓→FlightDelayMin > 60)]
     ed_flights2 = ed_flights2[['timestamp', 'OriginAirportID', 'DestAirportID',
      ˓→'FlightDelayMin']]
     ed_flights2 = ed_flights2.tail()
```

```
[58]: print(ed_flights2.info_es())
```

```
index_pattern: flights
Index:
index_field: _id
 is_source_field: False
```

```
Mappings:
capabilities:
              es_field_name is_source es_dtype es_des_date_format out
     pd_dtype is_searchable is_aggregatable is_scripted aggregatable_es_field_
˓→name
timestamp timestamp True date strict_date_hour_minute_second .
˓→datetime64[ns] True True False
˓→timestamp
OriginAirportID OriginAirportID True keyword None None L
˓→ object True True False
                                                          \Box˓→OriginAirportID
DestAirportID DestAirportID True keyword None None DestAirportID
˓→ object True True False
                                                           \Box˓→DestAirportID
FlightDelayMin FlightDelayMin True integer None
˓→ int64 True True False
˓→FlightDelayMin
Operations:
tasks: [('boolean_filter': ('boolean_filter': {'bool': {'must': [{'term': {
˓→'OriginAirportID': 'AMS'}}, {'range': {'FlightDelayMin': {'gt': 60}}}]}})), ('tail':
˓→ ('sort_field': '_doc', 'count': 5))]
size: 5
sort_params: _doc:desc
_source: ['timestamp', 'OriginAirportID', 'DestAirportID', 'FlightDelayMin']
body: {'query': {'bool': {'must': [{'term': {'OriginAirportID': 'AMS'}}, {'range': {
˓→'FlightDelayMin': {'gt': 60}}}]}}}
post_processing: [('sort_index')]
```
[1]: import eland as ed import pandas as pd import numpy as np import matplotlib.pyplot as plt # Fix console size for consistent test results from eland.conftest import \*

# <span id="page-91-0"></span>**4.2 Online Retail Analysis**

### **4.2.1 Getting Started**

To get started, let's create an eland.DataFrame by reading a csv file. This creates and populates the online-retail index in the local Elasticsearch cluster.

```
[2]: df = ed.read_csv("data/online-retail.csv.gz",
                      es_client='localhost',
                      es dest index='online-retail',
                      es_if_exists='replace',
                      es_dropna=True,
                      es_refresh=True,
                      compression='gzip',
                      index_col=0)
```
Here we see that the "\_id" field was used to index our data frame.

```
[3]: df.index.index_field
```
 $[3]: '$  id'

Next, we can check which field from elasticsearch are available to our eland data frame. columns is available as a parameter when instantiating the data frame which allows one to choose only a subset of fields from your index to be included in the data frame. Since we didn't set this parameter, we have access to all fields.

```
[4]: df.columns
```

```
[4]: Index(['Country', 'CustomerID', 'Description', 'InvoiceDate', 'InvoiceNo', 'Quantity',
     ˓→ 'StockCode',
            'UnitPrice'],
           dtype='object')
```
Now, let's see the data types of our fields. Running df.dtypes, we can see that elasticsearch field types are mapped to pandas field types.

[5]: df.dtypes

```
[5]: Country object
   CustomerID float64
   Description object
   InvoiceDate object
   InvoiceNo object
   Quantity int64
   StockCode object
   UnitPrice float64
   dtype: object
```
We also offer a . info\_es() data frame method that shows all info about the underlying index. It also contains information about operations being passed from data frame methods to elasticsearch. More on this later.

```
[6]: print(df.info-es()index_pattern: online-retail
  Index:
   index_field: _id
   is_source_field: False
  Mappings:
   capabilities:
          es_field_name is_source es_dtype es_date_format pd_dtype is_searchable
   ˓→is_aggregatable is_scripted aggregatable_es_field_name
  Country Country True keyword None object True
   ˓→ True False Country
  CustomerID CustomerID True double None float64 True T
   ˓→ True False CustomerID
  Description Description True keyword None object True
   ˓→ True False Description
  InvoiceDate InvoiceDate True keyword None object True
   ˓→ True False InvoiceDate
  InvoiceNo InvoiceNo True keyword None object True
   ˓→ True False InvoiceNo
  Quantity \qquad Quantity True long None int64 True
   ˓→ True False Quantity
  StockCode StockCode True keyword None object True
   ˓→ True False StockCode
  UnitPrice UnitPrice True double None float64 True
   ˓→ True False UnitPrice
```

```
Operations:
tasks: []
size: None
sort_params: None
_source: ['Country', 'CustomerID', 'Description', 'InvoiceDate', 'InvoiceNo',
˓→'Quantity', 'StockCode', 'UnitPrice']
body: {}
post_processing: []
```
### **4.2.2 Selecting and Indexing Data**

Now that we understand how to create a data frame and get access to it's underlying attributes, let's see how we can select subsets of our data.

#### **head and tail**

much like pandas, eland data frames offer .head(n) and .tail(n) methods that return the first and last n rows, respectively.

[7]: df.head(2)

```
[7]: Country CustomerID ... StockCode UnitPrice
   1000 United Kingdom 14729.0 ... 21123 1.25
   1001 United Kingdom 14729.0 ... 21124 1.25
```

```
[2 rows x 8 columns]
```

```
[8]: print(df.tail(2).head(2).tail(2).info_es())
```

```
index_pattern: online-retail
Index:
index_field: _id
is_source_field: False
Mappings:
capabilities:
      es_field_name is_source es_dtype es_date_format pd_dtype is_searchable
˓→is_aggregatable is_scripted aggregatable_es_field_name
Country Country True keyword None object True
˓→ True False Country
CustomerID CustomerID True double None float64 True
˓→ True False CustomerID
Description Description True keyword None object True
˓→ True False Description
InvoiceDate InvoiceDate True keyword Mone object True
˓→ True False InvoiceDate
InvoiceNo InvoiceNo True keyword None object True
˓→ True False InvoiceNo
Quantity Quantity True long None int64 True
˓→ True False Quantity
StockCode StockCode True keyword None object True,
˓→ True False StockCode
UnitPrice UnitPrice True double None float64 True
˓→ True False UnitPrice
```

```
Operations:
tasks: [('tail': ('sort_field': '_doc', 'count': 2)), ('head': ('sort_field': '_doc',
˓→ 'count': 2)), ('tail': ('sort_field': '_doc', 'count': 2))]
size: 2
sort_params: _doc:desc
_source: ['Country', 'CustomerID', 'Description', 'InvoiceDate', 'InvoiceNo',
˓→'Quantity', 'StockCode', 'UnitPrice']
body: {}
post_processing: [('sort_index'), ('head': ('count': 2)), ('tail': ('count': 2))]
```
[9]: df.tail(2)

[9]: Country CustomerID ... StockCode UnitPrice 14998 United Kingdom 17419.0 ... 21773 1.25 14999 United Kingdom 17419.0 ... 22149 2.10 [2 rows x 8 columns]

#### **selecting columns**

you can also pass a list of columns to select columns from the data frame in a specified order.

```
[10]: df[['Country', 'InvoiceDate']].head(5)
```
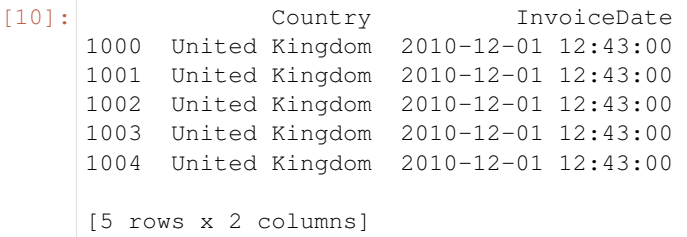

#### **Boolean Indexing**

we also allow you to filter the data frame using boolean indexing. Under the hood, a boolean index maps to a terms query that is then passed to elasticsearch to filter the index.

```
[11]: # the construction of a boolean vector maps directly to an elasticsearch query
    print(df['Country']=='Germany')
    df[(df['Country']=='Germany')].head(5)
     {'term': {'Country': 'Germany'}}
[11]: Country CustomerID ... StockCode UnitPrice
    1109 Germany 12662.0 ... 22809 2.95
    1110 Germany 12662.0 ... 84347 2.55
    1111 Germany 12662.0 ... 84945 0.85
    1112 Germany 12662.0 ... 22242 1.65
    1113 Germany 12662.0 ... 22244 1.95
    [5 rows x 8 columns]
```
we can also filter the data frame using a list of values.

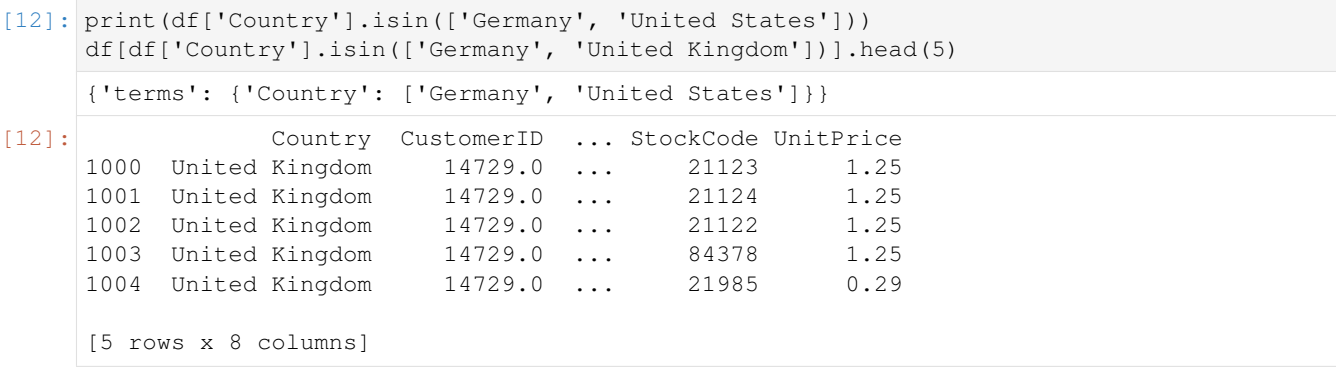

We can also combine boolean vectors to further filter the data frame.

```
[13]: df[(df['Country']=='Germany') & (df['Quantity']>90)]
[13]: Empty DataFrame
     Columns: [Country, CustomerID, Description, InvoiceDate, InvoiceNo, Quantity,
      ˓→StockCode, UnitPrice]
     Index: []
      [0 rows x 8 columns]
```
Using this example, let see how eland translates this boolean filter to an elasticsearch bool query.

```
[14]: print(df[(df['Country']=='Germany') & (df['Quantity']>90)].info_es())
    index_pattern: online-retail
    Index:
    index_field: _id
    is_source_field: False
    Mappings:
    capabilities:
            es_field_name is_source es_dtype es_date_format pd_dtype is_searchable
    ˓→is_aggregatable is_scripted aggregatable_es_field_name
    Country Country True keyword None object True
    ˓→ True False Country
    CustomerID CustomerID True double None float64 True
    ˓→ True False CustomerID
    Description Description True keyword None object True
    ˓→ True False Description
    InvoiceDate InvoiceDate True keyword None object True
    ˓→ True False InvoiceDate
    InvoiceNo InvoiceNo True keyword None object True
    ˓→ True False InvoiceNo
    Quantity \qquad Quantity True long None int64 True
    ˓→ True False Quantity
    StockCode StockCode True keyword None object True,
    ˓→ True False StockCode
    UnitPrice UnitPrice True double None float64 True
            True False 
Secondary Property Palse 
True False
    Operations:
    tasks: [('boolean_filter': ('boolean_filter': {'bool': {'must': [{'term': {'Country':
    ˓→ 'Germany'}}, {'range': {'Quantity': {'gt': 90}}}]}}))]
    size: None
    sort_params: None
    _source: ['Country', 'CustomerID', 'Description', 'InvoiceDate', 'InvoiceNo',
    ˓→'Quantity', 'StockCode', 'UnitPrice']
```

```
body: {'query': {'bool': {'must': [{'term': {'Country': 'Germany'}}, {'range': {
˓→'Quantity': {'gt': 90}}}]}}}
post_processing: []
```
### **4.2.3 Aggregation and Descriptive Statistics**

Let's begin to ask some questions of our data and use eland to get the answers.

#### How many different countries are there?

```
[15]: df['Country'].nunique()
```
[15]: 16

#### What is the total sum of products ordered?

```
[16]: df['Quantity'].sum()
```
[16]: 111960.0

#### Show me the sum, mean, min, and max of the qunatity and unit\_price fields

```
[17]: df[['Quantity','UnitPrice']].agg(['sum', 'mean', 'max', 'min'])
```

```
[17]: Quantity UnitPrice
    sum 111960.000 61548.490000
    mean 7.464 4.103233
    max 2880.000 950.990000
    min -9360.000 0.000000
```
#### Give me descriptive statistics for the entire data frame

```
[18]: # NBVAL_IGNORE_OUTPUT
    df.describe()
[18]: CustomerID Quantity UnitPrice
```
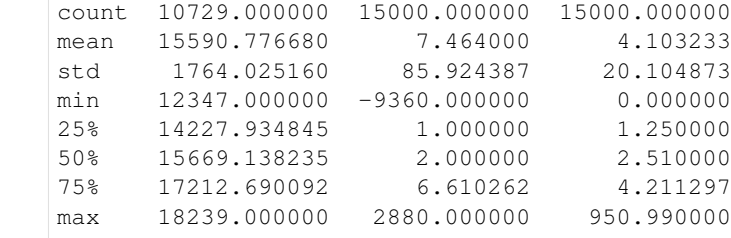

#### Show me a histogram of numeric columns

```
[19]: df[(df['Quantity']>-50) &
         (df['Quantity']<50) &
         (df['UnitPrice']>0) &
         (df['UnitPrice']<100)][['Quantity', 'UnitPrice']].hist(figsize=[12,4], bins=30)
     plt.show()
```
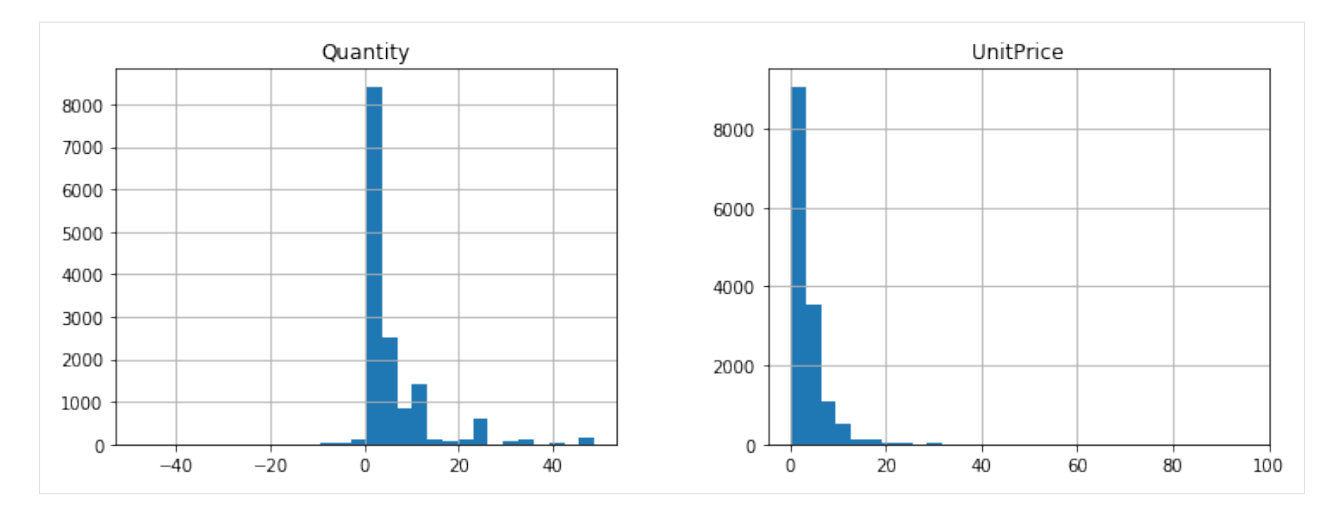

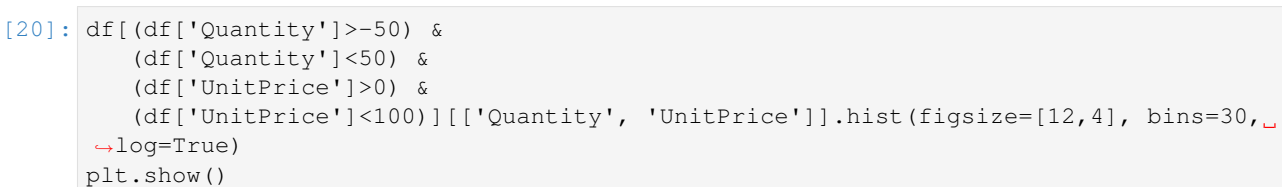

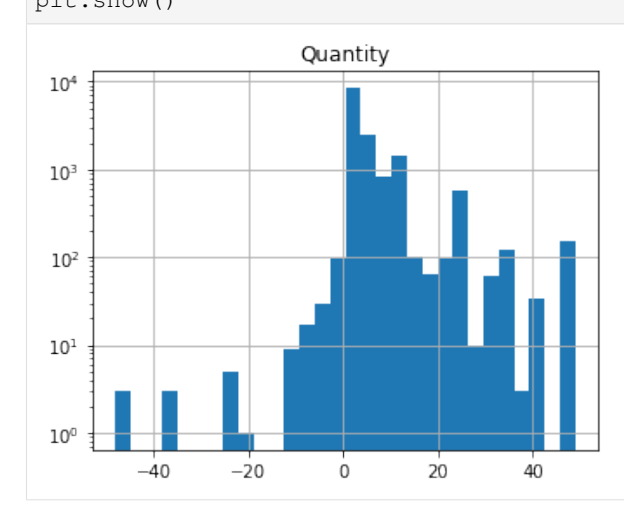

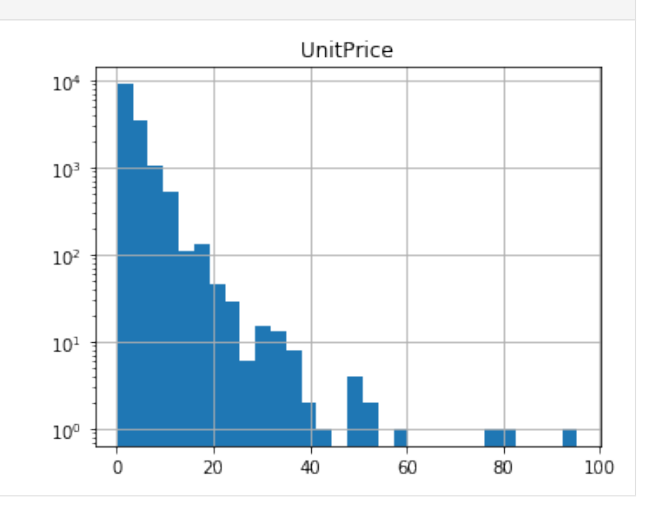

[21]: df.query('Quantity>50 & UnitPrice<100')

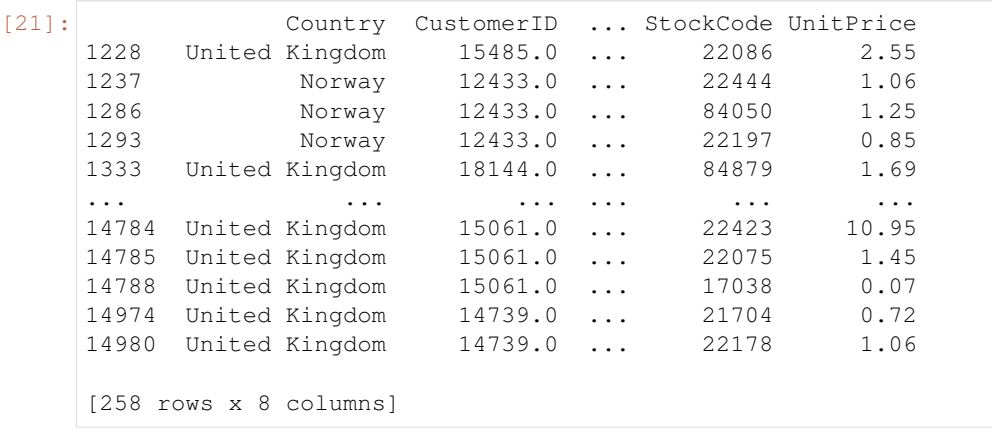

### **4.2.4 Arithmetic Operations**

#### Numeric values

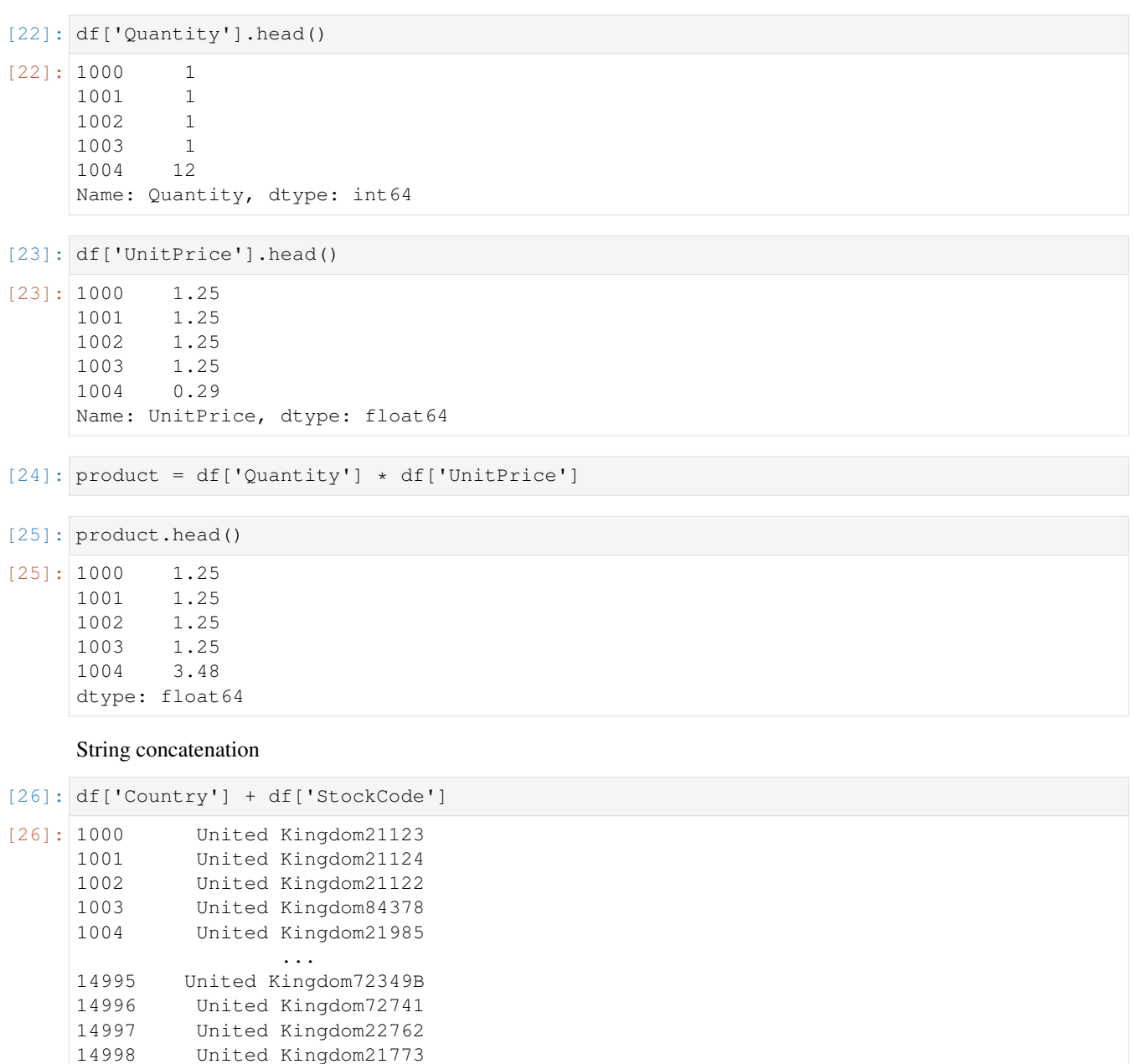

- *[API reference](#page-6-0)*
	- *[Input/Output](#page-6-1)*

14999 United Kingdom22149 Length: 15000, dtype: object

- *[General utility functions](#page-9-0)*
- *[DataFrame](#page-12-0)*
- *[Series](#page-34-0)*
- *[Index](#page-54-0)*
- *[Machine Learning](#page-55-0)*
- *[Implementation Notes](#page-58-0)*
	- *[Implementation Details](#page-58-1)*
	- *[pandas.DataFrame supported APIs](#page-59-0)*
- *[Development](#page-70-0)*
	- *[Contributing to eland](#page-70-1)*
- *[Examples](#page-74-0)*
	- *[Eland Demo Notebook](#page-74-1)*
	- *[Online Retail Analysis](#page-91-0)*

Python Module Index

e

eland, [1](#page-4-0)

### Index

# A

add() (*eland.Series method*), [34](#page-37-0) agg() (*eland.DataFrame method*), [17](#page-20-0) aggregate() (*eland.DataFrame method*), [18](#page-21-0)

# C

columns (*eland.DataFrame attribute*), [12](#page-15-0) count() (*eland.DataFrame method*), [19](#page-22-0)

# D

DataFrame (*class in eland*), [9](#page-12-1) describe() (*eland.DataFrame method*), [20](#page-23-0) describe() (*eland.Series method*), [45](#page-48-0) div() (*eland.Series method*), [36](#page-39-0) drop() (*eland.DataFrame method*), [24](#page-27-0) dtypes (*eland.DataFrame attribute*), [12](#page-15-0)

# E

eland (*module*), [1](#page-4-1) eland\_to\_pandas() (*in module eland*), [8](#page-11-0) empty (*eland.DataFrame attribute*), [13](#page-16-0) empty (*eland.Series attribute*), [33](#page-36-0)

### F

floordiv() (*eland.Series method*), [38](#page-41-0)

# G

get() (*eland.DataFrame method*), [16](#page-19-0)

# H

head() (*eland.DataFrame method*), [14](#page-17-0) head() (*eland.Series method*), [33](#page-36-0) hist() (*eland.DataFrame method*), [25](#page-28-0) hist() (*eland.Series method*), [49](#page-52-0)

# I

ImportedMLModel (*class in eland.ml*), [52](#page-55-1) Index (*class in eland*), [52](#page-55-1) index (*eland.DataFrame attribute*), [11](#page-14-0)

index (*eland.Series attribute*), [32](#page-35-0) info() (*eland.DataFrame method*), [20](#page-23-0) info\_es() (*eland.DataFrame method*), [29](#page-32-0) info\_es() (*eland.Series method*), [51](#page-54-1)

# K

keys() (*eland.DataFrame method*), [15](#page-18-0)

### M

max() (*eland.DataFrame method*), [21](#page-24-0) max() (*eland.Series method*), [45](#page-48-0) mean() (*eland.DataFrame method*), [21](#page-24-0) mean() (*eland.Series method*), [46](#page-49-0) min() (*eland.DataFrame method*), [22](#page-25-0) min() (*eland.Series method*), [46](#page-49-0) mod() (*eland.Series method*), [38](#page-41-0) mul() (*eland.Series method*), [36](#page-39-0)

# N

name (*eland.Series attribute*), [33](#page-36-0) nunique() (*eland.DataFrame method*), [23](#page-26-0) nunique() (*eland.Series method*), [47](#page-50-0)

# P

pandas\_to\_eland() (*in module eland*), [6](#page-9-1) pow() (*eland.Series method*), [39](#page-42-0) predict() (*eland.ml.ImportedMLModel method*), [54](#page-57-0)

# Q

query() (*eland.DataFrame method*), [17](#page-20-0)

### R

radd() (*eland.Series method*), [40](#page-43-0) rdiv() (*eland.Series method*), [41](#page-44-0) read\_csv() (*in module eland*), [3](#page-6-2) read\_es() (*in module eland*), [6](#page-9-1) rename() (*eland.Series method*), [48](#page-51-0) rfloordiv() (*eland.Series method*), [43](#page-46-0) rmod() (*eland.Series method*), [43](#page-46-0)

rmul() (*eland.Series method*), [41](#page-44-0) rpow() (*eland.Series method*), [44](#page-47-0) rsub() (*eland.Series method*), [40](#page-43-0) rtruediv() (*eland.Series method*), [42](#page-45-0)

# S

select\_dtypes() (*eland.DataFrame method*), [13](#page-16-0) Series (*class in eland*), [31](#page-34-1) shape (*eland.DataFrame attribute*), [14](#page-17-0) shape (*eland.Series attribute*), [32](#page-35-0) sub() (*eland.Series method*), [35](#page-38-0) sum() (*eland.DataFrame method*), [23](#page-26-0) sum() (*eland.Series method*), [46](#page-49-0)

# T

tail() (*eland.DataFrame method*), [15](#page-18-0) tail() (*eland.Series method*), [33](#page-36-0) to\_csv() (*eland.DataFrame method*), [29](#page-32-0) to\_html() (*eland.DataFrame method*), [29](#page-32-0) to\_numpy() (*eland.DataFrame method*), [28](#page-31-0) to\_numpy() (*eland.Series method*), [51](#page-54-1) to\_string() (*eland.DataFrame method*), [29](#page-32-0) to\_string() (*eland.Series method*), [50](#page-53-0) truediv() (*eland.Series method*), [37](#page-40-0)

# V

value\_counts() (*eland.Series method*), [47](#page-50-0) values (*eland.DataFrame attribute*), [13](#page-16-0)